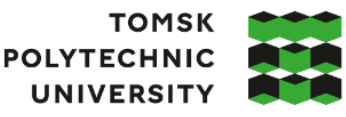

томский **ПОЛИТЕХНИЧЕСКИЙ УНИВЕРСИТЕТ** 

Министерство науки и высшего образования Российской Федерации федеральное государственное автономное редеральное государственное автономное<br>образовательное учреждение высшего образования<br>«Национальный исследовательский Томский политехнический университет» (ТПУ)

Инженерная школа ядерных технологий Направление подготовки 03.03.02 Физика ООП/ОПОП Физика Отделение школы (НОЦ) Отделение экспериментальной физики

# **ВЫПУСКНАЯ КВАЛИФИКАЦИОННАЯ РАБОТА БАКАЛАВРА**

**Тема работы**

Прогнозирование на основе данных тернарных соединений Li-La-H при высоких давлениях

УДК 539.124.6:621.762.2-034.721

Обучающийся

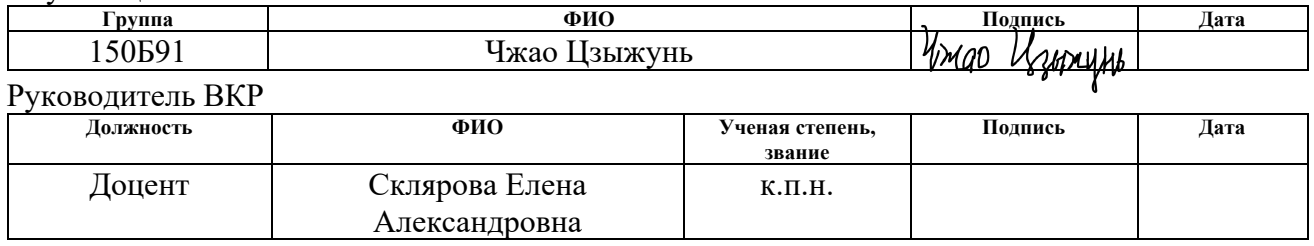

# **КОНСУЛЬТАНТЫ ПО РАЗДЕЛАМ:**

По разделу «Финансовый менеджмент, ресурсоэффективность и ресурсосбережение»

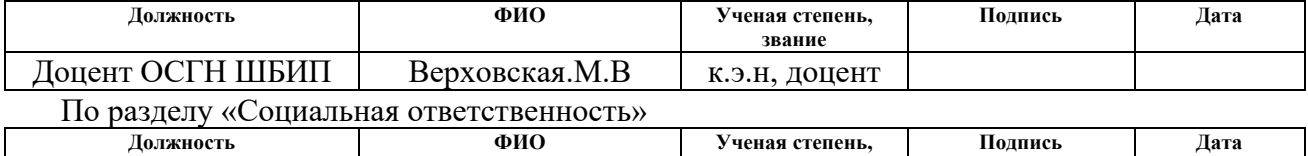

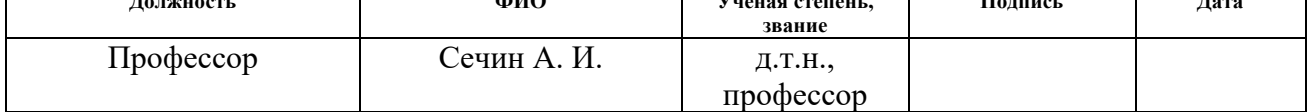

# **ДОПУСТИТЬ К ЗАЩИТЕ:**

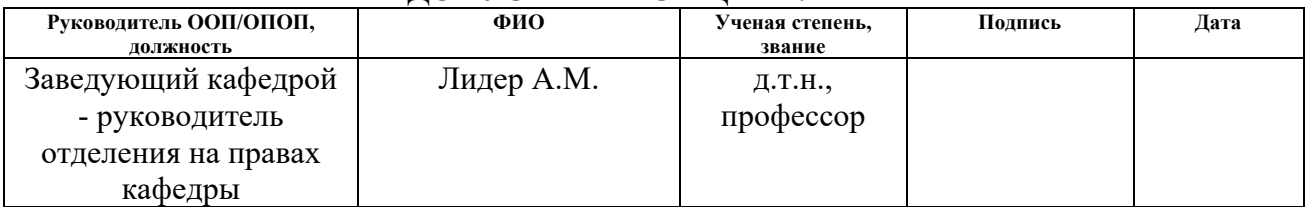

Томск – 2023 г.

# **ПЛАНИРУЕМЫЕ РЕЗУЛЬТАТЫ ОСВОЕНИЯ ООП/ОПОП**

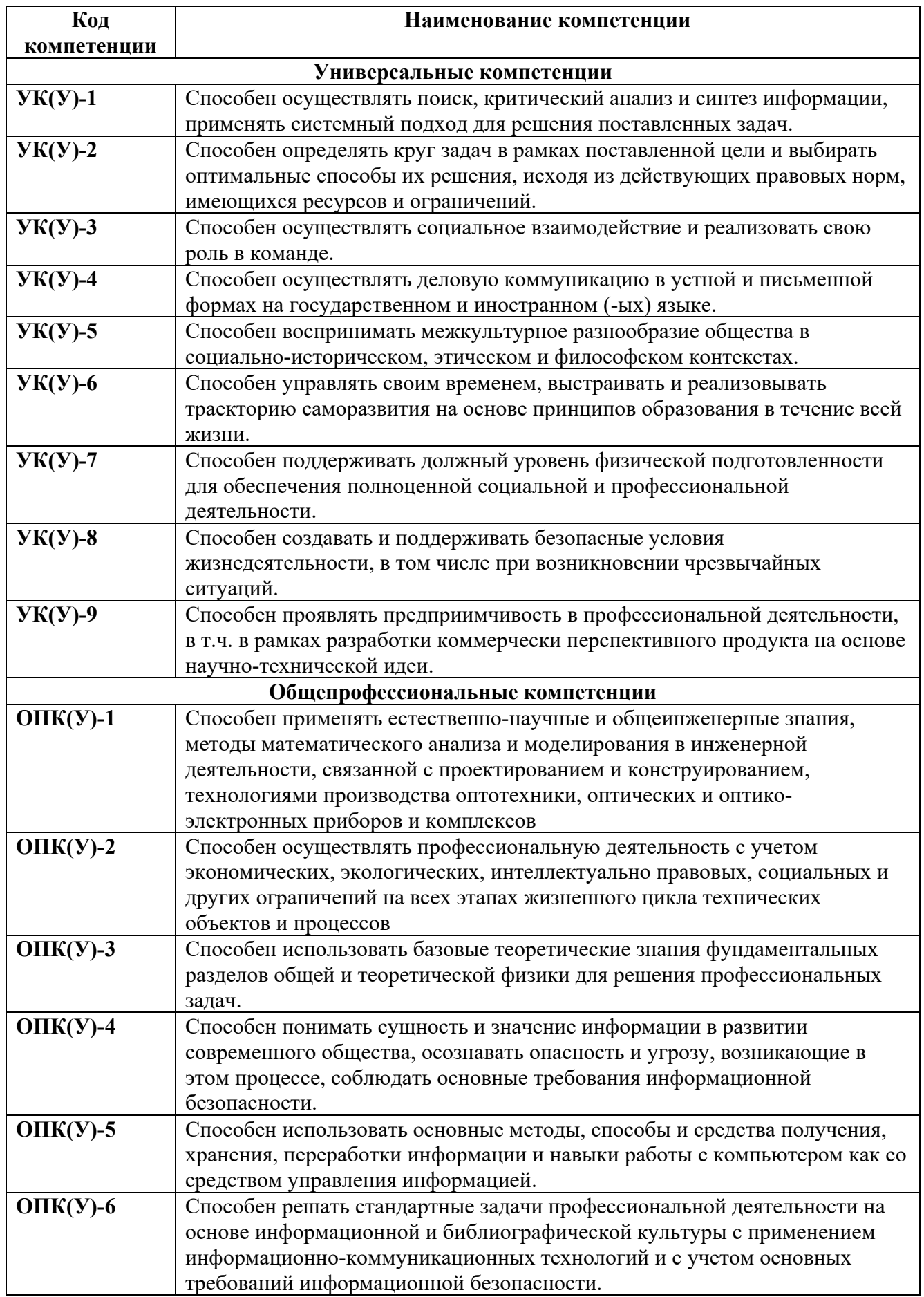

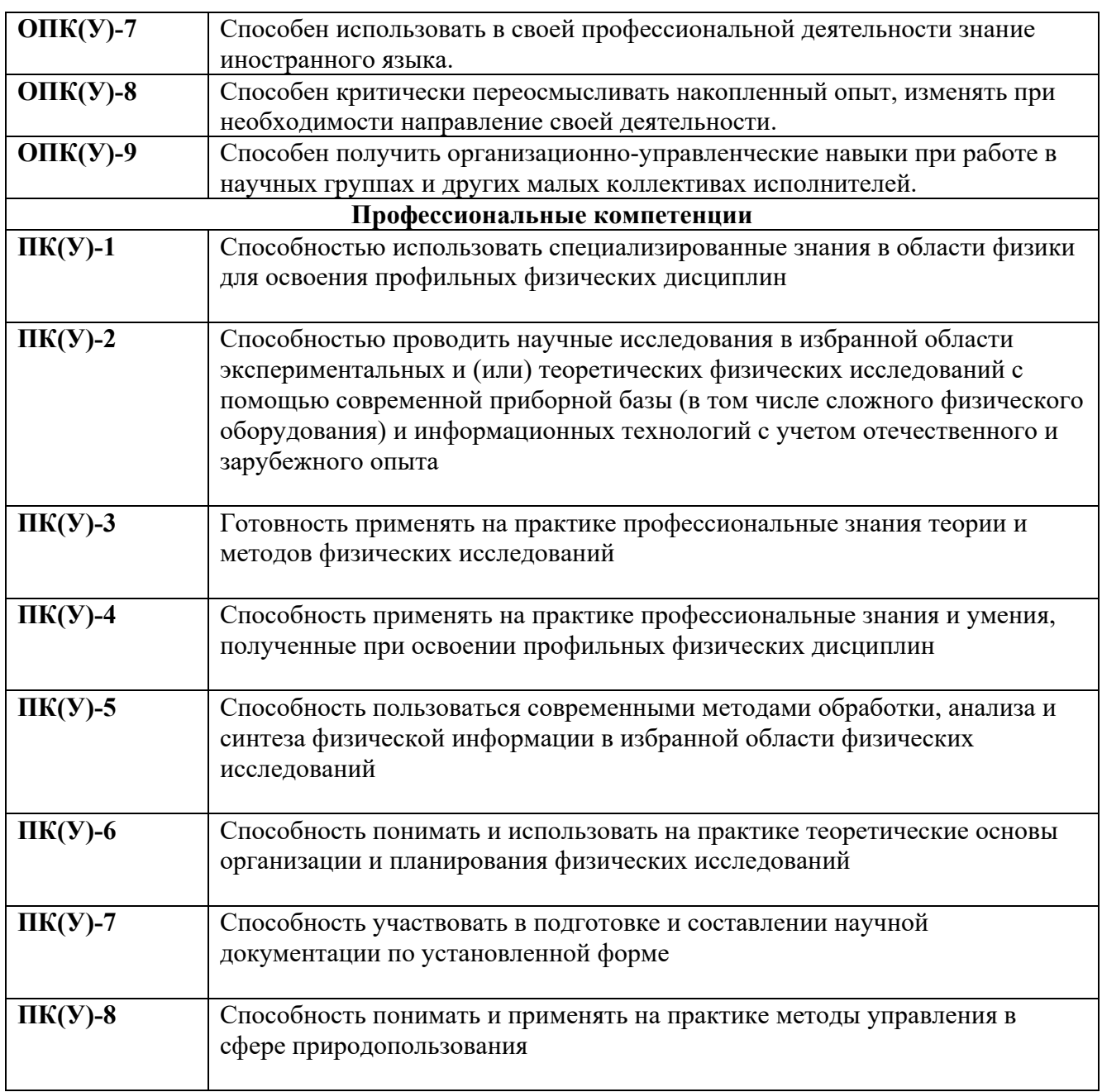

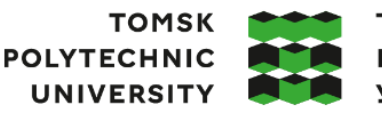

**ТОМСКИЙ ПОЛИТЕХНИЧЕСКИЙ УНИВЕРСИТЕТ** 

Министерство науки и высшего образования Российской Федерации федеральное государственное автономное редеральное государственное автономное<br>образовательное учреждение высшего образования<br>«Национальный исследовательский Томский политехнический университет» (ТПУ)

Школа Инженерная школа ядерных технологий Направление подготовки (ООП/ОПОП) 03.03.02 Физика Отделение школы (НОЦ) отделение экспериментальной физики

> УТВЕРЖДАЮ: Руководитель ООП/ОПОП Лидер А.М.

 $\overline{\text{(Подпись) (Дата)}}$ 

# ЗАДАНИЕ

#### на выполнение выпускной квалификационной работы

Обучающийся:

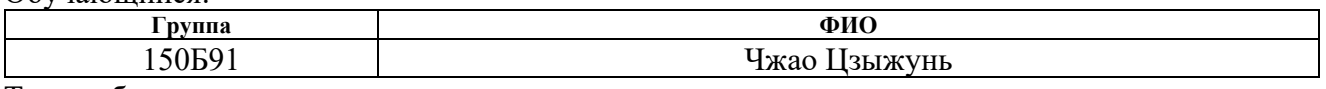

Тема работы:

Прогнозирование на основе данных тернарных соединений Li-La-H при высоких лавлениях Утверждена приказом директора (дата, номер)

Срок сдачи обучающимся выполненной работы:

# ТЕХНИЧЕСКОЕ ЗАДАНИЕ:

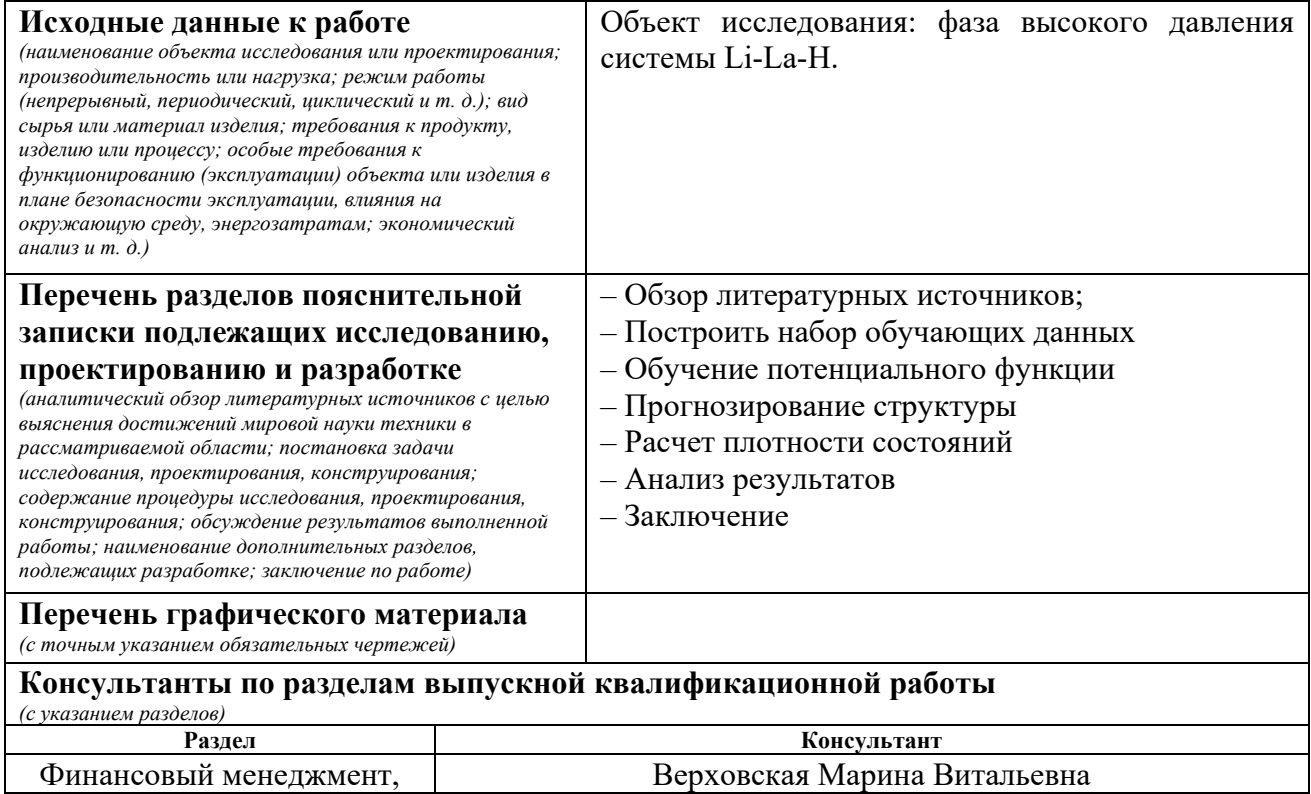

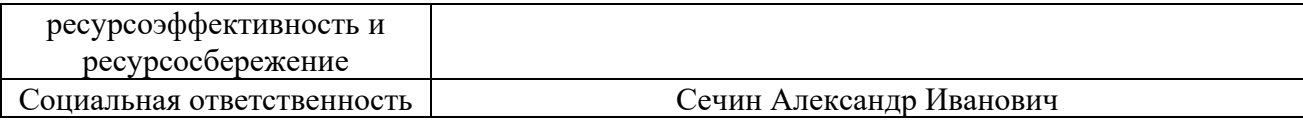

# **Дата выдачи задания на выполнение выпускной квалификационной работы по линейному графику**

# **Задание выдал руководитель**:

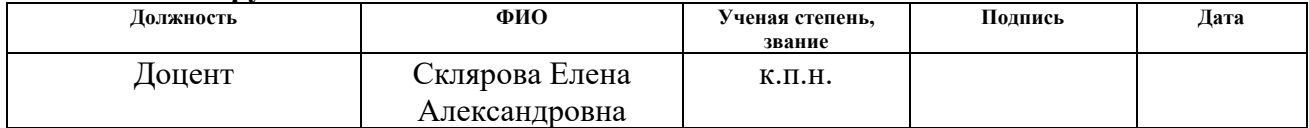

# **Задание принял к исполнению обучающийся:**

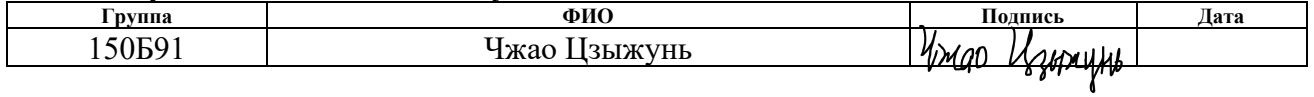

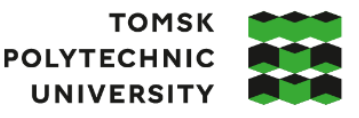

**ТОМСКИЙ ПОЛИТЕХНИЧЕСКИЙ УНИВЕРСИТЕТ** 

Министерство науки и высшего образования Российской Федерации федеральное государственное автономное редеральное государственное автономное<br>образовательное учреждение высшего образования<br>«Национальный исследовательский Томский политехнический университет» (ТПУ)

Школа Инженерная школа ядерных технологий Направление подготовки (ООП/ОПОП) 03.03.02 Физика Уровень образования бакалавриат Отделение школы (НОЦ) отделение экспериментальной физики Период выполнения (осенний / весенний семестр 2022/2023 учебного года)

### **КАЛЕНДАРНЫЙ РЕЙТИНГ-ПЛАН выполнения выпускной квалификационной работы**

Обучающийся:

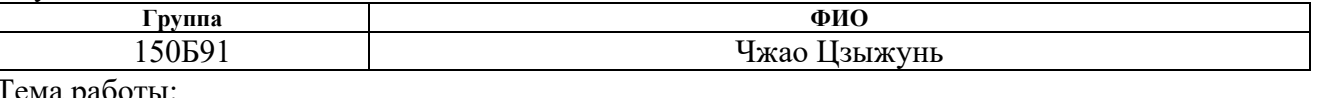

Тема работы:

Прогнозирование на основе данных тернарных соединений Li-La-H при высоких давлениях

Срок сдачи обучающимся выполненной работы:

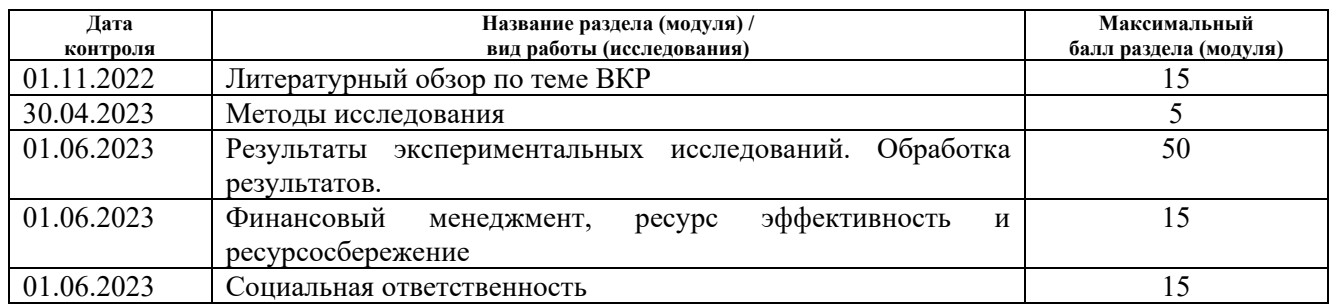

#### **СОСТАВИЛ: Руководитель ВКР**

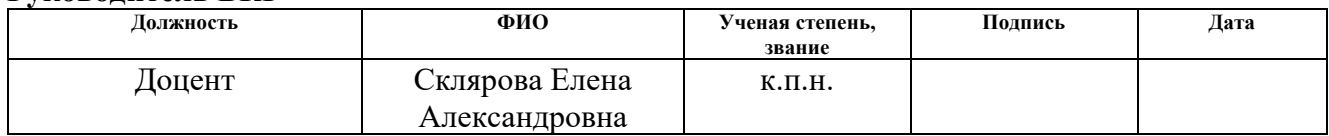

### **СОГЛАСОВАНО:**

#### **Руководитель ООП/ОПОП**

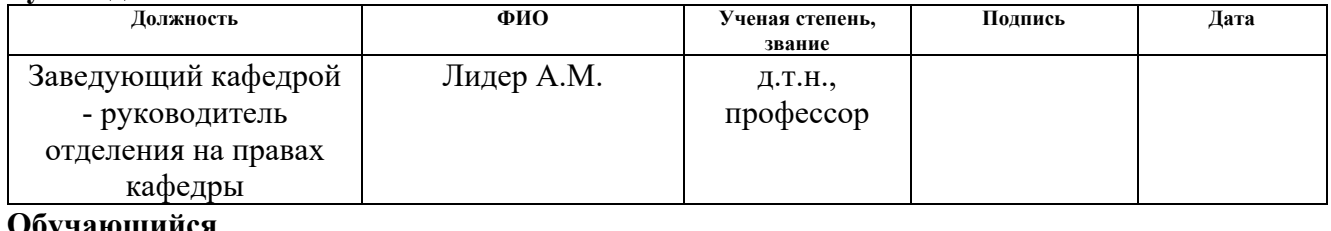

#### **Обучающийся**

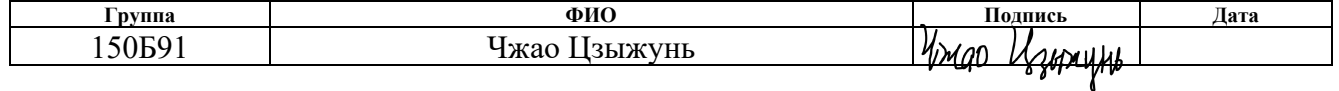

## **РЕФЕРАТ**

Выпускная квалификационная работа 87 с., 15 рис., 17 табл., 64 источников литературы.

Ключевые слова: сверхпроводники при комнатной температуре, наука о высоком давлении, потенциал машинного обучения, предсказание кристаллических структур, богатые водородом соединения.

Объектом исследования является фаза высокого давления системы Li-La-H.

Цель работы – предложить новую структуру системы Li - La - H с высокой температурой сверхпроводимости.

Для достижения цели были поставлены следующие задачи:

1. Воспроизведение фазовой диаграммы высокого давления системы Li - La - H с использованием метода прогнозирования структуры CALYPSO с ускоренным потенциалом машинного обучения;

2. Прогнозирование и получение новой структуры с высокой температурой сверхпроводимости при переходе на величину ниже 1 - 2 порядков по принципу первичности.

В результате исследования установлено, что в системе Li-La-H имеется новая термодинамически стабильная фаза:  $Li_2La_2H_{23}$ , а также получены метастабильные фазы, которые могут иметь высокую температуру сверхпроводящего перехода.

Основные конструктивные, технологические и техникоэксплуатационные характеристики: потенциал машинного обучения используется для ускорения прогнозирования структуры, а объем вычислений на 1-2 порядка ниже, чем в теории функционала плотности.

Область применения: результаты исследований могут быть использованы для сверхпроводящих катушек, батарей и т.д.

Экономическая эффективность/значимость работы заключается в экономии вычислительных затрат по сравнению с теорией функционала плотности.

# **ОЛГАВЛЕНИЕ**

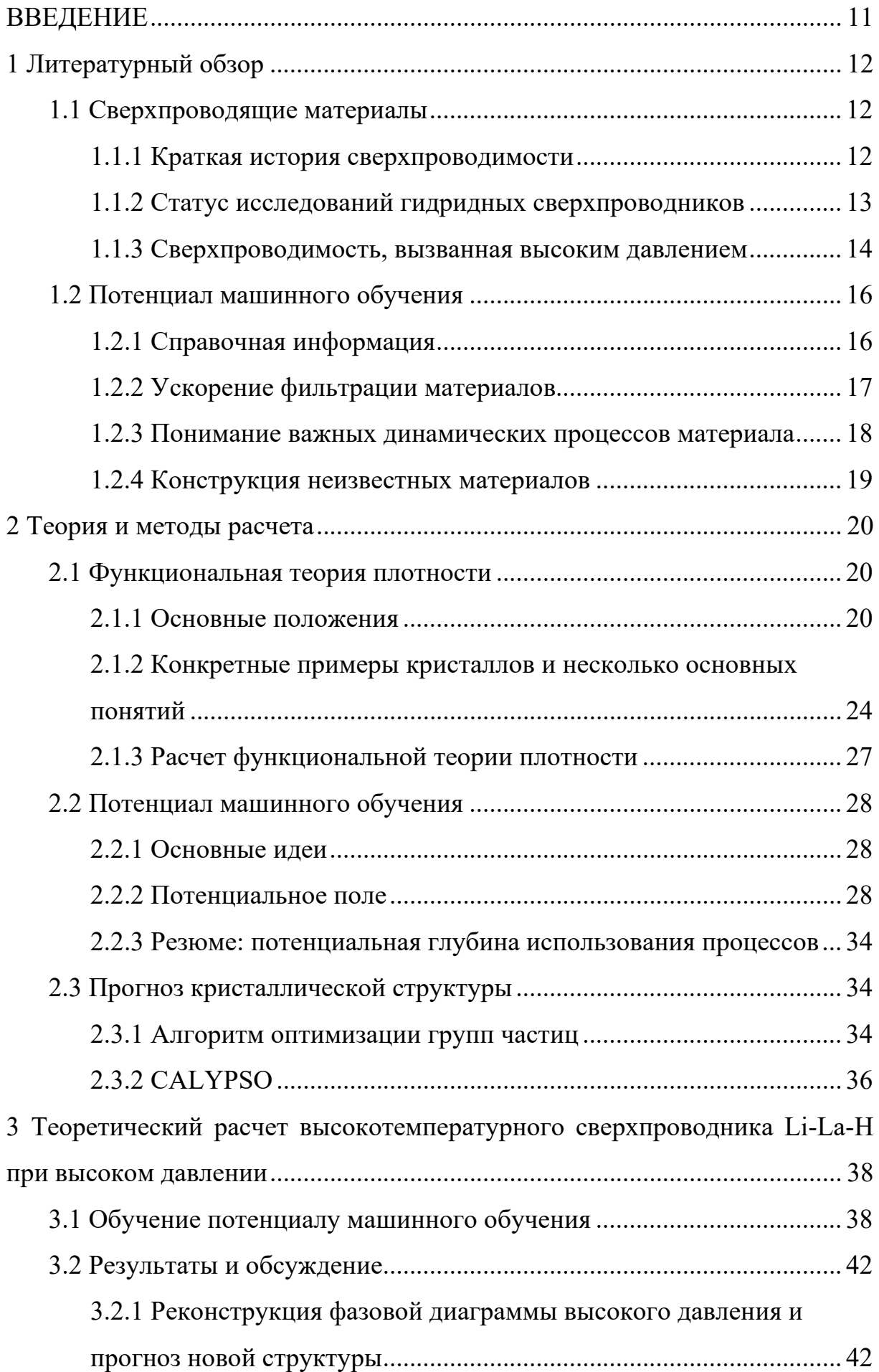

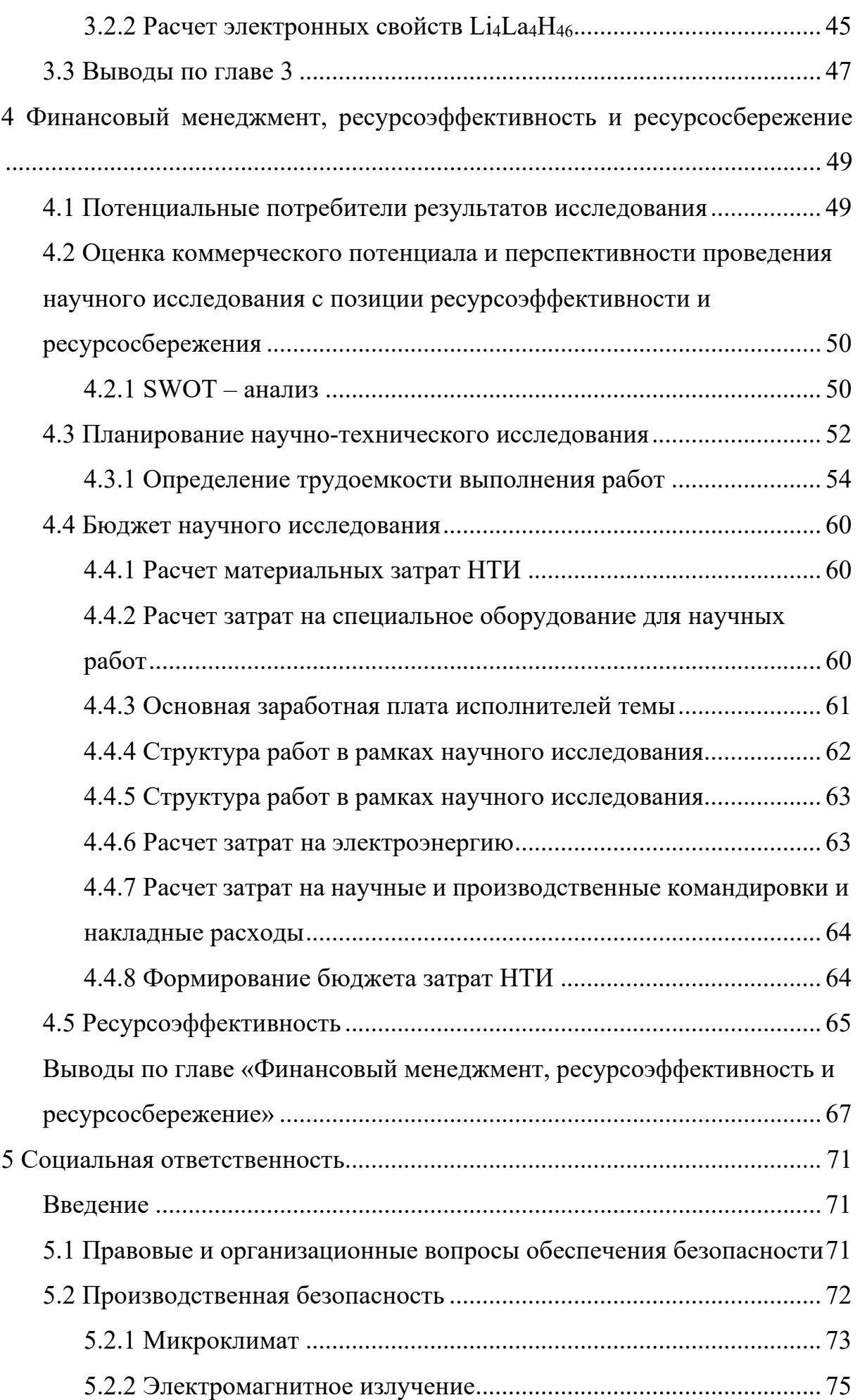

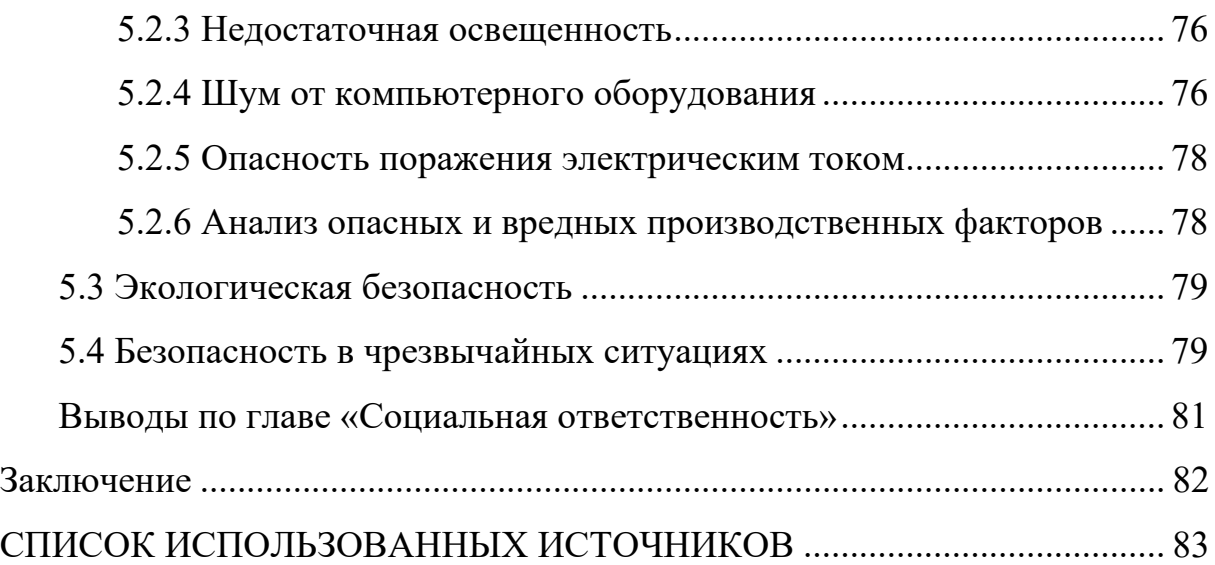

# **ВВЕДЕНИЕ**

<span id="page-10-0"></span>Сверхпроводимость при комнатной температуре - долгосрочная цель человечества. Ранее в системе Li-Mg-H были обнаружены высокотемпературные сверхпроводники со сверхпроводящей температурой 473K при 250ГПа [1]. Затем Sun и др. заменили Mg на редкоземельные элементы с большим количеством валентных электронов, в сочетании с первым принципом получили фазовую диаграмму высокого давления системы Li-La-H и предсказали сверхпроводник с температурой преобразования сверхпроводимости 156K (160ГПа) [2].

Метод оценки энергии из первых принципов требует значительных вычислительных мощностей, поэтому в данном исследовании предлагается использовать метод прогнозирования структуры CALYPSO, основанный на ускорении потенциала машинного обучения, чтобы воспроизвести фазовую диаграмму высокого давления системы Li-La-H и попытаться ее обновить с целю предложить новую структуру с высокой сверхпроводимостью.

**Цель работы**: предложить новую структуру системы Li - La - H с высокой температурой сверхпроводимости. Для достижения данной цели были поставлены следующие **задачи**:

1) воспроизведение фазовой диаграммы высокого давления системы Li-La-H с использованием метода прогнозирования структуры CALYPSO с ускоренным потенциалом машинного обучения;

2) прогнозирование и получение новой структуры с высокой температурой сверхпроводимости при переходе на величину ниже  $1-2$ порядков по принципу первичности.

# **1 Литературный обзор**

#### **1.1 Сверхпроводящие материалы**

#### <span id="page-11-2"></span><span id="page-11-1"></span><span id="page-11-0"></span>**1.1.1 Краткая история сверхпроводимости**

История изучения теории сверхпроводимости восходит к 1911 году, когда голландский физик Хайке Камерлингх Оннес обнаружил сверхпроводимость в сжиженном гелии [3]. Он обнаружил, что при охлаждении некоторых металлов до очень низких температур (обычно на несколько градусов выше абсолютного нуля) их сопротивление внезапно падает до нуля, и ток может свободно течь в металле. Это открытие вдохновило физиков на изучение феномена сверхпроводимости.

В 1933 году В. Мейснер и Р. Оксенфельд обнаружили полную магнитную устойчивость [4], которая способствовала первому существенному прогрессу в теории сверхпроводимости, Лондоновской теории (1935 год) и представлению квантовой жесткости [5]. Теория молекулярных валентных связей, предложенная Ф. Лондоном вместе с У. Хайтье [6], не только вдохновила последующую теорию высокотемпературных сверхпроводящих резонансных валентных связей, но и впервые отметила важность электронных корреляционных эффектов. Впоследствии, в 1950 году, были обнаружены изотопные эффекты [7–9]: сверхпроводимая критическая температура обратно пропорциональна квадратному корню массы атома решетки, т. е.  $T_{C}\propto\frac{1}{\sqrt{N}}$ *M*  $\alpha \frac{1}{\sqrt{1-\alpha}},$ 

что указывает на то, что сверхпроводимость связана не только с электронами атома, но и с ядром атома. В том же году Лев Ландау и Гинзбург представили знаменитую «теорию Гинзбурга-Ландау» [10], относительно простую теоретическую модель, которая может быть использована для описания фазовых и магнитных эффектов сверхпроводников.

В 1957 году три человека - Бардин (J.Bardeen), Купер (L.V.Cooper) и Шрифер (J.R.Schrieffer) - предложили теорию BCS [11], микроскопическую теорию, объясняющую феномен сверхпроводимости. Эта теория является

одним из самых успешных применений вариационной теории в истории, и теория резонансных валентных связей с высокотемпературной сверхпроводимостью также сильно зависит от теории BCS [12]. Дискуссия о значении параметров сверхпроводимости BCS вдохновила предложение механизма Андерсона - Хиггса [13, 14].

В 1960-х и 1970-х годах, с открытием новых сверхпроводящих материалов, исследования теории сверхпроводимости получили дальнейшее развитие. Брайан Джозефсон (Brian Josephson) предложил «эффект Джозефсона» [15] в 1962 году – явление, при котором пары сверхпроводящих электронов взаимодействуют через туннельные переходы без сверхпроводимости. Этот эффект открывает новые возможности для сверхпроводящей электроники, а также потенциальные возможности для разработки электронных устройств на основе сверхпроводящей электроники.

К 1980-м годам открытие высокотемпературных сверхпроводников привело к значительному прорыву в физике сверхпроводимости. В 1986 году Георг Беднорц (Georg Bednorz) и К. Алекс Мюллер (K. Alex Müller) обнаружили новый сверхпроводник с оксидом меди [16], температура сверхпроводимости которого намного выше, чем у любого из известных ранее сверхпроводников, и это открытие вызвало широкий интерес к исследованиям.

С развитием теории высокотемпературной сверхпроводимости исследования физики сверхпроводимости углубились и привели к многим новым научно - техническим достижениям, такие как технология МРТ, передача электроэнергии, поезд на магнитной подушке.

## <span id="page-12-0"></span>**1.1.2 Статус исследований гидридных сверхпроводников**

Гидридные сверхпроводники — это новый тип сверхпроводящего материала, который привлек большое внимание в области сверхпроводимости в последние годы. Гидридные сверхпроводники могут иметь температуру сверхпроводимости до - 13°C [17] или даже выше комнатной температуры [1] и поэтому считаются важным прорывом в

разработке высокотемпературных сверхпроводящих технологий.

В настоящее время исследователи обнаружили много гидридных сверхпроводников, в том числе относительно простые  $-$  LaH<sub>10</sub> [17,18], YH<sub>6</sub> [19,20], CaH<sub>6</sub> [21,22] и другие, а также сложные структуры H<sub>3</sub>S [23] и H<sub>2</sub>S [24,25]. Общей особенностью этих сверхпроводящих материалов является то, что они содержат ионы водорода, которые сжимаются до очень высокого давления, образуя соединения со сверхпроводящими свойствами.

Исследования сверхпроводящих материалов гидрида все еще находятся на начальной стадии, и в настоящее время основное внимание уделяется повышению температуры их сверхпроводимости, изучению механизмов сверхпроводимости и подготовке крупногабаритных монокристаллов. Исследователи пытаются улучшить свойства сверхпроводящих материалов на основе гидридов, регулируя давление, химический состав и структуру.

Несмотря на многие трудности, связанные с изучением сверхпроводящих материалов на основе гидридов, перспективы в этой области очень широки, и многие сверхпроводящие материалы, и сверхпроводящие механизмы, которые еще предстоит исследовать в будущем, ожидают изучения.

## <span id="page-13-0"></span>**1.1.3 Сверхпроводимость, вызванная высоким давлением**

Высокое давление может вызвать фазовый переход [26–29]. Таким образом, высокое давление можно использовать для изучения новых состояний, таких как сверхпроводимость, которые не существуют при комнатной температуре и нормальном давлении. Сверхпроводник имеет два основных свойства: эффект нулевого сопротивления [3] и эффект Мейснера (полная магнитная устойчивость) [4]. Эффект нулевого сопротивления означает, что проводник входит в сверхпроводящее состояние при критической температуре, т. е. электроны в проводнике движутся без сопротивления. Эффект Мейснера (полная магнитная устойчивость) означает, что, как только материал входит в сверхпроводящее состояние, сила магнитной индукции не может пройти через

сверхпроводник. Именно в связи с этими двумя свойствами сверхпроводники в настоящее время имеют важное прикладное значение.

Однако температура перехода сверхпроводимости является серьезной проблемой в исследованиях сверхпроводимости. До 1970-х годов было обнаружено, что Nb3Ge имеет сверхпроводящую критическую температуру 23.4K [31]. В 1986 году K.A. Muller и J.G. Bednorz обнаружили, что температура сверхпроводимого перехода соединений меди и кислорода достигает 35 K [32]. В течение следующего десятилетия это температура быстро повышалась до 134K (1993) [33, 34]. В 2008 году Хиросио Оно обнаружил высокотемпературный сверхпроводник на основе железа [35], температура перехода близка к точке кипения жидкого азота.

В 1957 году Бардин, Купер и Шриеллер предложили теорию, основанную на взаимодействии электронов и решеток, теорию BCS [11], которая объясняет сверхпроводники, обнаруженные до того, как была предложена эта теория. Сверхпроводники, которые могут быть объяснены теорией BCS, называются обычными сверхпроводниками, но упомянутые выше сверхпроводники на основе меди и железа не могут быть объяснены теорией BCS. Такие провожники называемуются нетрадиционными сверхпроводниками.

Основываясь на теории BCS, Макмиллан предлагает формулу [36, 37]:

$$
T_c \approx \frac{\langle \omega \rangle}{1.20} \exp\left[-\frac{1.04(1+\lambda)}{\lambda - \mu^*(1+0.62\lambda)}\right],
$$
 (1.1.1)

где  $\omega$  – частота вибрации решетки.

Чем выше частота вибрации, тем выше температура перехода сверхпроводимости. Чем меньше качество, тем легче достичь высоких частот. Основываясь на этой идее, Нил Эшкрофт в 1968 году выдвинул смелую идею: если будет реализован металлический водород, может быть достигнута высокотемпературная сверхпроводимость или даже сверхпроводимость при комнатной температуре [38]. Водород является наименее массивным элементом периодической таблицы элементов, и, если водород образует твердое тело и проводит электричество, это, вероятно, приведет к высокотемпературной сверхпроводимости. Но молекулы водорода очень стабильны, и для достижения металлического водорода требуется преобразование водорода в твердое вещество при очень высоком давлении. Поэтому реализация металлического водорода также является «Граалем» в области высокого давления.

Другая идея заключается в том, что металлический водород трудно реализовать, но некоторые богатые водородом соединения могут быть реализованы, т. е. атомы водорода и другие атомы были объединены химическими связями, а затем были наложены условия высокого давления, что облегчает достижение сверхпроводимости. В последние годы исследования сверхпроводимости богатых водородом соединений сделали очень большие прорывы, например, в 2015 году Eremets наложил давление на H3S 150 ГПа, обнаружив, что температура сверхпроводимости перехода достигла 203K [23, 24]. В 2018 году Хемли наложил давление 190ГПа на LaH<sub>10</sub> и обнаружил, что температура перехода сверхпроводимости достигает 260K [17, 18]. Несмотря на то, что такое высокое давление очень мало помогает в практическом применении, оно дает новые исследовательские идеи для изучения сверхпроводимости комнатной температуры.

#### **1.2 Потенциал машинного обучения**

### <span id="page-15-1"></span><span id="page-15-0"></span>**1.2.1 Справочная информация**

Традиционные инновации в науке материалах были относительно медленными [39]. Так, например в случае литиевых батарей потребовалось около 30 лет, чтобы начать крупномасштабную коммерциализацию [40, 41]. Чтобы ускорить инновации в области материаловедения, в настоящее время существуют новые технологии, такие как методы прогнозирования структуры с нуля, которые позволяют быстрее искать структуры и находить новые материалы. Если объединить методы прогнозирования структуры с нуля и машинное обучение, вычислительная стоимость может быть уменьшена на 1–2 порядка [42].

Ранние алгоритмы машинного обучения были относительно простыми на уровне алгоритмов, потому что у них были простые дескриптеры и простые модели машинного обучения. Если искуственный интеллект (ИИ) действительно использовать для инноваций в области материалов, таких как поиск новых сверхпроводящих материалов, нужны лучшие, более универсальные и в то же время специально разработанные для материалов алгоритмы машинного обучения, которые органично сочетают в себе проектирование вычислительных материалов и машинное обучение. Из процесса проектирования материалов извлекаются задачи, которые действительно имеют значение для фактического проектирования материалов и превращаются в задачи проектирования алгоритмов машинного обучения. Внедряются инновации на уровне алгоритмов, и, в свою очередь, машинное обучение применяются к процессу проектирования материалов, что делает его действительно полезным для научных исследований.

### <span id="page-16-0"></span>**1.2.2 Ускорение фильтрации материалов**

Потенциал машинного обучения может ускорить проверку материалов. Например, для скрининга 1 миллиона материалов текущий метод расчета DFT требует 5 часов для каждого материала. Текущий распространенный метод состоит в том, чтобы случайным образом выбрать 10% всех материалов и использовать метод расчета DFT для расчета свойств интересующих нас материалов, которые формируют обучающие данные. Мы можем использовать этот набор учебных данных для обучения моделей машинного обучения. После обучения эта модель машинного обучения используется для того, чтобы предсказать свойства всех оставшихся материалов.

Поскольку машинное обучение происходит намного быстрее, чем традиционные методы вычисления, сотни материалов могут быть обработаны за короткое время. Если модель машинного обучения работает достаточно хорошо, то процесс отбора ускоряется в 10 раз.

Одним из ключевых вопросов машинного обучения в этом процессе

является разработка универсальной модели глубокого обучения для любого материала. Чтобы решить эту проблему, необходимо сначала найти общее представление материала. Твердый материал может быть представлен как N атомов и периодическая решетка в трехмерном пространстве и математически может быть представлен как три матрицы: тип атома  $A = (a_1, a_2, \dots, a_N) \in \mathbb{A}^N$ , atominic koopдинаты  $X = (\overrightarrow{x_1}, \overrightarrow{x_2}, \dots, \overrightarrow{x_N}) \in \mathbb{R}^{N \times 3}$ , кристаллическая решетка  $L = (\vec{l}_1, \vec{l}_2, \vec{l}_3) \in \mathbb{R}^{3 \times 3}$ . Матрица решетки состоит из трех векторов, которые соответствуют периодичности на этих трех векторах.

С математическим представлением материала для разработки хорошего алгоритма глубокого обучения требуется, чтобы этот алгоритм имел некоторые свойства. Очень важным свойством является разработка алгоритмов глубокого обучения, которые учитывают симметрию самого материала. Например, два атома титана обмениваются, и этот материал не меняется, то есть симметрия обмена. Или, например, при вращении материала свойства этого материала не меняются, т. е. это симметрия вращения. Мы ожидаем, что эти симметрии будут помещены непосредственно в модель, чтобы не было необходимости обучать симметрии. Другие алгоритмы глубокого обучения имеют свойства симметрии сдвига, периодичности и различные способы выбора решетки.

# <span id="page-17-0"></span>**1.2.3 Понимание важных динамических процессов материала**

Машинное обучение может помочь понять важные динамические процессы материалов. Например, поиск лучшего высокомолекулярного электролита. Хотя этот материал может быть смоделирован с помощью машинного обучения, это очень сложный материал, т. к. некоторые ионы движутся внутри, т. е. алгоритм не знает свойств переноса определенных ионов. Например, ион может иметь очень много химических сред, но неизвестно, какая химическая среда важнее, и какая именно помогает транспортировать ион. Таким образом, проблема машинного обучения, стоящая за этой проблемой, заключается в грубом представлении ключевых

локальных структур и динамики в сложных системах.

#### <span id="page-18-0"></span>1.2.4 Конструкция неизвестных материалов

Высокопроизводительный скрининг материала фактически ограничен известными материалами, потому что необходимо знать чтобы кристаллическую структуру материала, предсказать  $er<sub>o</sub>$ свойства. Вопрос обучения машинного заключается  $\bf{B}$ TOM, как использовать машинное обучение для создания нового, но в то же время стабильного материала, способного удовлетворить требуемым свойствам.

В настоящее время существует два основных метода генерации материалов, первый из которых - voxel autoencoder (соматический автоматический кодер) [44-46]. Метод основан на следующих действиях: сначала материал преобразуется в трехмерную картину, затем используется алгоритм генерации модели, чтобы создать изображение, представляющее материал, и превратить его в реальный материал. Проблема с этим алгоритмом заключается в том, что процесс преобразования очень сложный. Второй способ [47-49] - непосредственно рассматривать тип атома и его координаты как очень большой вектор, который затем автоматически кодируется непосредственно с помощью этого вектора. Оба метода в настоящее время имеют ограничения, такие как отсутствие симметрии материала и отсутствие гарантий создания стабильного материала.

# 2 Теория и методы расчета

#### 2.1 Функциональная теория плотности

#### <span id="page-19-2"></span><span id="page-19-1"></span><span id="page-19-0"></span>2.1.1 Основные положения

Функциональная теория плотности [53], также известная как вычисление принципа первичности, не требует каких-либо эмпирических параметров, а просто вычисляет квантовую механику и, таким образом, строит всю систему. После настройки параметров эксперимента компьютер выполнять вычисления и выдает много описаний свойств исследуемого материала, таких как структурные свойства, вибрационные свойства. электронные свойства и т. д.

Волновая функция в квантовой механике описывает квантовое состояние группы частиц в изолированной системе. Оператор относится к одной математической операции на переменную, например, к поиску. В квантовой механике любая наблюдаемая физическая величина может быть выражена квантово - механическим оператором, например, оператором кинетической энергии  $\hat{T} = -\frac{\hbar^2}{2m} \nabla^2$  под представлением координат. Базовое состояние – наиболее стабильное состояние системы.

Для определения основного состояния группы частиц требуется решение уравнения Шрёдингера в многомерном стационарном состоянии:

$$
\hat{H}\psi(\{r_i\},\{R_i\}) = E\psi(\{r_i\},\{R_i\}).
$$
\n(2.1.1)

Здесь уже есть волновая функция, которая описывает состояние атома или ядра и электрона в системе. В формуле  $\{r_i\}$  обозначает электрон,  $\{R_i\}$ обозначает ядро.  $\hat{H}$  — гамильтоновская величина, энергетический оператор системы, который действует на волновую функцию и может быть разделен на кинетический оператор и оператор потенциала Кулона:

$$
\hat{H} = \hat{T} + \hat{V}_c, \qquad (2.1.2)
$$

где  $\hat{T}$ является оператором кинетической энергии. Оператор потенциальной энергии Кулона представлен следующей формулой:

$$
\hat{V}_c = \frac{q_i q_j}{|\vec{r}_i - \vec{r}_j|},\tag{2.1.3}
$$

Он содержит все кулоновские взаимодействия.

Исходя из основных принципов формулы (2.1.1) и квантовой механики, обычно рассматривается только ситуация с одним электроном. В системе много атомных ядер и электронов, что приводит к тому, что решение уравнения Шрёдингера очень сложно, поэтому его можно упростить.

Возможно введение приближения Бонна-Оппенгеймера [51]. Большие размеры ядра, большая масса и медленное движение, в то время как электроны имеют меньшую массу и быстро движутся, означают, что можно разделить динамические состояния ядра и электрона. Когда требуется базовое состояние электрона, положение электрона меняется намного быстрее, чем у ядра, поэтому электрон движется как внешнее потенциальное поле неподвижного ядра. Таким образом, волновые функции могут быть разделены переменными и могут самостоятельно решать базовое состояние электрона. Имеются

$$
\widehat{H}\psi(\overrightarrow{r}_1,\overrightarrow{r}_2,\cdots,\overrightarrow{r}_N)=E\psi(\overrightarrow{r}_1,\overrightarrow{r}_2,\cdots,\overrightarrow{r}_N).
$$
\n(2.1.4)

Теперь гамильтоновские измерения принимают следующую форму [50]:

$$
\hat{H} = -\frac{\hbar^2}{2m_e} \sum_{i}^{N_e} \nabla_i^2 + \sum_{i}^{N_e} V_{ext}(\vec{r}_i) + \sum_{i=1}^{N_e} \sum_{j>1} U(\vec{r}_i, \vec{r}_j).
$$
(2.1.5)

Первый элемент представляет собой элемент кинетической энергии электрона, а последние два являются элементами потенциальной энергии, вытекающими из взаимодействия электрона и ядра атома и отталкивания между электронами. На данный момент решение уравнения Шрёдингера остается сложным даже для более простых систем, таких как молекула сероводорода, которая имеет 18 электронов и достигает 54 измерений.

В связи с этим вводится функциональная теория плотности. Плотность электронов может быть фактически получена путем наблюдений. Она может быть выражена волновой функцией:

$$
n(\vec{r}) = \psi^*(\vec{r_1}, \vec{r_2}, \cdots, \vec{r_N}) \psi(\vec{r_1}, \vec{r_2}, \cdots, \vec{r_N}).
$$
 (2.1.6)

Таким образом, 3N измерений уменьшается до 3, т. е. плотность электронов учитывает только три пространственных измерения.

Рассмотрим еще одно приближение [50] - теорему Хоэнберга-Кона. При рассмотрении электрон как точечного заряда в поле, состоящем из других электронов, проблема мультиэлектронной связи превращается в несколько одноэлектронных проблем, которые могут быть разделены переменными:

$$
\psi(\vec{r}_1, \vec{r}_2, \cdots, \vec{r}_N) = \psi(\vec{r}_1)\psi(\vec{r}_2)\cdots\psi_N(\vec{r}_N).
$$
\n(2.1.7)

Объект исследования превращается в волновую функцию одного электрона, но все равно необходимо знать все электроны одновременно, чтобы вычислить один электрон. Таким образом, плотность электрона переопределяется с точки зрения функции одной электронной волны:

$$
n(\vec{r}) = 2\sum_{i} \psi_i^*(\vec{r})\psi_i(\vec{r}).
$$
 (2.1.8)

Хохенберг и Кон предложили следующие две фундаментальные теоремы [50].

Теорема 1: энергия основного состояния Е является единственным функционалом плотности электронов:

$$
E = E[n(\vec{r})],\tag{2.1.9}
$$

т. е. имея плотность электронов, можно получить общую энергию основного состояния.

 $2:$ плотность электронов, которая Теорема минимизирует энергетический функционал, - это плотность электронов в базовом состоянии:

$$
E[n(\vec{r})] > E_0[n_0(\vec{r})]. \tag{2.1.10}
$$

Энергетический функционал можно разделить на две части, одна из которых известна, а другая неизвестна:

$$
E[\{\psi_i\}] = E_k[\{\psi_i\}] + E_u[\{\psi_i\}]. \tag{2.1.11}
$$

Из них известная часть  $E_{\nu}[\{\psi_i\}]$  – все энергетические элементы,

упомянутые в формуле (2.1.5): кинетические элементы, все потенциальные элементы, вызванные кулоновским взаимодействием:

$$
E_k[\{\psi_i\}] = -\frac{\hbar^2}{m_e} \sum_i \int \psi_i^* \nabla^2 \psi_i \mathrm{d}^3 r + \int V(\vec{r}) n(\vec{r}) \mathrm{d}^3 r + \frac{e^2}{2} \int \int \frac{n(\vec{r}) n(\vec{r}')}{\vec{r} - \vec{r}'} \mathrm{d}^3 r \mathrm{d}^3 r' + E_{ion}
$$
(2.1.12)

Первый элемент - электронное кинетическое взаимодействие, второй – кулоновское взаимодействие между атомным ядром и электроном, третий - кулоновское взаимодействие между электроном и электроном, а четвертый - кулоновское взаимодействие между атомным ядром и ядром.

Неизвестная часть формулы (2.1.11)  $E_{\nu}[\{\psi_i\}]$  является функцией обмена энергией, которая будет учитывать квантово – механические взаимодействия между всеми электронами. Но эти элементы еще не до конца изучены. Ясно только то, что они действительно существуют. требуется приблизительная Поэтому здесь также обработка. Для упрощения сложного функционала обмена энергии в теоретических расчетах функции повторной плотности одним из способов является приближение локальной плотности (Local Density Approximation, LDA [55]), основанное на локальной плотности электронов; другой способ приближение широкого градиента (Generalized Gradient Approximation, GGA [56,57]), которое также учитывает градиент плотности электронов.

(2.1.9) и (2.1.10) являются двумя основными теоремами, и Кон и его аспирант Шэм нашли способ определить плотность электронов в базовом состоянии [52].

Рассмотрим набор волновых функций отдельных электронов (без учета взаимодействия):

$$
\left[ -\frac{\hbar^2}{2m} \nabla^2 + V(\vec{r}) + V_H(\vec{r}) + V_{XC}(\vec{r}) \right] \psi_i(\vec{r}) = \epsilon_i(\vec{r}) \psi_i, \qquad (2.1.13)
$$

где  $V(\vec{r})$  – кулоновская потенциальная энергия между электроном и ядром атома,  $V_H(\vec{r})$  – потенциальная энергия Хартли,  $V_{\text{xc}}(\vec{r})$  – функция обмена энергией. Взаимодействие электронов частично включено в элемент потенциальной энергии, поэтому гамильтоновая величина одного электрона представляет собой сумму кинетической энергии, внешней потенциальной энергии и расширенной потенциальной энергии Хартли, и это всего лишь взаимодействие между электроном и плотностью электрона. Здесь требуется приближенная обработка функции обмена энергией, для чего существует схема самосогласования, которая выглядит следующим образом:

1) оценка плотности электронов и их замещение в гамильтонские величины;

2) решение уравнения Kohn - Sham, т.е. формулы  $(2.1.13)$  уравнения электрона, дает набор волновых функций;

3) зная их связь с волновыми функциями, можно пересчитать плотность электронов;

4) если плотность электронов совпадает с прогнозными значениями, теория может быть самосогласована, что означает получение правильного базового состояния; если плотность электронов до и после не совпадает, необходимо сбросите плотность электрона и повторить описанный выше процесс.

Это простой способ найти энергию базового состояния, т. е. найти энергию базового состояния путем цикла: угадать плотность электрона, ввести количество Гамильтона и пересчитать плотность электрона. В случае согласованности выходит положительное решение.

Таким образом, получая правильную плотность электрона, зная гамильтоновую величину, получая правильный набор волновых функций, можно получить силу на атоме и получить ионную базу в направлении, где ионные связи меняются быстрее всего. Фактически, каждая движущаяся точка пересчитывает электронное базовое состояние до тех пор, пока также не будет найдено ионное базовое состояние. Процесс можно продолжать, например, удаляя ион от его равновесного положения, получая коэффициент действия и вибрационные свойства.

#### <span id="page-23-0"></span>2.1.2 Конкретные примеры кристаллов и несколько основных понятий

Кристаллы — это атомы, расположенные циклически (рисунок 1).

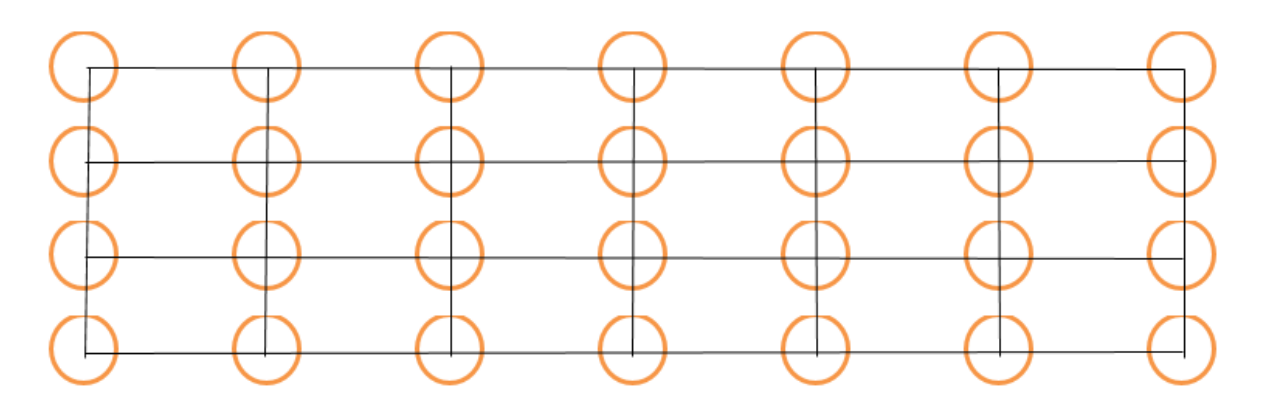

Рисунок 1 – Схема кристаллов

Атомное ядро имеет положительный заряд и периодическое распределение потенциальной энергии (рисунок 2):

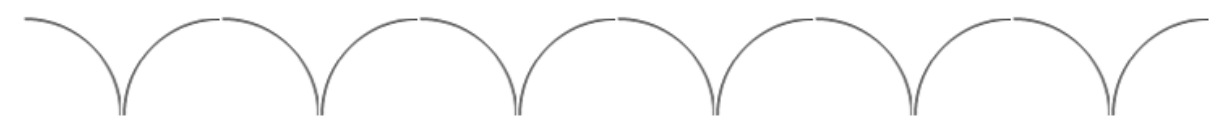

Рисунок 2 – Периодическое распределение потенциальной энергии  $U(\vec{r})$ 

Свободный электрон представлен плоской волной:  $e^{i\vec{k}\cdot t}$  . Но если электрон помещается в кристалл, функция электронных волн становится волной Блоха:

$$
\psi_{n\vec{k}}(\vec{r}) = e^{i\vec{k}\cdot\vec{r}} u_{n\vec{k}}(\vec{r}), \qquad (2.1.14)
$$

т. е. плоская волна, ограниченная любой потенциальной энергией, периодичность которой соответствует периодичности решетки, т. е. возмущению свободных электронов.

Обратное пространство – это форма преобразования Фурье в положительную решетку. Все измерения перевернуты, поэтому размер в положительной решетке уменьшается в обратном пространстве и наоборот. Любая периодическая функция может быть развернута как ряд Фурье. Например, волновые функции электронов в кристалле:

$$
\psi_{n\vec{k}} = e^{i\vec{k}\cdot\vec{r}} u_{n\vec{k}}(\vec{r}) = e^{i\vec{k}\cdot\vec{r}} \sum_{G} c_{k} e^{i\vec{G}\cdot\vec{r}}.
$$
 (2.1.15)

Он соответствует периодичности решетки, поэтому его ряд может быть развернут, чтобы получить вектор волны. Этот вектор волны является вектором обратной решетки. Волны Блоха могут быть представлены как сумма плоских волн, вектор плоской волны равен  $\vec{G} + \vec{k}$  , а затем суммируется бесконечный вектор обратной решетки. Но очевидно, что суммирование бесконечных элементов невозможно, поэтому в вычислениях необходимо определить момент завершения. Каждая волновая функция в этом суммировании имеет кинетическую энергию, выраженную следующим образом:

$$
E = \frac{\hbar}{2m} |\vec{k} + \vec{G}|^2.
$$
 (2.1.16)

Чем больше вектор обратной решетки, тем больше кинетическая энергия. Таким образом определяют точку отсечения, не принимая во внимание плоские волны, энергия которых выше энергии отсечения.

# **Точка К**

Волновой вектор  $\vec{k} = \frac{2\pi}{\hat{i}} \left| \frac{1}{k} \right|$ *m* π  $\vec{k} = \frac{2\pi}{\lambda} \left[ \frac{1}{m} \right]$  — это плоский вектор волны, который растягивается в обратное пространство. В инвертируемом пространстве протоклетки называются областью Бриллюэна или областью Бриллюэна-1. Любой вектор расширяет протоклетку в инвертированном пространстве или расширяется до области Бриллюэна, где он может быть записан. Таким образом, если он просто отличается от некоторых инвертированных векторов решетки, то это, по сути, одна и та же волна, отличающаяся фазой. С точки зрения плоского волнового вектора можно рассматривать только область 1-го Бриллюэна. Это означает, что интегральные вычисления в функциональной теории плотности требуют только интегралов в первой области Бриллюэна. Таким образом, вводится K-точка, потому что математические интегралы не могут быть выполнены и должны быть суммированы, т. е., чтобы нарисовать область Бриллюэна в точке K, количество точек K должно быть достаточно большим, чтобы получить надежную энергию и энергию сходимости.

## **Псевдопотенциал [55]**

Что касается физических величин, то другие свойства, такие как химические связи, в основном характеризуются внешними электронами (т.е. валентными электронами). Таким образом, нет необходимости

рассматривать все электроны, минимизируя энергию электронов, можно рассматривать только внешние электроны и замораживать внутренние электроны, чтобы упростить вычисления. Текущий код DFT обеспечивает операции с псевдопотенциалом, поэтому нет необходимости пересчитывать все электроны внутри. Обычно существует библиотека с псевдопотенциалом, которая может использоваться для каждого элемента периодической системы.

**Выполнение расчетов с использованием периодических пограничных условий**

При вычислении некоторых кристаллов нет необходимости вычислять каждую сверхячейку. Расчеты, выполняемые протоклетками или гиперклетками, будут периодически повторяться. Это означает, что периодические границы будут взаимодействовать и могут моделировать непериодические (например, интерфейсы, молекулы или дефекты). Но при фактическом определении суперячейки нужно быть осторожным, поскольку из-за этих искусственных взаимодействий через периодические граничные условия плосковолновое ДПФ может быть не оптимальным выбором. Но если мы не хотим, чтобы взаимодействие пересекало циклические границы, вокруг него должны быть созданы большие пустоты. Кроме того, при моделировании дефектов необходимо также обратить внимание на то, как определяются суперячейки, которые не могут смешиваться с искусственными взаимодействиями.

#### <span id="page-26-0"></span>**2.1.3 Расчет функциональной теории плотности**

Функциональная теория плотности вычисляется с помощью программного обеспечения VASP (Vienna Ab initio Simulation Package [56]), который является пакетом, использующим операции DFT. Он использует циклические граничные условия, применяя метод псевдопотенциала плоских волн. VASP может имитировать систему, но, учитывая стоимость вычислений, он не является панацеей, т.к. не может, например, имитировать беспорядок в DFT и реализовать ячейки с десятками тысяч атомов.

Простые вычисления DFT в VASP включают ввод данных в четыре

основных файла:

1. INCAR, который определяется на основе некоторых параметров, указанных пользователем, таких как глобальные условия отсечения, энергия отсечения, степень ионной свободы;

2. POSCAR, который может определять аналоговые циклические ячейки, содержит основную информацию о геометрической структуре системы;

3. POTCAR, который включает в себя настройку псевдопотенциала, представляет собой большую библиотеку, включающую информацию о псевдопотенциале и функции обмена энергией;

4. KPOINTS, который определяет, как поместить K - точку в зоне Бриллюэна.

# **2.2 Потенциал машинного обучения**

### <span id="page-27-1"></span><span id="page-27-0"></span>**2.2.1 Основные идеи**

Потенциал машинного обучения [57–59] в настоящее время широко используется в динамических и термодинамических исследованиях материальных структур. В классических экспериментах мы готовим образцы, исследуем их с помощью приборов, а затем анализируем результаты. В динамических и термодинамических исследованиях структуры материи мы также подготавливаем образцы (входные файлы), используем программное обеспечение для численного моделирования для динамических и термодинамических исследований структуры материи, а затем анализируем результаты. Таким образом, структура, потенциальное поле и отбор проб являются тремя ключевыми элементами динамических и термодинамических исследований структуры материи.

## <span id="page-27-2"></span>**2.2.2 Потенциальное поле**

Мы используем мощные возможности машинного обучения для построения потенциальной поверхности нынешней системы тремя способами.

1.Функциональная теория плотности (Density Functional Theory) [53]. Расчеты с помощью данного метода характеризуются точность, но они

дорогие. Расчет затрат:  $O(N^3)$ , где  $N$  — это размер системы, то есть расчетные расходы прямо пропорциональны размеру системы в кубической степени.

2. Опытное силовое поле. Этот метод является эффективным в расчетах, но результаты не обязательно точны (поскольку метод основан на опыте). Расчет расходов: ОN.

3. Глубокая потенциальная энергия (Deep Potential). Приближаясь к точности расчетов из первых принципов, метод обладает эффективностью, близкой к расчетной эффективности эмпирического силового поля, вычислительная стоимости: О.N.

На рисунке 3  $\omega_{ki}$ , завернутый в круг, является  $k$  - м нейроном, используемым для приема входного  $x_i$ , а  $\omega_{ki}$  - это вес входного сигнала.

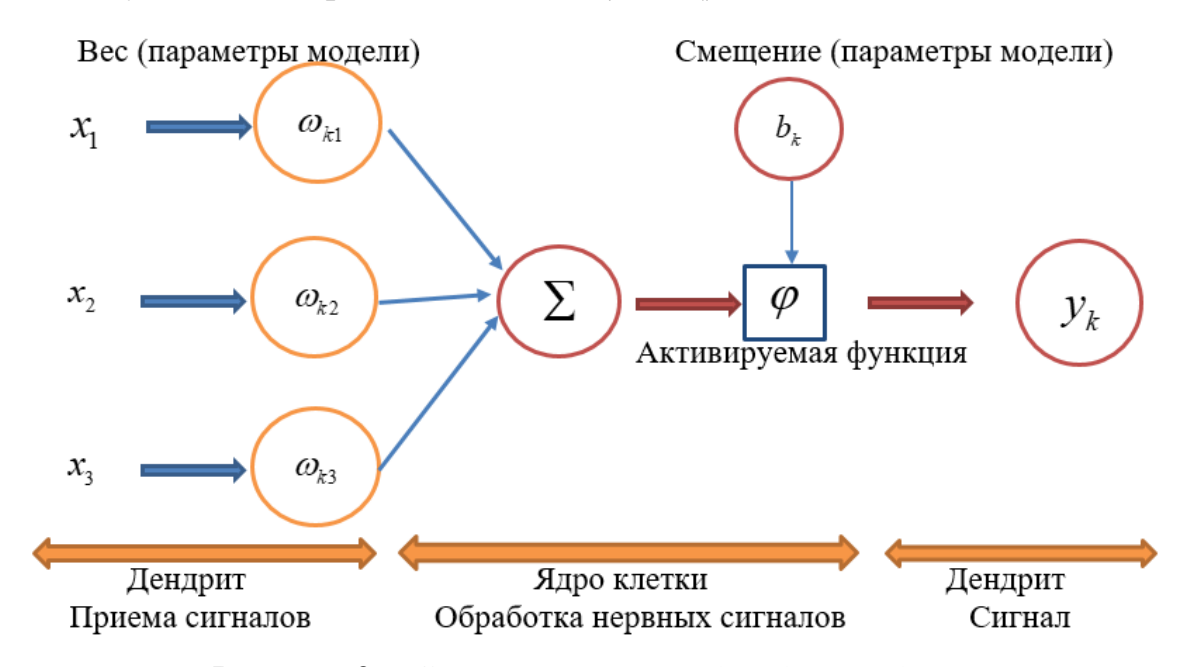

Рисунок 3 – Схема классической нейронной сети

После этого взвешенный сигнал суммируется ( $\Sigma$  на рисунке 3) и активируется функцией ( $\varphi$  на рисунке 3). Функция активации является линейной функцией:

$$
\varphi = \varphi \bigg( \sum_{i} \omega_{ki} x_i + b_k \bigg), \tag{2.2.1}
$$

$$
y_k = \varphi \bigg( \sum_i \omega_{ki} x_i + b_k \bigg), \tag{2.2.2}
$$

где  $y_k$  является выходом  $k$ -го нейрона на этом уровне.

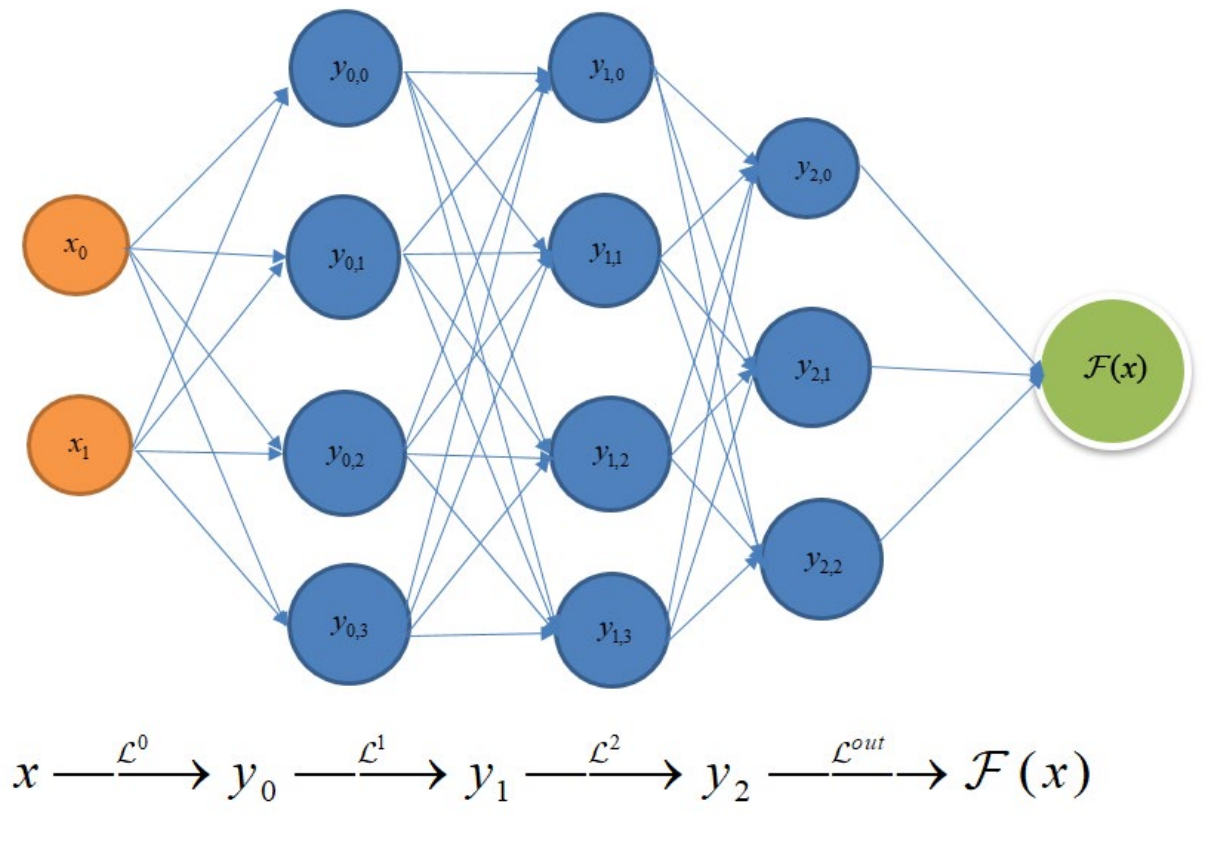

Существуют сложные нейронные сети (рисунок 4).

Рисунок 4 – Сложные нейронные сети

Выход, соответствующий рисунку 4:

$$
\mathcal{F}(x) = W_3 \cdot \varphi \{W_2 \cdot \varphi[W_1 \cdot \varphi(W_0 \cdot x + b_0) + b_1] + b_2\} + b_3 \tag{2.2.3}
$$

Для сложных нейронных сетей вес в формуле (2.2.2) становится матрицей; входные сигналы из формулы (2.2.2) преобразуются в векторы.

Цель обучения алгоритма машинного обучения – соответствие определенной функции. Определение функции ошибки: погрешности, используемые для измерения результатов и реальных результатов нейронной сети.

$$
\min_{\omega} \|\mathcal{F}(x,\omega) - f(x)\|,\tag{2.2.4}
$$

где  $\omega$  – это все параметры. Некоторые средства регулируют  $\omega$ , так что результат  $\mathcal{F}(x, \omega)$  нейронной сети приближается к реальному результату  $f(x)$ , т. е. ошибка становится как можно меньше.

$$
\omega = \{W_k, b_k\} \tag{2.2.5}
$$

Машинное обучение может быть использовано для приведения в соответствие с многомерной потенциальной поверхностью (поле поиска

потенциала):

$$
E(\vec{R}), \vec{R} = \{r_i\},\tag{2.2.6}
$$

Расчеты по функциональной теории плотности дают данные, имеющиеся в настоящее время:

$$
\{(\overrightarrow{R_0}, E_0), (\overrightarrow{R}_1, E_1), (\overrightarrow{R_2}, E_2), \cdots\}.
$$
 (2.2.7)

Имея реальный результат  $E_i$ , функция ошибки обучения можно получить с помощью выражения

$$
\min_{\omega} \| E(\vec{R}_i, \omega) - E_i \|^2. \tag{2.2.8}
$$

Интуитивно понятной илеей является моделирование энергетических функций непосредственно с помощью глубоких нейронных сетей. Но у этого метода есть недостатки, а именно масштабируемость модели: потенциальная функция обучения  $E = E(r_1, \dots, r_n, \dots, r_n)$ , которая, как мы надеемся, останется в силе, когда количество атомов увеличивается, т. е.  $E(r_1, \dots, r_i, \dots, r_N, r_{N+1})$ . А также, симметрия модели: когда происходит сдвиг, вращение, обмен, энергия должна быть неизменной.

Ниже приводится структура модели потенциальной энергии глубины.

1. Общая энергия системы = энергетический вклад всех атомов:

$$
E = \sum_{i} E_i \,. \tag{2.2.9}
$$

2. Энергия каждого атома определяется всеми атомами в радиусе отсечения (без учета длительных взаимодействий):

$$
E_i = E(R_i), \qquad (2.2.10)
$$

где  $R_i$  является атомом *i*, который отрезает все атомы в радиусе (0,6 А). Доступная системная энергия:

$$
E = \sum_{i} E(R_i).
$$
 (2.2.11)

Потенциальная модель глубины:

$$
E = \sum_{i} \mathcal{N}_{ai}(\mathcal{D}_{ai}(r_i, r_{j \, j \in n(i)})), \tag{2.2.12}
$$

где  $\mathcal{N}_{oi}$  – глубокое выравнивание нейронных сетей для приближения к высокомерным функциям. В скобках - дескриптор, сохраняющий симметрию всех требований и в то же время обладающий разрешающей способностью, т. е. для любой из двух локальных структур, если они могут совпадать путем переноса, вращения, обмена и т. д., описание является неизменным. Если не будут совпадать, то дескриптор будет отличаться.

Установим матрицу:

$$
\mathcal{R}_{i} = \begin{pmatrix}\n\frac{1}{r_{i1}} & \frac{x_{i1}}{r_{i1}^{2}} & \frac{y_{i1}}{r_{i1}^{2}} & \frac{z_{i1}}{r_{i1}^{2}} \\
\frac{1}{r_{i2}} & \frac{x_{i2}}{r_{i2}^{2}} & \frac{y_{i2}}{r_{i2}^{2}} & \frac{z_{i2}}{r_{i2}^{2}} \\
\frac{1}{r_{i3}} & \frac{x_{i3}}{r_{i3}^{2}} & \frac{y_{i3}}{r_{i3}^{2}} & \frac{z_{i3}}{r_{i3}^{2}} \\
\vdots & \vdots & \vdots & \vdots\n\end{pmatrix}.
$$
\n(2.2.13)

Расстояния в матрице являются относительными:

$$
\vec{r}_{ij} = \vec{r}_i - \vec{r}_j, \vec{r}_{ij} = (x_{ij}, y_{ij}, z_{ij}), r_{ij} = |\vec{r}_i - \vec{r}_j|.
$$
 (2.2.14)

Относительное расстояние обеспечивает симметрию сдвига. Первый столбец матрицы  $\mathcal{R}_i$  выражает информацию о местоположении, а последние три столбца – информацию об угле выражения.

Затем установим  $G_i$  -матрицу, которая встраивает относительное расстояние в работу нейронной сети:

$$
G_{i} = \begin{pmatrix} G_{1}(r_{i1}) & G_{2}(r_{i1}) & G_{3}(r_{i1}) & \cdots \\ G_{1}(r_{i2}) & G_{2}(r_{i2}) & G_{3}(r_{i2}) & \cdots \\ G_{1}(r_{i3}) & G_{2}(r_{i3}) & G_{3}(r_{i3}) & \cdots \\ \vdots & \vdots & \vdots & \ddots \end{pmatrix}.
$$
 (2.2.15)

Затем, вычисляя  $\mathcal{R}_{i}^{\intercal} \mathcal{G}_{i}$  (учитывая симметричность обмена), получаем следующие результаты:

$$
(\mathcal{R}_i^{\mathsf{T}}\mathcal{G}_i)_{1k} = \sum_j G_k(r_{ij})\frac{1}{r_{ij}},\tag{2.2.16}
$$

$$
(\mathcal{R}_{i}^{\mathsf{T}}\mathcal{G}_{i})_{2k} = \sum_{j} G_{k}(r_{ij}) \frac{x_{ij}}{r_{ij}^{2}},
$$
\n(2.2.17)

$$
(\mathcal{R}_i^{\mathsf{T}} \mathcal{G}_i)_{3k} = \sum_j G_k(r_{ij}) \frac{y_{ij}}{r_{ij}^2}, \qquad (2.2.18)
$$

$$
(\mathcal{R}_i^{\mathsf{T}} G_i)_{4k} = \sum_j G_k (r_{ij}) \frac{z_{ij}}{r_{ij}^2}.
$$
 (2.2.19)

Функция  $f(x_1, x_2, \dots, x_N)$  достаточна и необходима для поддержания симметрии обмена, чтобы иметь форму  $\rho$  и  $\phi$ , в которой функция  $f(x_1, x_2, \dots, x_N)$  может быть записана в  $f(\{x_i\}) = \rho \left[ \sum_i \phi(x_i) \right]$  [60]. Сравнивая результаты вычисления  $\mathcal{R}_i^T \mathcal{G}_i$ ,  $\rho = 1$ , получаем форму  $f(\{x_i\}) = \rho \left[ \sum_{i} \phi(x_i) \right]$ , т. е.  $\mathcal{R}_{i}^{\mathsf{T}}\mathcal{G}_{i}$ удовлетворяет симметрии обмена.

Построим дескриптор:

$$
\mathcal{D}_{i} = (\mathcal{G}_{i}^{<})^{\mathsf{T}} \mathcal{R}_{i} (\mathcal{R}_{i})^{\mathsf{T}} \mathcal{G}_{i}, \qquad (2.2.20)
$$

где  $\mathcal{G}_i^*$  – это выбор матрицы, полученной из нескольких столбцов в  $\mathcal{G}_i$ , т. е. операции с уменьшением измерения. Для каждого  $\mathcal{R}_1$  произведем умножение вращающейся матрицы  $U$ , получив  $\mathcal{R}_i U$ , чтобы она соответствовала вращающейся симметрии.

$$
\widetilde{\mathcal{D}_i} = (\mathcal{G}_i^{\leq})^{\mathsf{T}} (\mathcal{R}_i U) (\mathcal{R}_i U)^{\mathsf{T}} \mathcal{G}_i = (\mathcal{G}_i^{\leq})^{\mathsf{T}} \mathcal{R}_i U U^{\mathsf{T}} \mathcal{R}_i^{\mathsf{T}} \mathcal{G}_i = \mathcal{D}_i
$$
\n(2.2.21)

То есть  $\mathcal{D}_1$  удовлетворяет симметрии вращения  $(UU^T = I)$ .

Структура потенциальной энергии глубины:

$$
E = \sum_{i} \mathcal{N}_{ai} \left( \mathcal{D}_{ai} (r_i, \{r_j\}_{j \in n(i)}) \right). \tag{2.2.22}
$$

Аналитический расчет атомного напряжения

$$
\overrightarrow{F_i} = -\nabla_{r_i} E \,. \tag{2.2.23}
$$

Обучение функции потерь:

$$
\min_{\omega} \mathcal{L}, \mathcal{L} = p_e (E - \hat{E})^2 + p_f \sum_i |\vec{F}_i - \hat{\vec{F}}_i|^2, \tag{2.2.24}
$$

где Е является реальным результатом (или результатом вычисления принципа первичности), а  $\hat{E}$  является результатом оценки нейронной сети. Чтобы лучше приблизиться к истинному результату, в формуле (2.2.24) также учитывают погрешность силы.  $p_e, p_f$  — это вес энергетической и силовой ошибки, соответственно.

#### <span id="page-33-0"></span>2.2.3 Резюме: потенциальная глубина использования процессов

Сначала вычисляется принцип первого порядка, чтобы получить данные обучения, далее обучается потенциал машинного обучения, в результате чего получается модель. Потенциал машинного обучения генерирует поверхность потенциальной энергии, используя потенциальную функцию для структурного исследования.

# 2.3 Прогноз кристаллической структуры

# <span id="page-33-2"></span><span id="page-33-1"></span>2.3.1 Алгоритм оптимизации групп частиц

Алгоритм группы частиц (также известный как алгоритм оптимизации группы частиц, Particle Swarm Optimization, или PSO [61]), вдохновленный охотой птиц, был предложен Эберхартом и Кеннеди в 1995 году. На основе наблюдений за поведением групп животных алгоритм использует индивидуальный обмен информацией в группе, чтобы движение всей группы порождало эволюцию от неупорядоченного к упорядоченному в процессе решения проблемы и, следовательно, давало оптимальное решение.

Предположим, что в  $D$ -мерном пространстве поиска цели  $N$  частиц образуют сообщество, в котором *i*-я частица представлена как  $D$ -мерный вектор:

$$
X_i = (x_{i1}, x_{i2}, \cdots, x_{iD}), i = 1, 2, \cdots, N.
$$
\n(2.3.1)

Скорость «полета» *i*-й частицы также является *D*-мерным вектором, записанным как

$$
V_i = (v_{i1}, v_{i2}, \cdots, v_{iD}), i = 1, 2, \cdots, N. \tag{2.3.2}
$$

Когда *i*-я частица *t*-поколения эволюционировала в  $t + 1$  -е поколение, она была обновлена в соответствии со следующим форматом:

$$
v_{ij}(t+1) = \omega v_{ij}(t) + c_1 r_1(t) [p_{ij}(t) - x_{ij}(t)] + c_2 r_2(t) [p_{ij}(t) - x_{ij}(t)],
$$
 (2.3.3)

$$
x_{ij}(t+1) = x_{ij}(t) + v_{ij}(t+1),
$$
\n(2.3.4)

где  $x_{ii}(t+1)$  является  $j(j=1,2,\dots,D)$  компонентом вектора положения i-й частицы  $t + 1$  поколения;  $v_{ii}(t+1)$  является *j*-м компонентом вектора направления (т.е. вектора скорости  $t+1$  поколения); *i*-я частица *t*-поколения

обновляет к  $t + 1$ -му поколению в зависимости от формулы (2.3.3). В формуле  $v_{ii}(t)$  является *j*-м компонентом вектора скорости *i*-й частицы *t*-го поколения, а  $\omega$  – его весом;  $p_{ij}(t)$  – оптимальное местоположение для людей *t*-поколения;  $[p_{ii}(t) - x_{ii}(t)]$  представляет собой *j*-й компонент вектора направления, в котором *i-я* частица летит в оптимальном положении индивида, а  $c_1$  является ее параметром;  $p_{gi}(t)$  – оптимальное расположение для поколения t;  $[p_{si}(t) - x_{ij}(t)]$  обозначает *j*-й компонент вектора направления, в котором *i-я* частица летит в оптимальном положении, а с, является ее параметром;  $r_1(t), r_2(t)$  - это два случайных параметра с диапазоном значений [0,1].

Примерный процесс алгоритма:

1. Входные входных параметров:  $\omega, c_1, c_2, v_{max}, x_{max}$  в зависимости от оптимизированной функции, т. е. разграничение диапазона полета частицы;

2. Инициализация популяции х, т.е. размещение некоторых частиц;

3. Вычисление индивидуальной адаптивности. Как правило, цель оптимизации – минимизировать значение функции. Таким образом, чем меньше значение функции, рассчитанное индивидуумом, тем выше адаптивность;

4. Обновление скорость частицы, обновление положение частицы, а также выяснение того, превышает ли новое положение и скорость ранее указанное максимальное значение; установление этого значения в качестве нового максимума, если оно превышает ранее указанное максимальное значение:

5. Расчет адаптивности нового местоположения и, если новое местоположение более адаптивно, обновление местоположения частицы без обновления:

6. Выявление того, выполнены ли условия прекращения, или вернуться к шагу 3, чтобы повторить вышеупомянутый шаг. Условием окончания обычно является количество итеративных эволюций, например,

обновление поколения не больше n;

7. Выход: Выходное оптимальное значение.

# <span id="page-35-0"></span>**2.3.2 CALYPSO**

PSO. Основываясь алгоритме описанном выше. на исследовательская группа Ма Яньминь из Цзилиньского университета разработала метод прогнозирования кристаллической структуры CALYPSO (Crystal structure analysis by Particle Swarm Optimization), а также пакет программного обеспечения CALYPSO [62-64].

На рисунке 5 представлен процесс прогнозирования структуры CALYPSO.

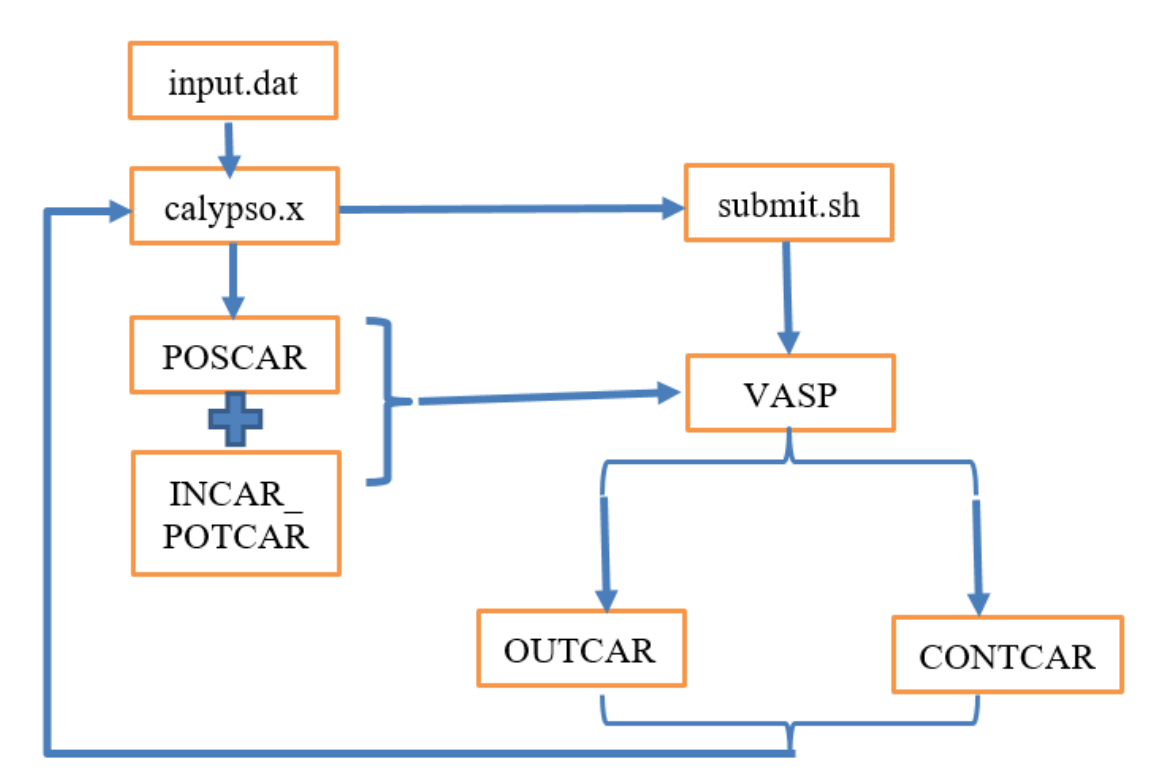

Рисунок 5 – Процесс прогнозирования структуры CALYPSO

Файл подготовки: input.dat, который является файлом ввода CALYPSO<sub>H</sub> содержит некоторые параметры; INCAR, CALYPSO копирует его в INCAR файл VASP; POTCAR является поддельным файлом VASP; calypso.x - исполняемый файл CALYPSO; submit.sh, CALYPSO использует этот файл для вызова программного обеспечения локальной оптимизации VASP (рисунок 5).

Сначала готовится входной файл input.dat. После выполнения calypso.x CALYPSO сгенерирует серию файлов POSCAR, а затем объединит
ранее подготовленные файлы INCAR и файлы POTCAR для выполнения оптимизации VASP. В процессе оптимизации VASP вызывается через файл submit.sh. VASP оптимизирует файлы POSCAR для получения файлов OUTCAR и CONTCAR. Затем CALYPSO собирает OUTCAR и CONTCAR и возвращается к calypso.x, чтобы воссоздать файл POSCAR, который циркулирует до тех пор, пока не будет найдена структура базового состояния, которую нужно предсказать. Подробный процесс работы выглядит следующим образом:

1. Необходимо открыть файл input.dat и установить следующую информацию: тип элемента, отношение числа атомов, объем, давление (PSTRESS), максимальный шаг итерации (The Max step for iteration), размер группы (PopSize), кратчайшее расстояние между атомами (единица A), оптимизаций каждой количество локальных ЛЛЯ структуры (NumberOffLocalOptim);

2. Изменить PopSize (размер группы) и максимальный шаг итерации (The Max step for iteration) в скрипте xxx.dispatcher.py (xxx для названия системы) в соответствии с файлом input.dat;

3. Изменить имя модели DP, чтобы сделать frozen model.pb.xxx Изменить на frozen model.pb;

environ ["CUDA VISIBLE DEVICES"]  $=$  "0"  $-$ Это 4. OS. предложение в сценарии Python, GPU для управления машиной, с двумя вариантами 0 и 1;

5. После внесения изменений команда запуска для python xxx.dispatcher.py выводится непосредственно на экран. Выполняется команда nohup python - u xxx.dispatcher.py> out  $2 > \& 1$ , которая вывешивает задачи в фоновом режиме и не прекращает их без подключения к серверу.

# 3 Теоретический расчет высокотемпературного сверхпроводника Li-La-H при высоком давлении

#### 3.1 Обучение потенциалу машинного обучения

Шаги построения обучающей выборки представлены ниже (всего одиннадцать шагов).

На первом этапе давление было ограничено 300 ГПа (случайные структуры, сгенерированные ниже, все ограничены этим давлением), CALYPSO сгенерировал 2036 тройных случайных структур в системе Li-La-H, и объемы этих структур были сосредоточены между 2,1-2,4 A (т. е. объем атомов лантана при 300 ГПа). Мы использовали VASP для расчета этих случайных структур в качестве начального обучающего набора (черный треугольник на рисунке 6) и использовали эти структуры для обучения потенциальных функций для получения начальных (т.е. первого поколения) четырех потенциальных функций машинного обучения. CALYPSO тоже сгенерировал 11186 тройных случайных структур (зеленые ромбы на рис. 6) в системе Li-La-H, и эти структуры были рассчитаны по энергии и атомной силе с помощью VASP и использовались в качестве тестового набора для проверки потенциала функция каждого поколения.

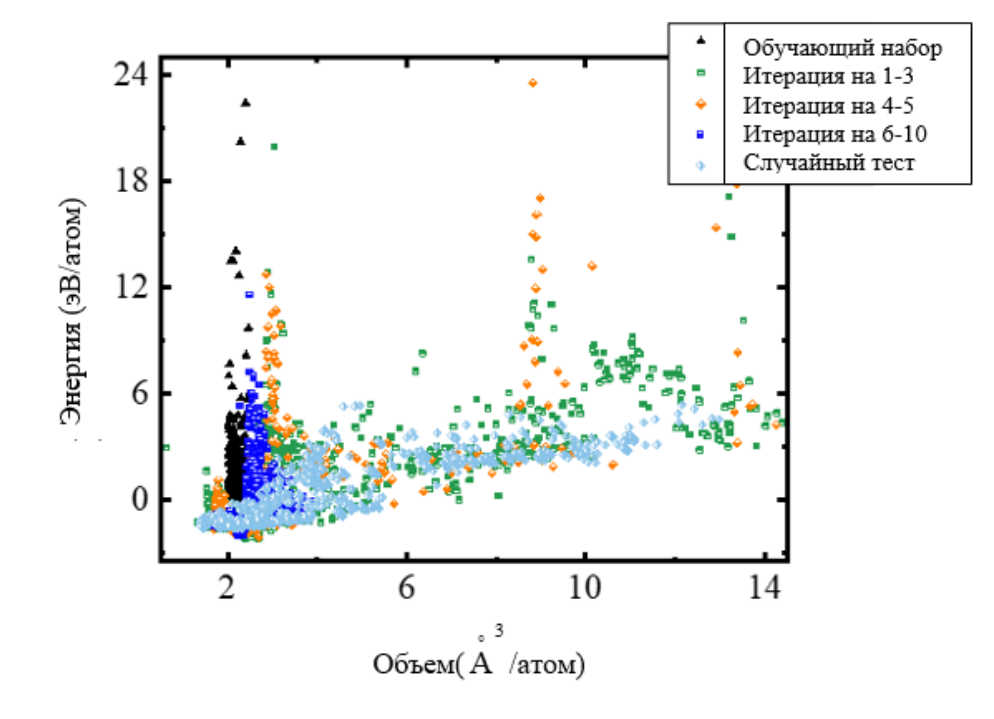

Рисунок 6 – Распределение энергии и объема тренировочной установки

На этапах со 2 по 6 CALYPSO случайным образом сгенерировал (*i*-е поколение, *i* ∈{1,2,3,4,5} ) в общей сложности 300 случайных структур, содержащих системы Li, La, H, Li-La, Li-H, La-H и Li-La-H, и использовали потенциал машинного обучения *i*-го поколения для их расчета. Структуры со среднеквадратичной ошибкой от 0,5 до 1 калибровали. Обучение потенциальной функции было временно приостановлено, и мы рассчитали их атомную силу с помощью VASP. После завершения расчета VASP эти структуры и обучающий набор, полученный на предыдущем этапе, использовались для обучения потенциальной функции для получения потенциальной функции *i*+1-го поколения.

На этапах с 7 по 10 CALYPSO случайным образом сгенерировал (*j*-е поколение, *j* ∈{6,7,8,9} ) 600 случайных структур в системе Li-La-H и использовал потенциал машинного обучения *j*-го поколения для их расчета. Структуры со среднеквадратичной ошибкой от 0,5 до 1 калибровали. Обучение потенциальной функции было временно приостановлено, и мы рассчитали их атомную силу с помощью VASP. После завершения расчета VASP эти структуры и обучающий набор, полученный на предыдущем этапе, использовались для обучения потенциальной функции для получения потенциальной функции *j*+1-го поколения.

На одиннадцатом этапе CALYPSO случайным образом сгенерировал (десятое поколение) 600 случайных структур в системе Li-La-H и использовал потенциал машинного обучения десятого поколения для их расчета. Структуры со среднеквадратичной ошибкой от 0,5 до 1 были откалиброваны. Обучение потенциальной функции было временно приостановлено, затем мы рассчитали их атомную силу с помощью VASP.

Вышеупомянутый процесс фактически произвел в общей сложности 2 801 новую структуру, которые показаны на рисунке 6 зелеными квадратами (поколения 1–3), оранжевыми ромбами (поколения 4–5) и синими прямоугольниками (поколения 6–10).

Итерационная ситуация обучения показана на рисунке 7, где

горизонтальная ось представляет номер итерации, а вертикальная ось представляет частотное распределение среднеквадратичной ошибки (Root mean Square error, RMSE) результатов расчета атомной силы в каждая структура по четырем потенциальным функциям, красный крест представляет собой среднее значение среднеквадратичной ошибки четырех потенциальных функций по отношению к результатам расчета всех структур в тестовом наборе после завершения расчета этого поколения. Среднеквадратическая ошибка между 0–0,5 означает, что результаты расчета четырех потенциальных функций имеют небольшие ошибки для этих структур. Среднеквадратическая ошибка между 0,5–1 означает, что результаты расчета четырех потенциальных функций для этих структур имеют относительно большие ошибки, и потенциальные функции нуждаются в улучшении. Среднеквадратическая ошибка выше 1 указывает на то, что результаты расчета четырех потенциальных функций имеют очень большие ошибки для этих структур. К 10-му поколению в обучающей выборке имеется 93,8% случайных структур, что среднеквадратическая ошибка результатов расчета четырех потенциальных функций составляет от 0 до 0,5. В то же время среднее значение среднеквадратичной ошибки этих четырех потенциальных функций к результатам расчета случайной структуры в тестовой выборке также меньше 0,5 и имеет тенденцию к сходимости.

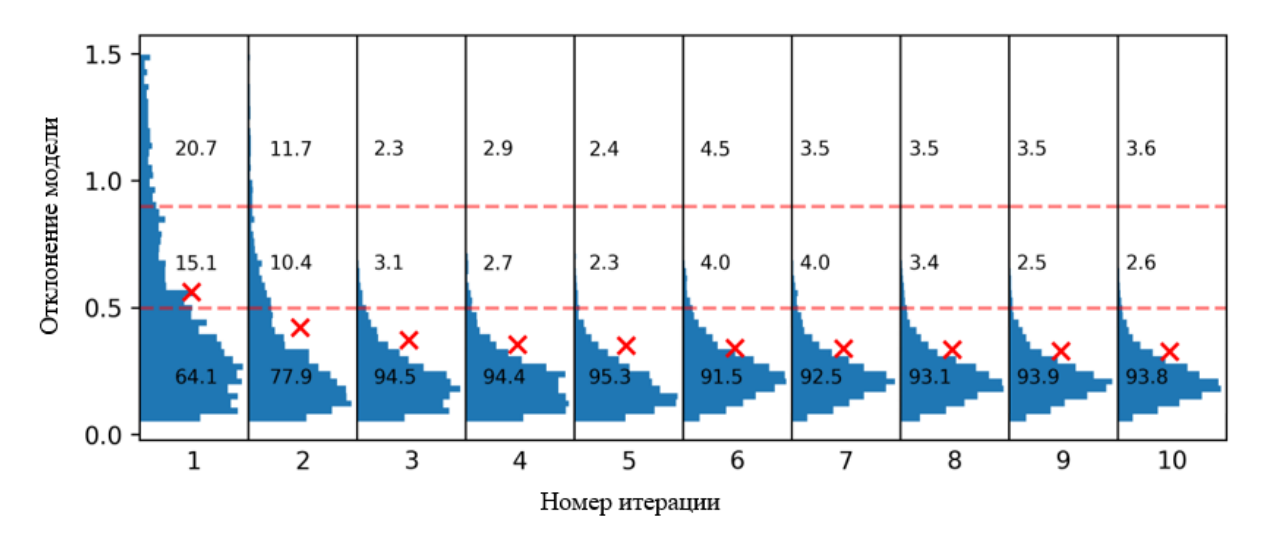

Рисунок 7 – Ситуация итеративного расчета

После сходимости потенциальной функции количество шагов было установлено равным 4 миллионам. Сумма начального обучающего набора, содержащего 2036 троичных случайных структур, и вновь добавленной 2801 структуры использовалась в качестве обучающего набора (т.е. всего 4837 структур) для долгосрочного обучения потенциальной функции. После длительного обучения 11186 случайных структур, случайно сгенерированных CALYPSO, были использованы в качестве тестового набора, а энергия и атомная сила случайных структур в тестовом наборе были рассчитаны с использованием функции потенциала после обучения.

После того, как потенциальная функция стремится к сходимости, количество шагов было установлено равным 4 миллионам и использована сумма начального обучающего набора, содержащего 2036 троичных случайных структур, и вновь добавленных 2801 структур в качестве обучающего набора (то есть всего 4837 структуры). Обучающий потенциал для долгосрочного обучения. Этот тренировочный набор был использован для долгосрочного обучения потенциальной функции. После длительного обучения 11186 случайных структуры, случайно сгенерированных CALYPSO, используются в качестве тестового набора, а энергия и атомная сила случайных структур в тестовом наборе рассчитываются с использованием потенциала машинного обучения после обучения.

Сравнение между прогнозируемым значением потенциала машинного обучения и реальным значением энергии и атомной силы после длительного обучения показано на рисунке 8, где абсцисса — результат расчета теории функционала плотности, а ордината — результат расчета функции потенциала машинного обучения. Чем больше эти точки имеют тенденцию быть изображением пропорционально функции с наклоном 1, тем лучше будет эффект обучения.

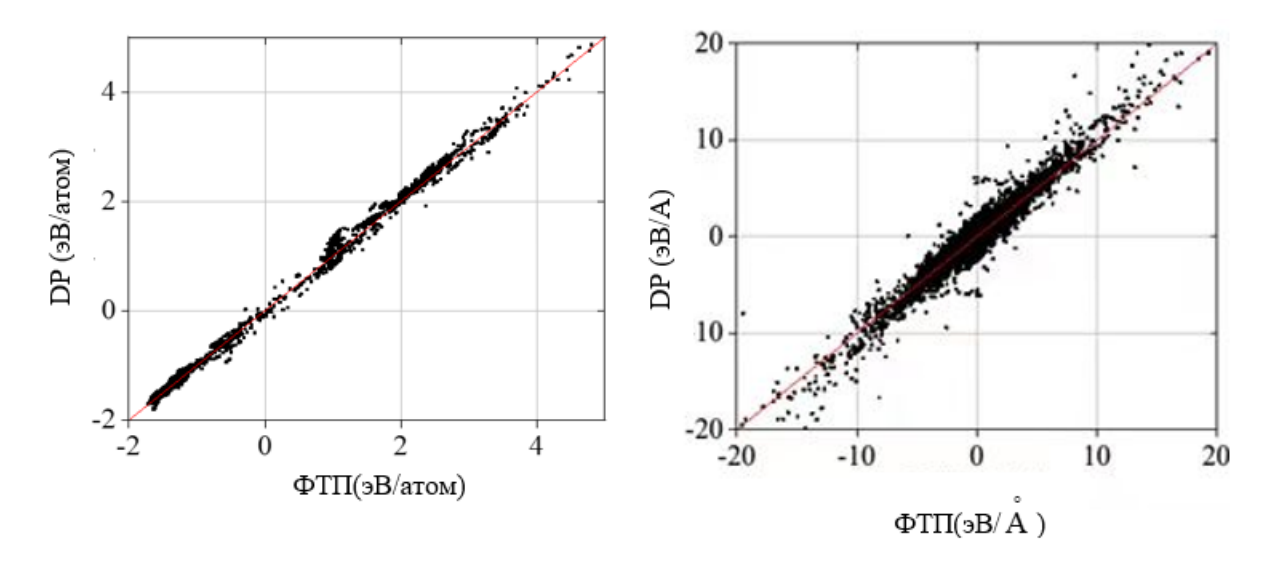

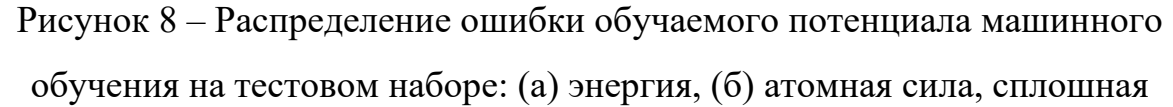

линия – пропорциональная функция  $y = x$ 

Из рисунка 8 видно, что энергия и атомная сила, рассчитанные с помощью потенциала машинного обучения, хорошо согласуются с результатами, рассчитанными по теории функционала плотности. Среднеквадратическая ошибка энергии на тестовом наборе составляет 0,0807 эВ/атом, а среднеквадратическая ошибка атомной силы составляет 0,336 эВ/ Å , ошибка очень мала. Приведенных выше результатов достаточно, чтобы доказать, что обученная потенциальная функция машинного обучения обладает высокой точностью и портативностью и может продолжать выполнять крупномасштабный структурный поиск.

#### **3.2 Результаты и обсуждение**

# **3.2.1 Реконструкция фазовой диаграммы высокого давления и прогноз новой структуры**

Используя обученную потенциальную функцию, сначала выполняли предсказание структуры Li2LaH17, единственной стабильной структуры в системе Li-La-H. Конкретный метод: использование метода прогнозирования структуры CALYPSO с переменной молекулярной формулой с фиксированным компонентом, ускоренной глубокой потенциальной энергией, выборка около 5000 структур на поверхности энергии энтальпии высокого давления системы Li-La-H. Анализ показал,

что стабильная структура Li<sub>2</sub>LaH<sub>17</sub> была успешно обнаружена в четвертом комбинации что эффективность поколении, доказало высокую потенциальной функции и CALYPSO (рисунок 9). На этой основе мы провели масштабный поиск структуры системы Li-La-H, изучив в общей сложности около 250 000 конфигураций, и успешно обнаружили новую устойчивую структуру после анализа результатов  $\mathbf{c}$ помощью соответствующих скриптов.

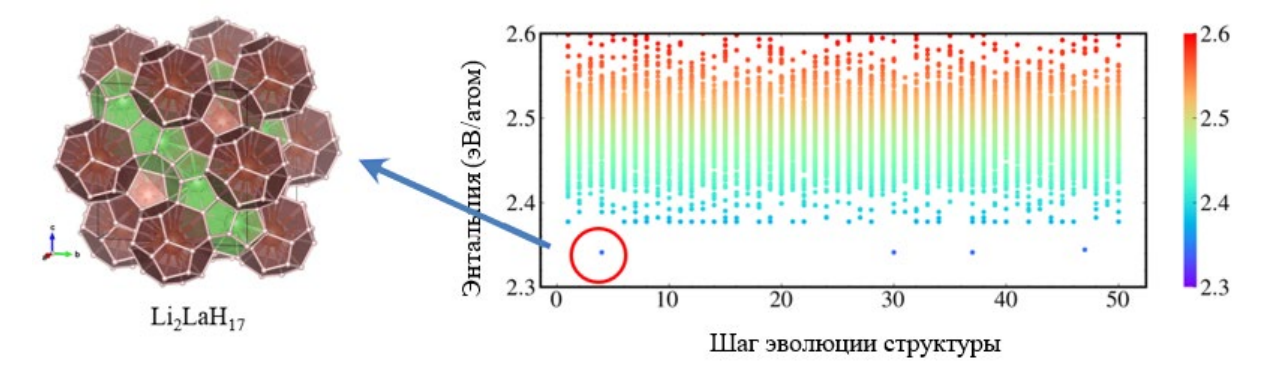

Рисунок 9 – Распределение энергии (энтальпии образования) в процессе прогнозирования структуры, точка в красном кружке — предсказанный

Li<sub>2</sub>LaH<sub>17</sub>, а вставка — схематическая диаграмма структуры

В процессе прогнозирования структуры энергии около 1500 структур были рассчитаны с использованием VASP. Остальные структурные расчеты были выполнены с использованием обученных потенциальных функций с незначительными вычислительными затратами. Для прогнозирования структуры на основе теории функционала плотности было выполнено в общей сложности 140 000 структурных оптимизаций DFT, как описано в статье [2]. Следовательно, в приведенном выше прогнозировании структуры схема ускорения потенциала машинного обучения снижает вычислительные затраты на  $1-2$  порядка по сравнению с поиском структуры, полностью основанным на теории функционала плотности.

Основываясь на энтальпии образования известной стабильной структуры, рассчитывали разницу энтальпии энтальпией между образования других структур и энтальпией образования известной

стабильной структуры, получая фазовую диаграмму тройной системы Li-La-H при 300 ГПа, как показано на рисунке 10.

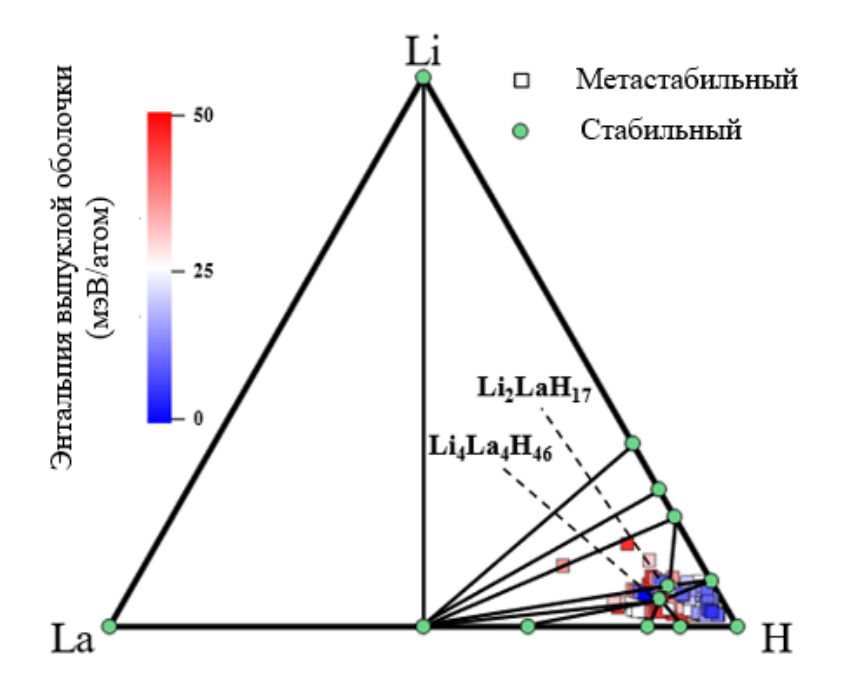

Рисунок 10 – Фазовая диаграмма тройной системы Li-La-H при 300 ГПа

Цветовая шкала слева указывает на разницу энтальпий, а синяя структура указывает на небольшую разницу энтальпий и, скорее всего, является синтезированной. Есть еще одна зеленая точка, обозначенная как Li4La4H46, энтальпия образования которой равна энтальпии образования известной стабильной структуры, которая является еще одной стабильной структурой тройной системы Li-La-H при 300 ГПа.

На рисунке 11 показана структурная схема Li<sub>4</sub>La<sub>4</sub>H<sub>46</sub>, на которой белые шарики представляют атомы водорода, атомы в зеленых водородных клетках — атомы лития, а атомы в коричневых водородных клетках атомы лантана.

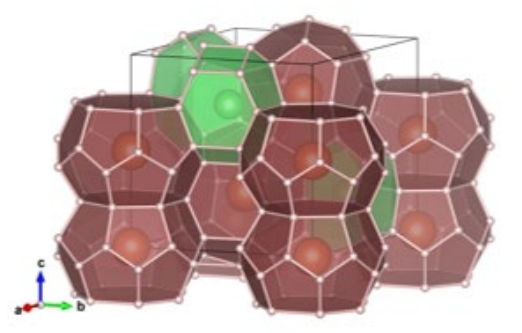

Рисунок  $11 -$ Структурная схема и водородный каркас Li4La4 $H_{46}$ 

### **3.2.2 Расчет электронных свойств Li4La4H46**

Сначала было рассчитано расстояние между атомами водорода в Li4La4H46, как показано на рисунке 12, где горизонтальная ось представляет собой расстояние между атомами водорода, единицах  $\stackrel{\circ}{\mathrm{A}}$  , а вертикальная ось представляет частоту расстояния между атомами водорода в элементарной ячейке. Длина связи связи H-H составляет около 0,7  $\rm{\AA}$ , но из рисунка 12 видно, что расстояние между атомами водорода больше 1 Å, поэтому в Li4La4H46 между атомами водорода нет ковалентной связи, и все они являются независимыми атомами.

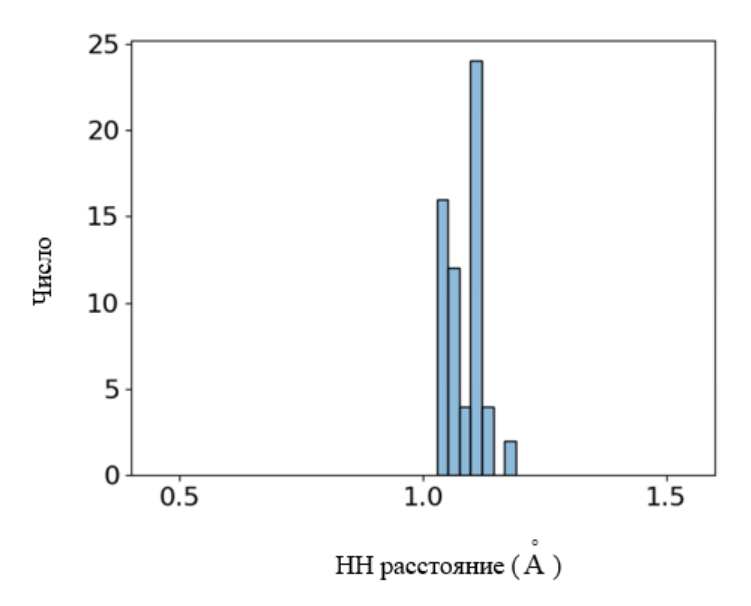

Рисунок 12 – Распределение расстояния HH

Затем использовалась библиотека PyProcar для расчета плотности состояний (DOS, Density of States) Li4La4H46, как показано на рисунке 13. Вертикальная ось представляет собой плотность электронных состояний, единицей измерения являются состояния/эВ/фу.е. (состояния/эВ/формулаединица, states/eV/f.u.). Горизонтальная ось представляет собой разницу между энергией электрона и уровнем Ферми, т. е. 0 представляет собой уровень Ферми.

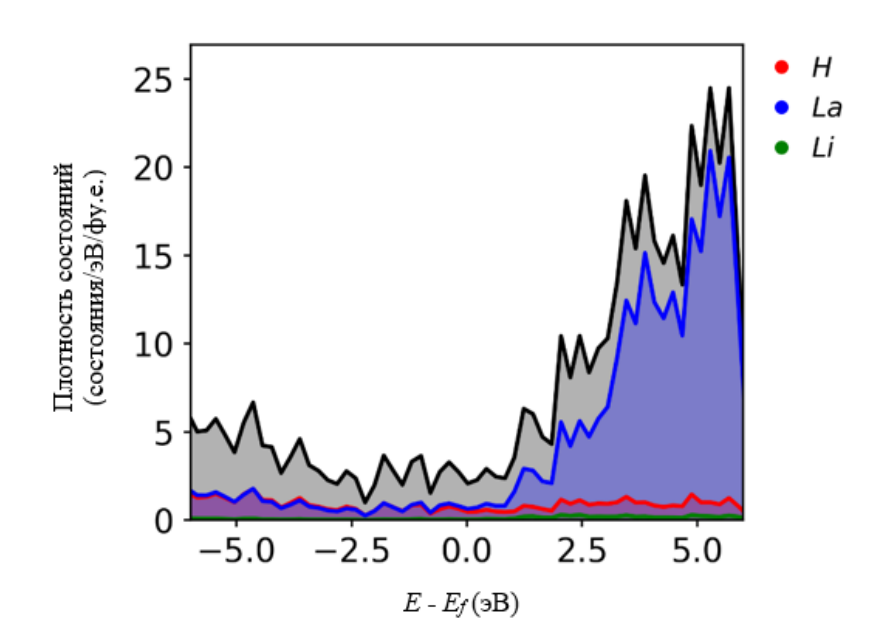

Рисунок 13 – Электронная плотность состояний Li4La4H46

Из рисунка 13 видно, что плотность состояний лантана на уровне Ферми больше, чем у водорода, поэтому можно предсказать, что температура сверхпроводящего перехода этой структуры ниже на уровне 300 ГПа.

В дополнение к структуре Li4La4H46 были также выбраны некоторые высокосимметричные структуры с разницей энтальпий в пределах 50 мэВ. Была рассчитана плотность состояний, как показано на рисунке 14.

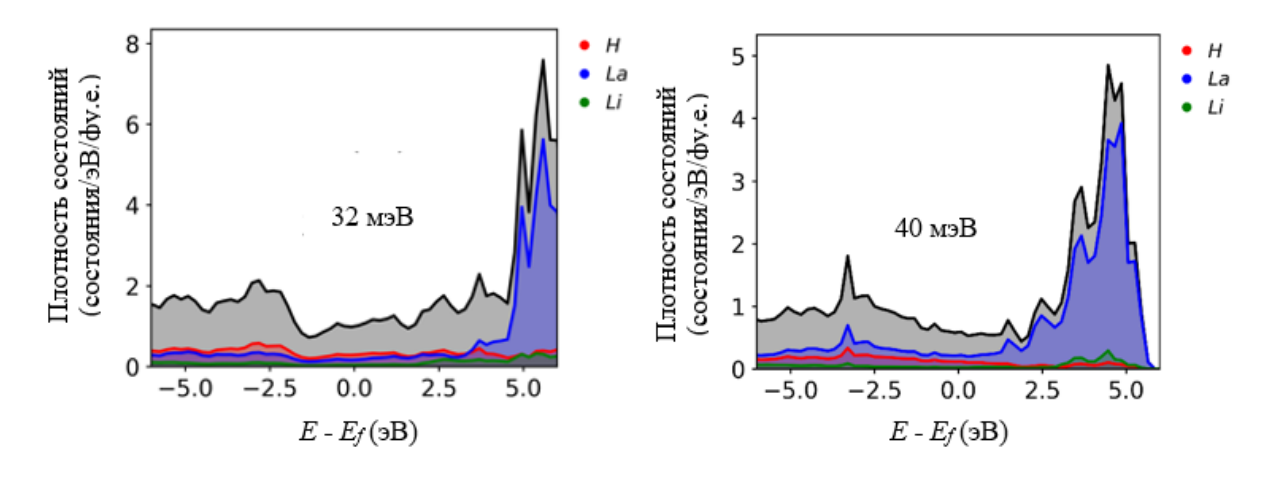

Рисунок 14 – Электронная плотность состояний высокосимметричных структур с разностью энтальпий в пределах 50мэВ (а) разность энтальпий 32 мэВ (б) разность энтальпий 40 мэВ

Из рисунка 14 видно, что метастабильная структура с разностью энтальпий 32 мэВ имеет более высокую плотность состояний для водорода,

чем для лантана и лития на уровне Ферми, и может иметь более высокую температуру сверхпроводящего перехода.

#### **3.3 Выводы по главе 3**

В данной главе программа прогнозирования структуры CALYPSO, ускоренная потенциалом машинного обучения, используется для прогнозирования структуры системы Li-La-H при 300 ГПа. Сначала потенциальная функция Deepmd с небольшой ошибкой получается путем обучения потенциала машинного обучения, а затем потенциальная функция используется для крупномасштабного поиска структуры. В процессе поиска была получена единственная ранее известная стабильная структура при 300ГПа – Li2LaH17, построена фазовая диаграмма высокого давления и получена структура с той же энтальпией образования, что и  $Li_2LaH_{17}$  – Li4La4H46, и ряд низкоэнергетических были получены метастабильные структуры.

Путем расчета плотности состояний Li4La4H46 установлено, что плотность состояний водорода на уровне Ферми ниже, чем у лантана. Известно, что температура сверхпроводящего перехода этой структуры невелика под давлением 300 ГПа. Однако метастабильная структура с разницей энтальпий 32 мэВ имеет более высокую плотность состояний для водорода, чем для лантана и лития на уровне Ферми, и может иметь более высокую температуру сверхпроводящего перехода. Этот результат может привести к последующим сопутствующим исследованиям, т. е. к расчету плотности состояний других метастабильных структур в системе Li-La-H, а также к поиску других высокотемпературных сверхпроводников.

### ЗАДАНИЕ ДЛЯ РАЗДЕЛА «ФИНАНСОВЫЙ МЕНЕДЖМЕНТ, РЕСУРСОЭФФЕКТИВНОСТЬ И **РЕСУРСОСБЕРЕЖЕНИЕ»**

#### Студенту:

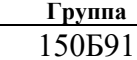

#### ФИО Чжао Цзыжунь

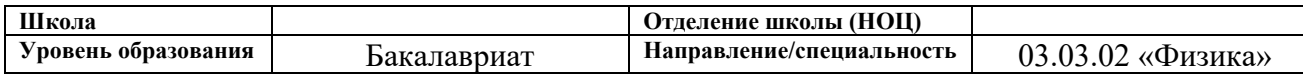

#### Исходные данные к разделу «Финансовый менеджмент, ресурсоэффективность и | necypcocбережение»:

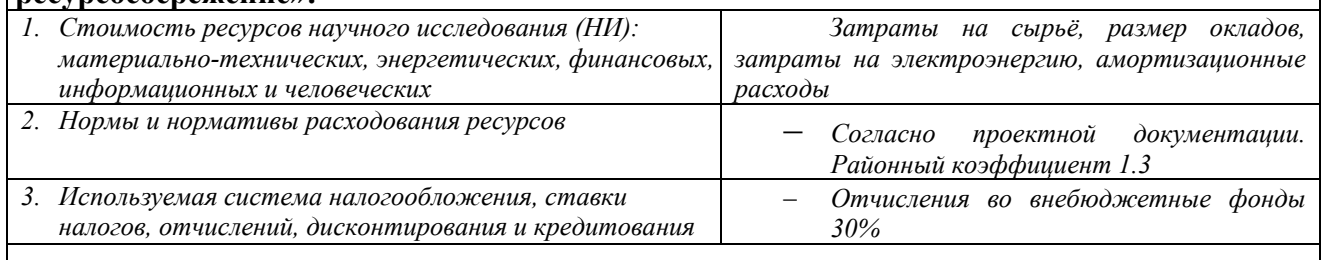

#### Перечень вопросов, подлежащих исследованию, проектированию и разработке:

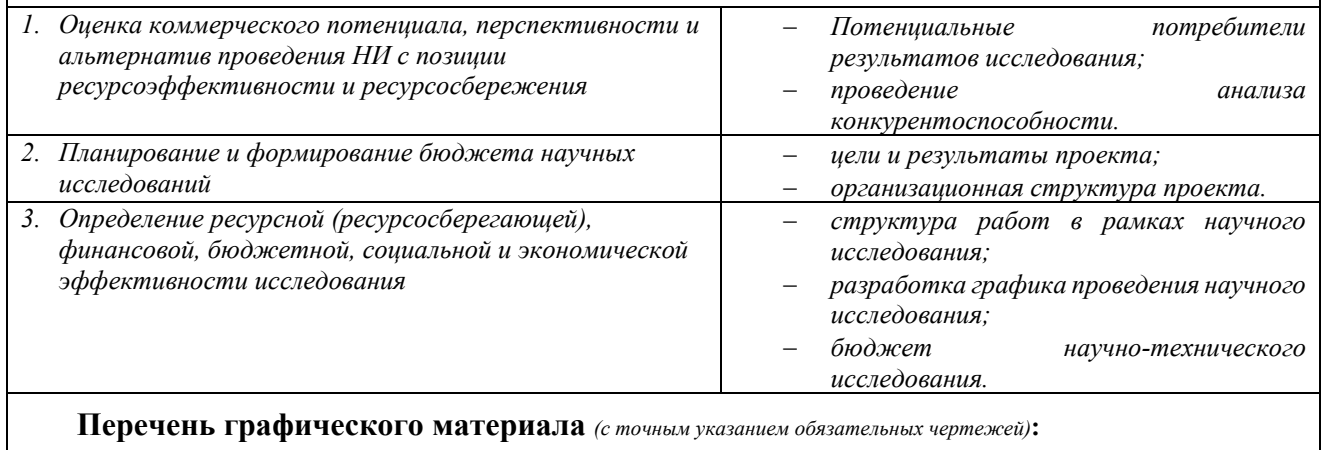

- 1. Оценка конкурентоспособности НИ;
- 2. SWOT- анализ;
- 3. Диаграмма Ганта;
- 4. Бюджет затрат научно-технического исследования
- 5. Основные показатели эффективности НИ

### Дата выдачи задания для раздела по линейному графику

#### Задание выдал консультант:

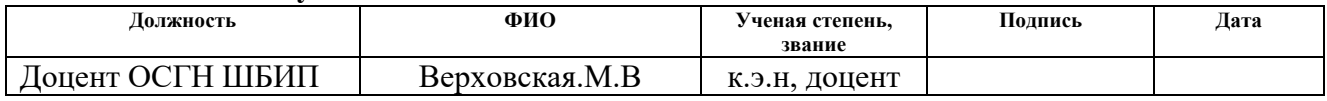

### Задание принял к исполнению студент:

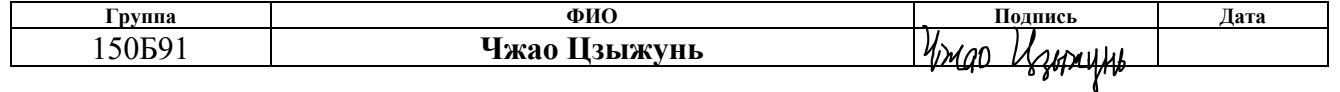

# **4 Финансовый менеджмент, ресурсоэффективность и ресурсосбережение**

Целью выполнения финансово-экономической части выпускной квалификационной работы является формирование навыков оценки результата научной работы и поиск источников финансирования для проведения научного исследования. Данный раздел, предусматривает рассмотрение следующих задач:

- Оценка коммерческого потенциала разработки;
- Планирование научно-исследовательской работы;
- Расчет бюджета научно-исследовательской работы;
- Определение ресурсной, финансовой, бюджетной эффективности исследования.

### **4.1 Потенциальные потребители результатов исследования**

Потенциальными потребителями результатов исследования являются организации в области промышленной автоматизации, интеллектуальных приборов, электроники и вооружения. В каждой области микроконтроллеры должны быть разработаны с низкой стоимостью и небольшим размером для получения сильных функций управления, низкого энергопотребления, высокой приспособляемости к окружающей среде, гибкости масштабирования и удобства использования.

Конкуренция внутри отрасли. Возросшая конкуренция в отрасли может быть вызвана несколькими причинами:

1) Медленный рост отрасли и ожесточенная борьба за долю рынка, во-вторых, большое количество конкурентов, конкурентные силы, как правило, равны, в-третьих, продукты или услуги, предлагаемые конкурентами, примерно одинаковы или, по меньшей мере, не отличаются друг от друга, в-четвертых, некоторые предприятия в интересах экономии масштаба, расширяют масштабы производства, рыночный баланс сил был нарушен, большое количество избытка продукции, предприятия начали прибегать к снижению цен на продажу.

2) Переговорная способность потребителей в отрасли моноконтроллеров. Клиент может быть потребителем или пользователем промышленной продукции или покупателем товара. Способность покупателя заключается в том, побуждает продавца снизить цену, улучшить качество продукта или предложить лучшее обслуживание.

3) Переговорочная способность поставщиков в отрасли микроконтроллера проявляется в том, могут ли поставщики эффективно побуждать покупателей принять более высокую цену, более раннее время оплаты или более надежный способ оплаты.

4) Угроза потенциальных конкурентов в отрасли микросхем, потенциальные конкуренты относятся к тем предприятиям, которые могут войти в отрасль для участия в конкуренции, они принесут новые производственные мощности, разделяют существующие ресурсы и рыночную долю, в результате чего затраты на производство в отрасли увеличиваются, рыночная конкуренция усиливается, цены на продукты снижаются, промышленная прибыль снижается.

5) Давление на альтернативные продукты в отрасли микросхем означает конкурентное давление на продукты, которые имеют одинаковые функции или могут удовлетворять одинаковые потребности и поэтому могут быть заменены друг с другом.

#### **4.2 Оценка коммерческого потенциала и перспективности проведения**

#### **научного исследования с позиции ресурсоэффективности и**

### **ресурсосбережения**

### **4.2.1 SWOT – анализ**

SWOT – Strengths (сильные стороны), Weaknesses (слабые стороны), Opportunities (возможности) и Threats (угрозы) – представляет собой комплексный анализ научно-исследовательского проекта.

Сильные стороны – это факторы, которые характеризуют конкурентоспособную сторону научно-исследовательского проекта. Указывают на отличительное преимущество проекта или ресурсы, являющиеся особенными с точки зрения конкуренции.

Слабые стороны - это недостаток, упущение или ограниченность научно-исследовательского проекта, которые препятствуют достижению его целей.

Возможности включают в себя предпочтительную ситуацию в настоящем или будущем, возникающую в условиях окружающей среды проекта, например, тенденцию, изменение ИЛИ предполагаемую потребность, которая поддерживает спрос на результаты проекта и позволяет руководству проекта улучшить свою конкурентную позицию.

Угроза - это любая нежелательная ситуация, тенденция или изменение в условиях окружающей среды проекта, которая имеет разрушительный ИЛИ угрожающий характер ДЛЯ  $e_{\Gamma}$ конкурентоспособности в настоящем или будущем.

осуществить и представить SWOT-анализ можно  $\mathbf{B}$ виде интерактивной матрицы работы, таблица 1, а также результирующих таблиц возможностей и угроз НИР, таблицы 2.

Каждый фактор таблицы 1 помечается либо знаком «+» (означает сильное соответствие сильных сторон возможностям), либо знаком «-» (что означает слабое соответствие); «0» - если есть сомнения в том, что поставить  $\langle\langle +\rangle\rangle / \langle\langle -\rangle\rangle$ .

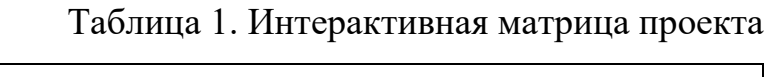

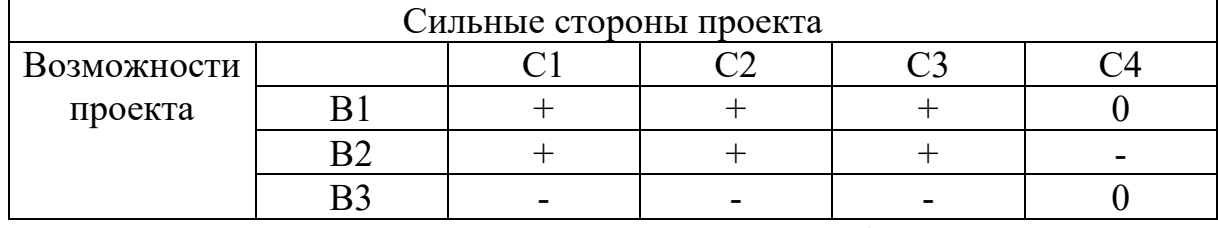

Таблица 2. SWOT-анализ

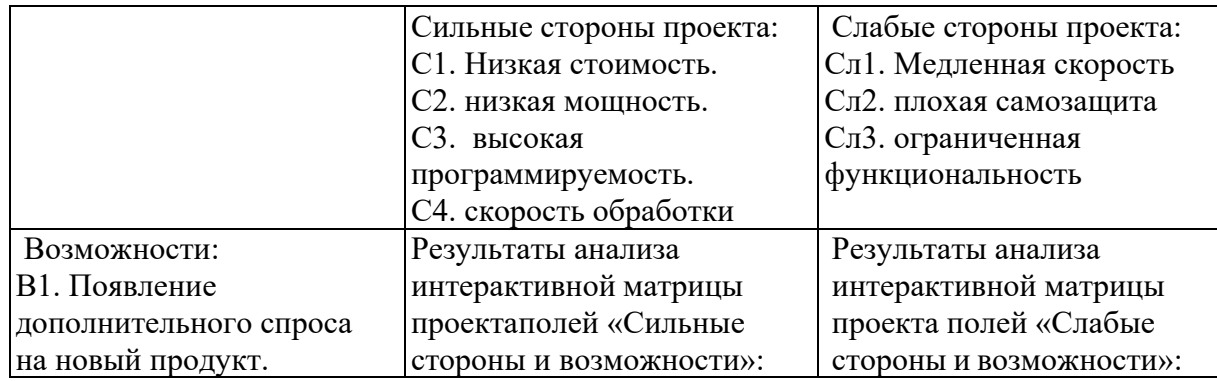

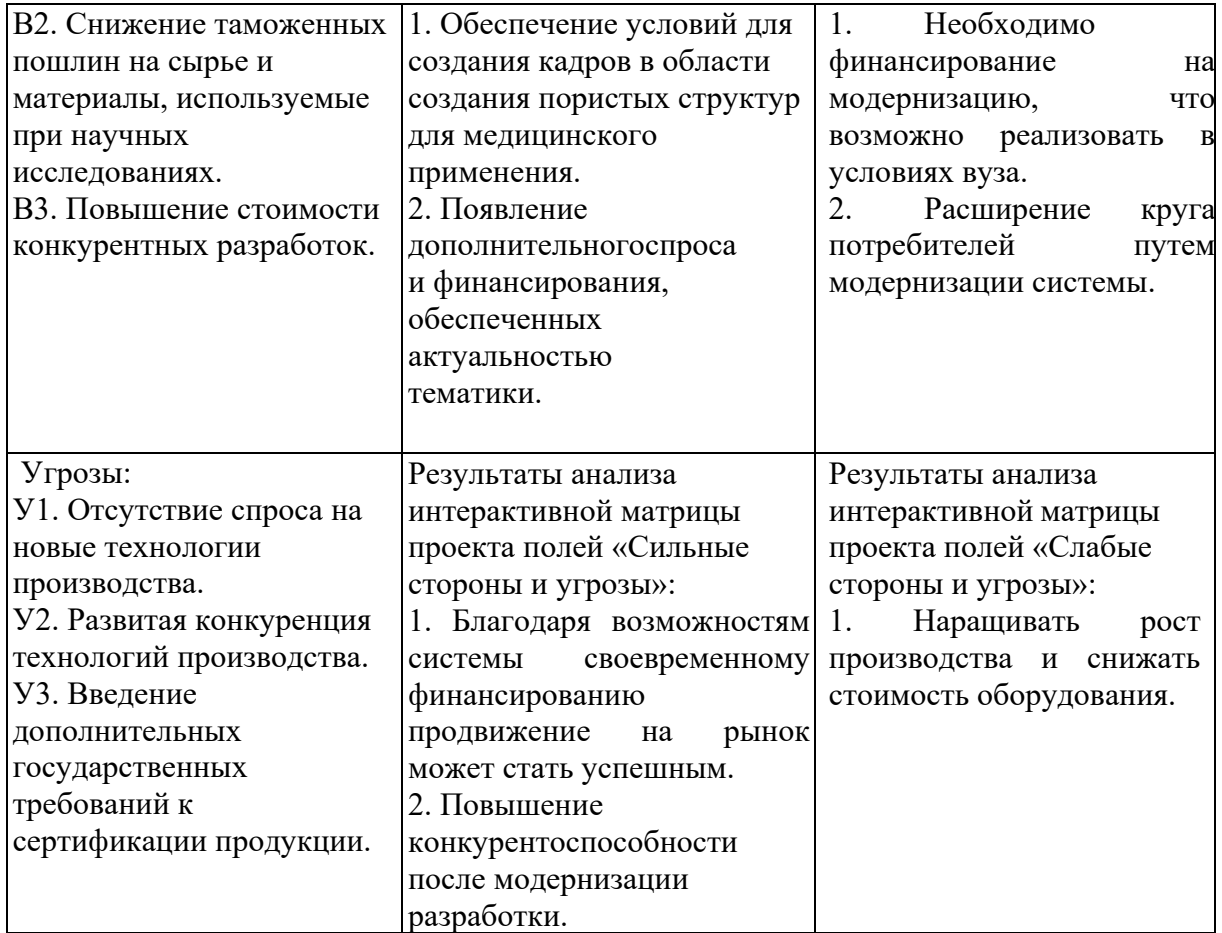

Результаты SWOT-анализа учитываются при разработке структуры работ, выполняемых в рамках научно-исследовательского проекта. Приведённый анализ показал, что технология, находясь на этапе разработки, имеет хорошие шансы на коммерциализацию, с учетом проявляемого интереса партнеров и удачных исследований. При этом если переход разработки в стадию коммерциализации затянется, то возможна потеря спроса на готовую технологию.

## **4.3 Планирование научно-технического исследования**

В данном разделе составлен перечень этапов и работ в рамках проведения научного исследования и проведено распределение исполнителей по видам работ. Планирование комплекса предполагаемых работ осуществлялось в следующем порядке:

- разработка задания;

- теоретические исследования;

- составление порядка эксперимента, выбор технических режимов;
- изготовление исследуемых образцов;
- изготовление подготовка исследуемых образцов к исследованиям;
- экспериментальные исследования;
- оценка результатов экспериментов;
- оформление отчёта по ВКР;
- подготовка к защите ВКР.

Порядок составления этапов и работ, распределение исполнителей по данным видам работ приведен в таблице 3.

Таблица 3. Распределение исполнителей и этапы выполняемых работ

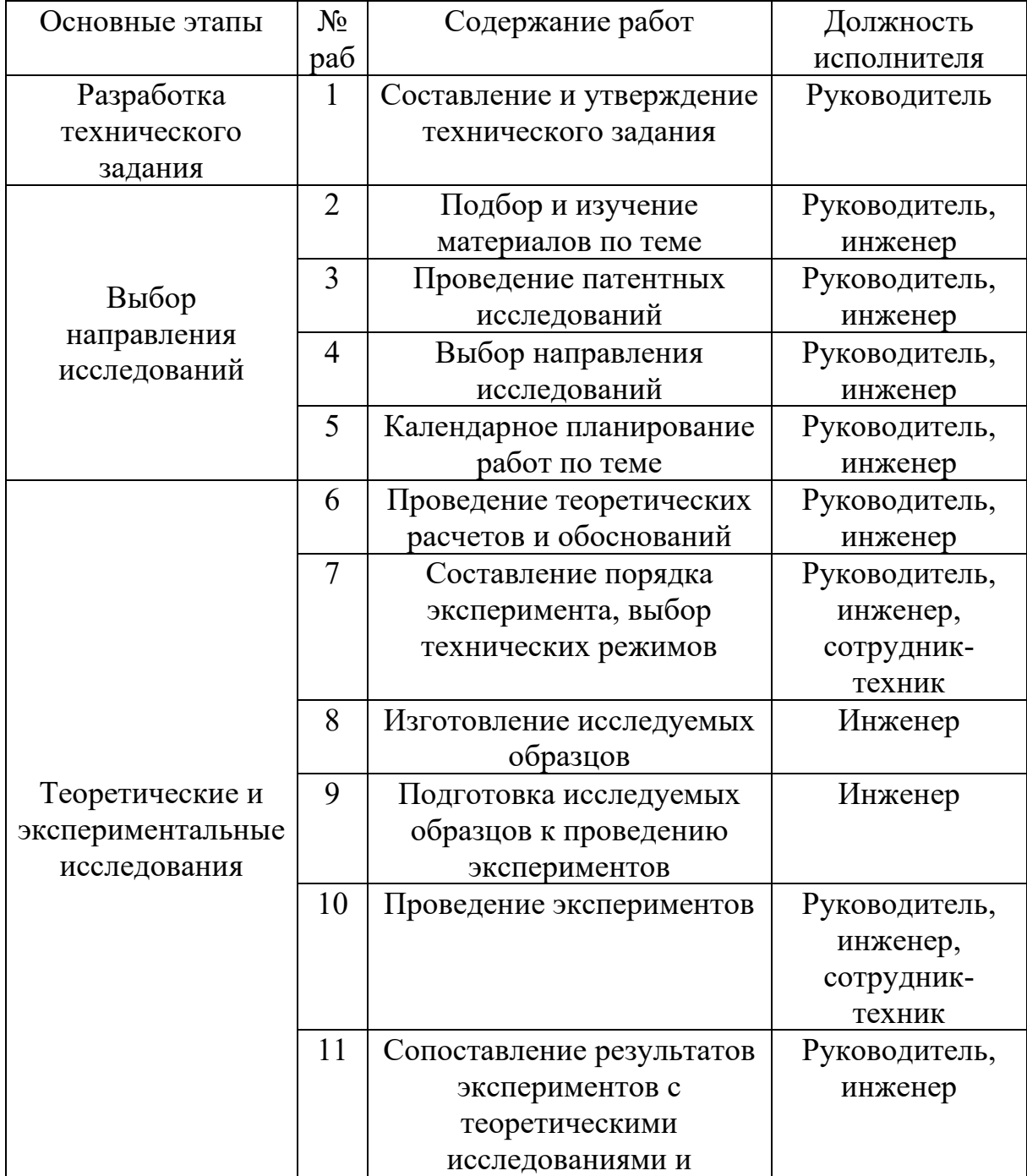

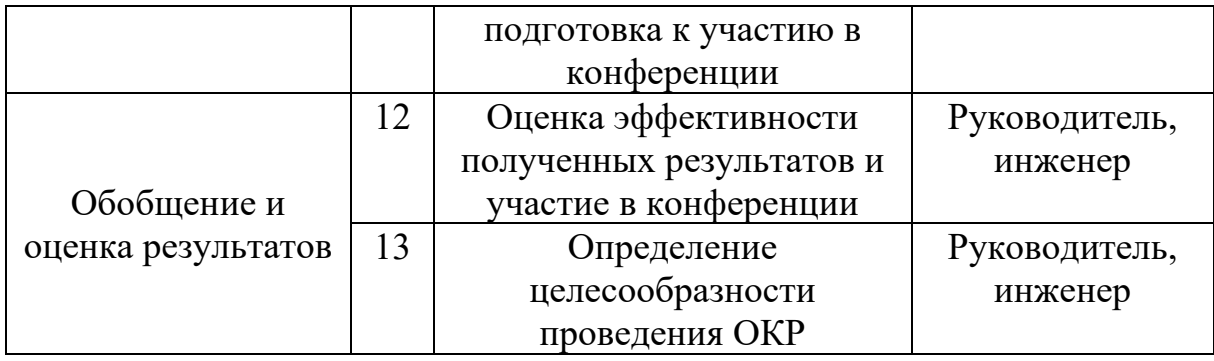

таблица отображает Данная каждого участника вклад исследовательской работы. Наибольшая часть работы приходится на инженера.

#### 4.3.1 Определение трудоемкости выполнения работ

Трудовые затраты в большинстве случаях образуют основную часть стоимости разработки, поэтому важным моментом является определение трудоемкости работ каждого из участников научного исследования.

С целью определения ожидаемого (среднего) значения трудоемкости используем следующую формулу:

$$
t_{\text{OX}} = \frac{3t_{\text{min}} + 2t_{\text{max}}}{5},\tag{4.3.1}
$$

где  $t_{OX}$  – ожидаемая трудоёмкость выполнения работы, чел.дн.;  $t_{min}$ - минимально возможная трудоёмкость выполнения работы, чел.дн.;  $t_{max}$  максимально возможная трудоёмкость выполнения работы, чел.-дн. Оценка трудоёмкости выполнения научного исследования ДЛЯ научного руководителя:

$$
t_{OX} = \frac{3.43 + 2.91}{5} = 62.2 \text{ u} \cdot \text{u} - \text{du}.
$$

Трудоёмкость выполнения научного исследования для сотрудника техника:

$$
t_{\text{OK}} = \frac{3 \cdot 6 + 2 \cdot 18}{5} = 10.8 \text{ u} \cdot \text{u} - \text{d} \cdot \text{u}.
$$

Трудоёмкость выполнения научного исследования для лаборанта:

$$
t_{\text{OX}} = \frac{3.61 + 2.129}{5} = 88.2 \text{ u} \cdot \text{u} - \text{du}
$$

Далее определим продолжительность каждой работы в рабочих днях  $T_p$ параллельность работ учитывая выполнения несколькими исполнителями, по следующей формуле:

$$
T_{\rm pi} = \frac{t_{\rm osci}}{\rm T_i},\tag{4.3.2}
$$

где *Т*<sup>д</sup>*<sup>i</sup>* – продолжительность одного этапа работы, раб.дн.; *t*ож*<sup>i</sup>* – ожидаемая трудоемкость выполнения одной работы, чел.-дн.; Ч*<sup>i</sup>* – численность исполнителей, выполняющих одновременно одну и ту же работу на данном этапе, чел.

Произведем длительно работ в рабочих днях.

Расчёт продолжительности работы выполнения научного исследования для научного руководителя:

$$
T_{P\overline{A}} = \frac{t_{osc}}{K_{BH}} \cdot K_{\overline{A}} = \frac{62.2 \text{ } u\overline{e} \cdot \overline{A} - \partial \mu}{1} \cdot 1 = 62.2 \text{ } pa\overline{b} \cdot \partial \mu u
$$

Продолжительность работы выполнения научного исследования для сотрудника-техника:

$$
T_{P\pi} = \frac{10.8 \text{ u} \cdot \text{u} - \partial \mu}{1} \cdot 1 = 10.8 \text{ pa} \cdot \partial \mu \text{u}
$$

Продолжительность работы выполнения научного исследования для лаборанта:

$$
T_{P\overline{A}} = \frac{88.2 \text{ u} \cdot \text{u} \cdot \text{u} \cdot \text{u}}{1} \cdot 1 = 88.2 \text{ pa} \cdot \text{d} \cdot \text{u}
$$

Ленточный график проведения научных работ изображается в форме диаграммы Ганта. Для построения диаграммы необходимо перевести рабочие дни в календарные дни, для чего воспользуемся следующим соотношением:

$$
T_{K\mathcal{I}} = T_{P\mathcal{I}} \cdot T_K \tag{4.3.3}
$$

где  $T_{kI}$  – продолжительность выполнения этапа в календарных днях;  $T_K$  – коэффициент календарности, определяющийся выражением (4.3.4).

$$
T_{K} = \frac{T_{\kappa a n}}{T_{\kappa a n} - T_{B\mu} - T_{\mu\mu}},
$$
\n(4.3.4)

где  $T_{\text{Kan}}$  – количество календарных дней в году;  $T_{\text{BJ}}$  – количество выходных дней в году;  $T_{nA}$  – количество праздничных дней.

Рассчитаем коэффициент календарности по формуле (4.3.4):

$$
T_K = \frac{365}{365 - 66} = 1.22
$$

Построим таблицу по результатам расчётов, в которой укажем трудоёмкости работ, название работы, а также укажем длительность работ в рабочих и календарных днях, таблица 4.

Таблица 4. Временные показатели проведения научного исследовании

| Название работы                                | Трудоемкость работ       |                          |                |                            |                          | Длит. работ в  |                           |      | Длит. работ в |              |                |                |                |                          |       |
|------------------------------------------------|--------------------------|--------------------------|----------------|----------------------------|--------------------------|----------------|---------------------------|------|---------------|--------------|----------------|----------------|----------------|--------------------------|-------|
|                                                | $t_{\rm min}$ , чел.-дн  |                          |                | $t_{\text{max}}$ , чел.-дн |                          |                | t <sub>ож</sub> , чел.-дн |      |               | раб. дни Трд |                | кален. дни Ткд |                |                          |       |
|                                                | 白                        | 5                        | ЛAБ            | 白<br>日                     | 5                        | ЛAБ            | 白                         | 5    | ЛАБ           | 白            | 5              | ЛАБ            | 臣              | J                        | ЛAБ   |
| Составление и утверждение технического задания | $\overline{2}$           |                          |                | $\overline{4}$             | $\overline{\phantom{a}}$ |                | 2.8                       |      |               | 2.8          | $\blacksquare$ |                | 3.4            |                          |       |
| Подбор и изучение материалов по теме           | 10                       | $\overline{\phantom{a}}$ | 10             | 21                         | $\blacksquare$           | 30             | 14.4                      |      | 18            | 14.4         | $\blacksquare$ | 18             | 17.6           |                          | 21.96 |
| Проведение патентных исследований              | 5                        | $\blacksquare$           | 7              | 8                          | $\overline{a}$           | 15             | 6.2                       |      | 10.2          | 6.2          | $\blacksquare$ | 10.2           | 7.6            | L,                       | 12.4  |
| Выбор направления исследований                 | 3                        | $\blacksquare$           | 5              | $\overline{4}$             | $\overline{a}$           | $\tau$         | 3.4                       |      | 5.8           | 3.4          | $\mathbf{r}$   | 5.8            | 4.2            |                          | 7.1   |
| Календарное планирование работ по теме         | $\overline{2}$           | $\blacksquare$           | 3              | 3                          | $\blacksquare$           | $\overline{4}$ | 2.4                       |      | 3.4           | 2.4          | $\blacksquare$ | 3.4            | 2.9            | $\overline{\phantom{0}}$ | 4.2   |
| Проведение теоретических расчетов и            | 4                        |                          | $\mathcal{I}$  | 6                          |                          | 10             | 4.8                       |      | 8.2           | 4.8          | $\blacksquare$ | 8.2            | 5.9            |                          | 10    |
| обоснований                                    |                          |                          |                |                            |                          |                |                           |      |               |              |                |                |                |                          |       |
| Составление порядка эксперимента, выбор        |                          |                          | 2              | $\overline{3}$             | 3                        | $\overline{4}$ | 1.8                       | 1.8  | 2.8           | 1.8          | 1.8            | 2.8            | 2.2            | 2.2                      | 3.4   |
| технических режимов                            |                          |                          |                |                            |                          |                |                           |      |               |              |                |                |                |                          |       |
| Изготовление исследуемых образцов              | $\overline{\phantom{0}}$ | $\sim$                   | $\overline{2}$ | $\sim$                     | $\sim$                   | $\overline{3}$ | $\overline{a}$            |      | 2.4           |              | $\sim$         | 2.4            | $\blacksquare$ |                          | 2.9   |
| Подготовка образцов к проведению               |                          |                          | 7              |                            |                          | 12             |                           |      | 9             |              |                | 9              |                |                          | 11    |
| экспериментов                                  |                          |                          |                |                            |                          |                |                           |      |               |              |                |                |                |                          |       |
| Проведение экспериментов                       | 5                        | 5                        | 5              | 15                         | 15                       | 15             | 9                         | 9    | 9             | 9            | 9              | 9              | 11             | 11                       | 11    |
| Сопоставление результатов экспериментов с      | 5                        |                          | $\overline{7}$ | 10                         | $\overline{a}$           | 12             | $\overline{7}$            |      | 9             | 7            | $\sim$         | 9              | 8.5            | $\blacksquare$           | 11    |
| теоретическими исследованиями; подготовка к    |                          |                          |                |                            |                          |                |                           |      |               |              |                |                |                |                          |       |
| конференции*                                   |                          |                          |                |                            |                          |                |                           |      |               |              |                |                |                |                          |       |
| Оценка эффективности полученных результатов;   | 3                        |                          | 3              | 10                         | $\overline{\phantom{a}}$ | 10             | 5.8                       |      | 5.8           | 5.8          | $\sim$         | 5.8            | 7.1            | ۰                        | 7.1   |
| участие в конференции**                        |                          |                          |                |                            |                          |                |                           |      |               |              |                |                |                |                          |       |
| Определение целесообразности проведения ОКР    | 3                        | $\overline{\phantom{a}}$ | 3              | $\tau$                     | $\blacksquare$           | $\overline{7}$ | 4.6                       |      | 4.6           | 4.6          | $\blacksquare$ | 4.6            | 5.6            | $\blacksquare$           | 5.6   |
| Итог                                           | 43                       | 6                        | 61             | 91                         | 18                       | 129            | 62.2                      | 10.8 | 88.2          | 62.2         | 10.8           | 88.2           | 75.9           | 13.2                     | 107.6 |

На основе таблицы 4, построим календарный план-график. График построим для максимального по длительности исполнения работ в рамках научно-исследовательского проекта, с разбивкой по месяцам и декадам за период времени дипломирования. Отметим области в зависимости от исполнителей, ответственных за конкретную работу, таблица 5.

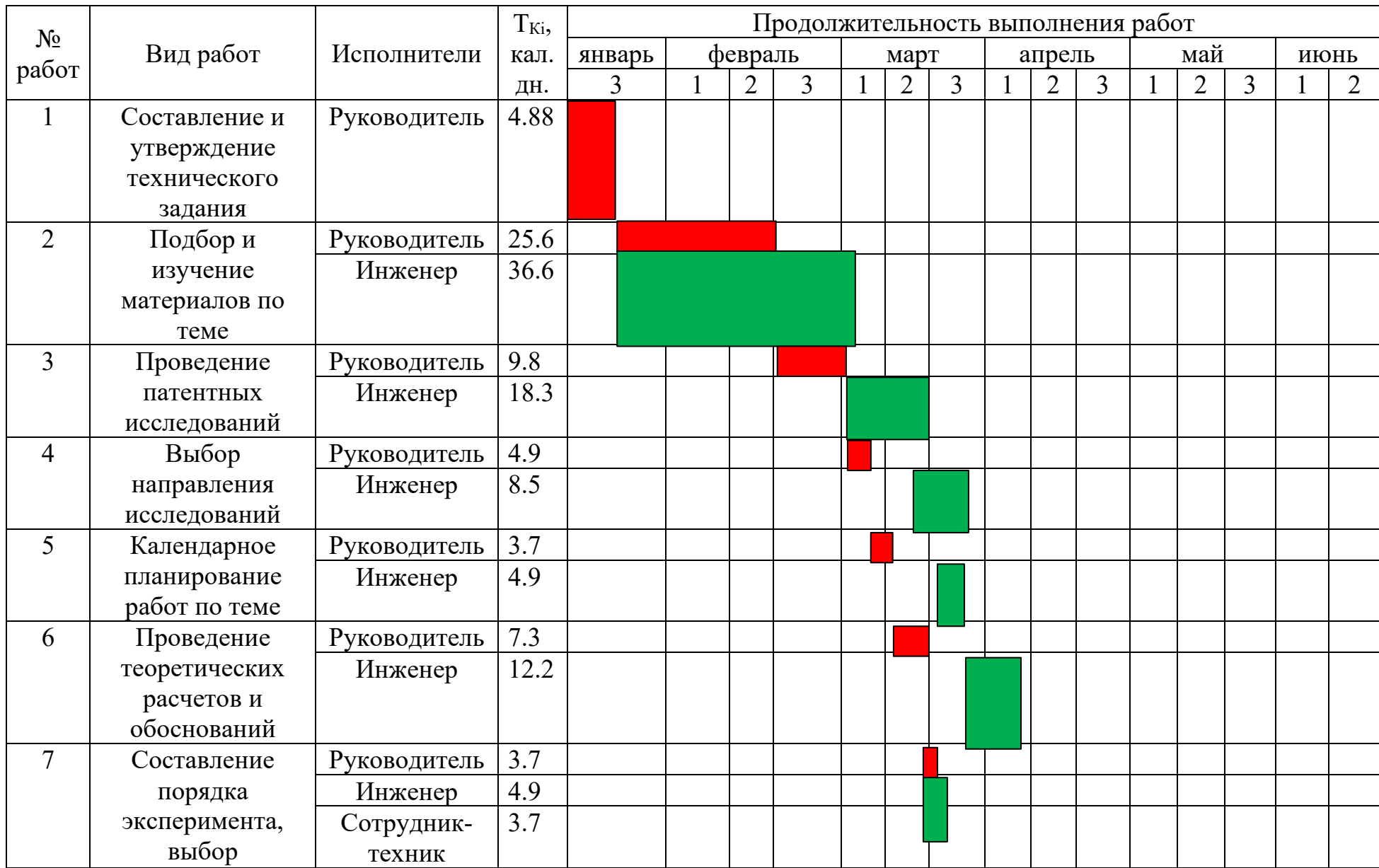

# Таблица 5 – Календарный план-график (график Ганта) проведения НИОКР

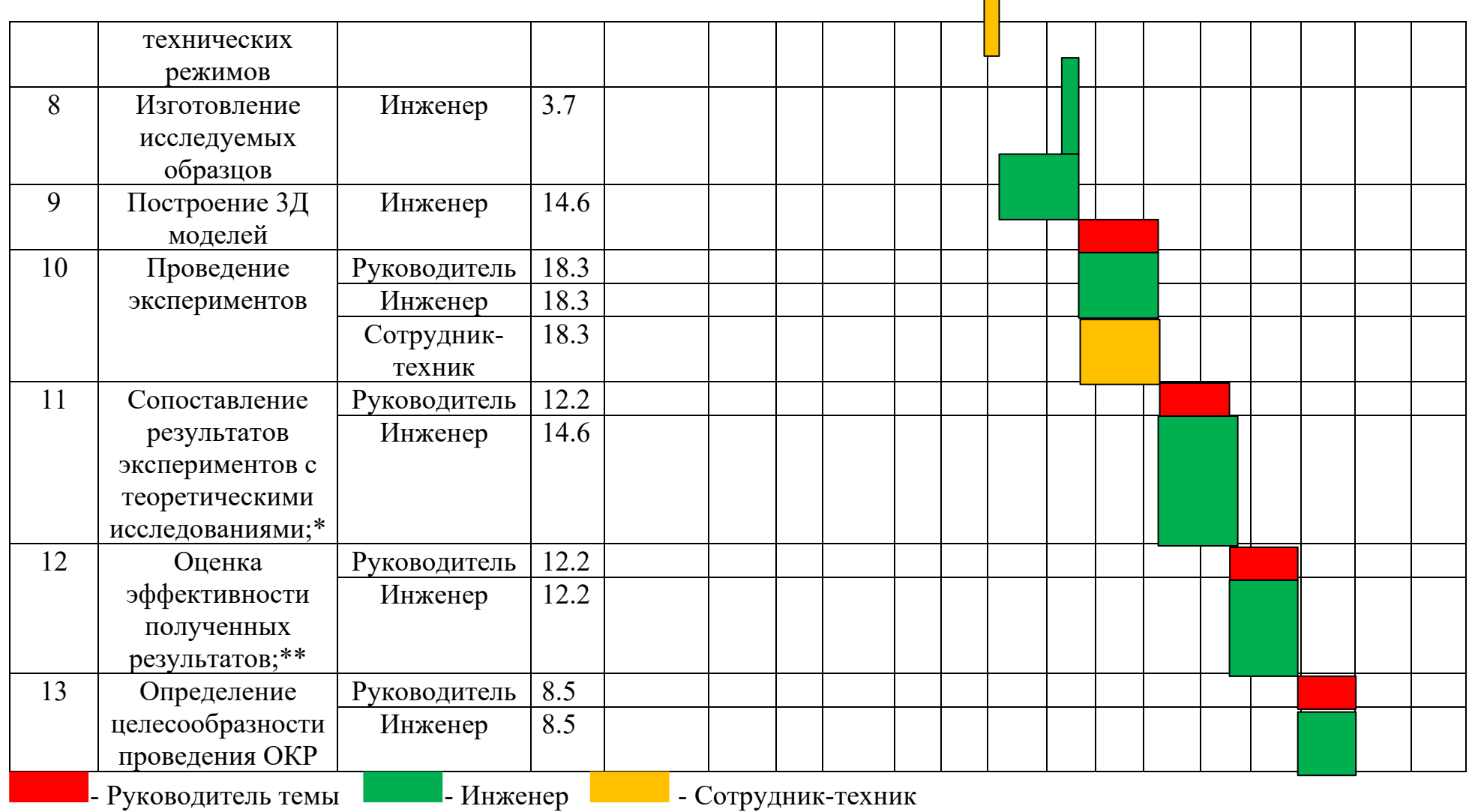

Таким образом, в ходе данного этапа работы были определены длительности и обозначены сроки выполнения всех запланированных видов работ. Была построена диаграмма Ганта, наглядно демонстрирующая этапы выполнения проекта участниками.

В результате выполнения подраздела был разработан план-график выполнения этапов работ для руководителя и инженера, позволяющий оценить и спланировать рабочее время исполнителей, а также рассчитано количество дней, в течение которых работал каждый из исполнителей.

### **4.4 Бюджет научного исследования**

#### **4.4.1 Расчет материальных затрат НТИ**

В данном разделе составлен полный бюджет научных исследований. Расходы научных исследований состоят из материальных затрат, расходов на специальные оборудования, основной и дополнительной заработной платы, социальные отчисления и накладные расходы.

В статью расходов входят затраты на приобретение материалов, комплектующих изделий, необходимых для выполнения работ по данному научному исследованию. В таблице 6 приведены расходы по данной статье.

| Наименование                                  | Марка,         | Кол-           | Цена за  | Сумма,<br>руб. |  |  |
|-----------------------------------------------|----------------|----------------|----------|----------------|--|--|
|                                               | размер         | <b>BO</b>      | единицу, |                |  |  |
|                                               |                |                | руб.     |                |  |  |
| Одиночный чип                                 | <b>SIM7600</b> | $\overline{2}$ | 1542     | 3084           |  |  |
| Компьютер                                     |                |                | 50000    | 50000          |  |  |
| Линия данных                                  |                |                | 130      | 260            |  |  |
| Всего за материалы                            |                |                |          |                |  |  |
| Транспортно-заготовительные расходы $(3-5\%)$ |                |                |          |                |  |  |
| Итого по статье                               |                |                |          |                |  |  |

Таблица 6. Сырье, материалы, комплектующие изделия

**4.4.2 Расчет затрат на специальное оборудование для научных работ**

В рамках выполнения исследования использовалось имеющееся в собственности ИФПМ СО РАН оборудование, и закупка дополнительного специального оборудования не производилась. В таком случае затраты на специальное оборудование отсутствуют. Однако в ходе эксплуатации оборудования средства были затрачены в соответствии с амортизационными отчислениями. Расчет амортизации производится на

находящееся в использовании оборудование. В итоговую стоимость проекта входят отчисления на амортизацию за время использования оборудования в статье накладных расходов.

$$
H_A = \frac{1}{n} = 0, 1,
$$
\n(4.4.1)

где *n* – срок полезного использования в количестве лет.

Амортизация, с учетом полезного использования 10 лет:

$$
A=\frac{H_A H}{12}\cdot m\,,
$$

где *И* – итоговая сумма, тыс. руб.; *m* – время использования, мес.

$$
A = \frac{H_A H}{12} \cdot m
$$

Амортизация, с учетом полезного использования 10 лет:

$$
A = 0, 1.50000 \cdot \frac{4}{12} = 1666.6 \text{py6}
$$

### **4.4.3 Основная заработная плата исполнителей темы**

Статья включает основную заработную плату работников, непосредственно занятых выполнением проекта, (включая премии, доплаты) и дополнительную заработную плату.

Основная заработная плата работников вычисляется по формуле:

$$
3_{3I} = 3_{OCH} + 3_{JOII}, \qquad (4.4.2)
$$

где  $3<sub>OCH</sub>$  – основная заработная плата;  $3<sub>IOH</sub>$  – дополнительная заработная плата (12-20% от  $3<sub>OCH</sub>$ ).

Основная заработная плата одного работника:

$$
3_{OCH} = 3_{\mu H} \cdot T_P, \qquad (4.4.3)
$$

где Тр – продолжительность работ, выполняемых научно-техническим работников, раб. дн.;  $3_{HH}$  – среднедневная заработная плата работника, руб.

Среднедневная заработная плата рассчитывалась по формуле:

$$
3_{\mu} = \frac{3_M \cdot M}{F_{\mu}}, \qquad (4.4.4)
$$

где  $3_M$  – месячный должностной оклад работника, руб; М – количество месяцев работы без отпуска в течение года;  $F_A$  – действительный годовой фонд рабочего времени научно-технического персонала, раб. дн.

Месячный должностной оклад работника:

$$
3_M = 3_{TC} \cdot k_p, \tag{4.4.5}
$$

здесь  $3<sub>rc</sub>$  – заработная плата по тарифной ставке, руб.

В таблице 7 представлен годовой баланс рабочего времени для 6 дневной рабочей недели, в таблице 8 представлен расчет основной заработной платы.

Таблица 7. Баланс рабочего времени

| Показатели рабочего времени | Руководитель | Инженер |  |  |
|-----------------------------|--------------|---------|--|--|
| Календарное число дней      | 365          | 365     |  |  |
| Количество нерабочих дней   |              |         |  |  |
| выходные дни                | 52           | 104     |  |  |
| праздничные дни             | 14           | 14      |  |  |
| Потери рабочего времени     |              |         |  |  |
| отпуск                      | 48           | 24      |  |  |
| невыходы по болезни         |              | 10      |  |  |
| Действительный годовой фонд | 246          | 213     |  |  |
| рабочего времени            |              |         |  |  |

Таблица 8. Расчёт основной заработной платы

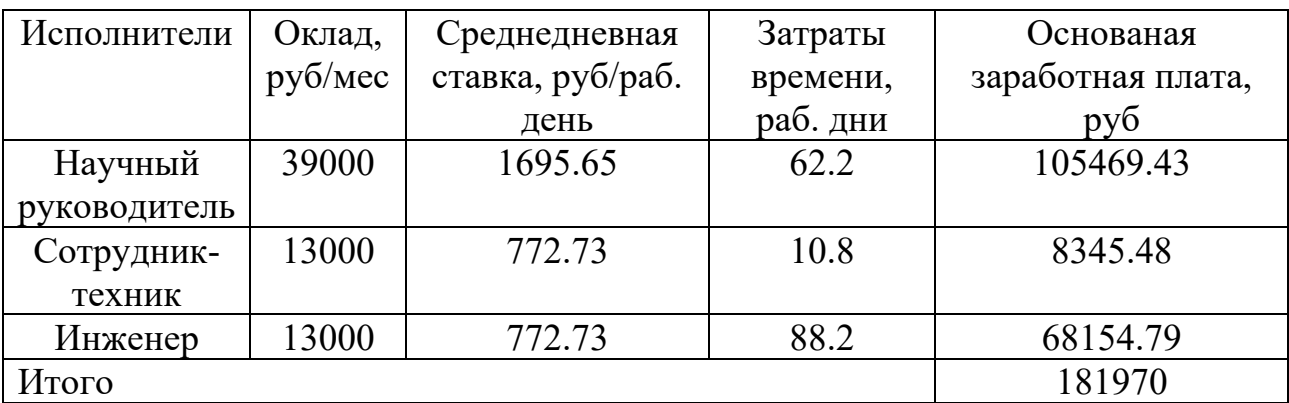

По данным таблицы 8 получены данные по затратам на заработную плату сотрудников за весь период ВКР.

### **4.4.4 Структура работ в рамках научного исследования**

Расчет дополнительной заработной платы ведется по следующей формуле:

$$
3_{\text{AOD}} = k_{\text{AOD}} \cdot 3_{\text{OCH}} \tag{4.4.6}
$$

где, *kДОП* – коэффициент дополнительной заработной платы (на стадии проектирования принимается равным 0.12-0.15).

Дополнительная заработная плата руководителя:

 $3_{\text{non}} = 0.13 \cdot 105469.43 = 13711.02 \text{ p}y6$ 

Дополнительная заработная плата сотрудника-техника:

$$
3_{\text{QOT}} = 0.13 \cdot 8345.48 = 1084.91 \, \text{py6}
$$

Дополнительная заработная плата инженера:

$$
3_{\text{QOT}} = 0.13 \cdot 68154.79 = 8860.12 \, \text{py6}
$$

Суммарная дополнительная заработная плата равна 23656.05 рубль. **4.4.5 Структура работ в рамках научного исследования** 

Данные расходы включают обязательные отчисления по установленным законодательством Российской Федерации нормам органам государственного социального страхования (ФСС), пенсионного фонда (ПФ) и медицинского страхования (ФФОМС) от затрат на оплату труда работников. Ставка отчислений во внебюджетные фонды для учреждений, осуществляющих научную и образовательную деятельность, на 2021 год составляет 30% (ПФ – 22%, ФФОМС – 5.1%, ФСС – 2.9%)

Отчисления во внебюджетные фонды:

$$
3_{\text{euc6}} = k_{\text{euc6}} \cdot 3_{\text{och}} = 181969.7 \cdot 0.3 \approx 54590.91 \, \text{py6} \tag{4.4.7}
$$

где *kвнеб* – коэффициент отчислений на уплату во внебюджетные фонды (*kвнеб*  $= 0.3$ ).

#### **4.4.6 Расчет затрат на электроэнергию**

Потребляемая мощность анализатора составляет 7 кВт/час. Длительность еженедельной работы на комплексной технологической установке составляет 2 часа. Стоимость электроэнергии в Томске составляет 5.748 рубля за 1 кВт/час. Стоимость электропотребления за 5 месяцев рассчитывается по формуле:

$$
C_{\scriptscriptstyle 3\alpha,\sigma\delta} = P_{\scriptscriptstyle \sigma\delta} \cdot U_3 \cdot t_{\scriptscriptstyle \sigma\delta},\tag{4.4.8}
$$

где *Роб* – мощность, потребляемая оборудованием, кВт; *ЦЭ* – тариф на 1 кВт∙час; *t<sub>об</sub>* – время работы оборудования, час.

Затраты на электроэнергию для технологических целей приведены в таблице 9.

Таблица 9. Затраты на электроэнергию

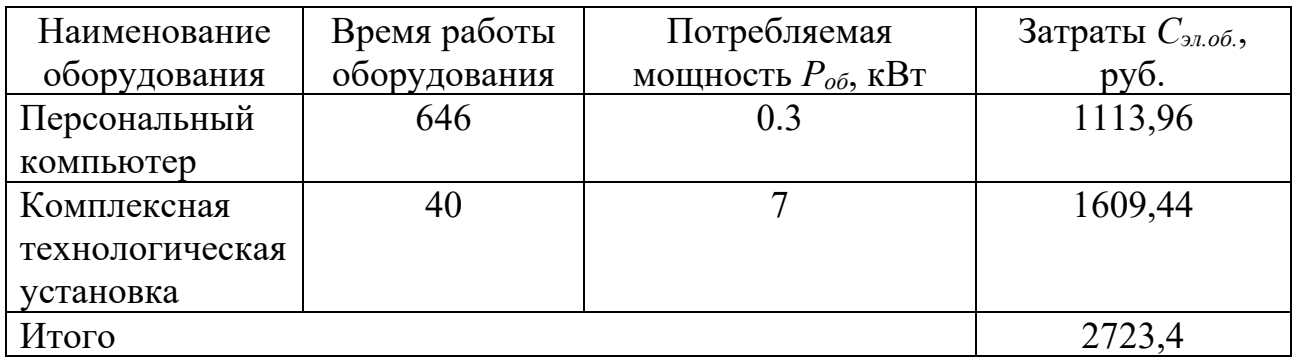

**4.4.7 Расчет затрат на научные и производственные командировки и накладные расходы**

Затраты на научные и производственные командировки исполнителей определяются в соответствии с планом выполнения темы и с учетом действующих норм командировочных расходов различного вида и транспортных тарифов, а также организационных взносов на конференции. Расчеты по данному пункту представлены в таблице 10.

Таблица 10. Расчета на научные и производственные командировки

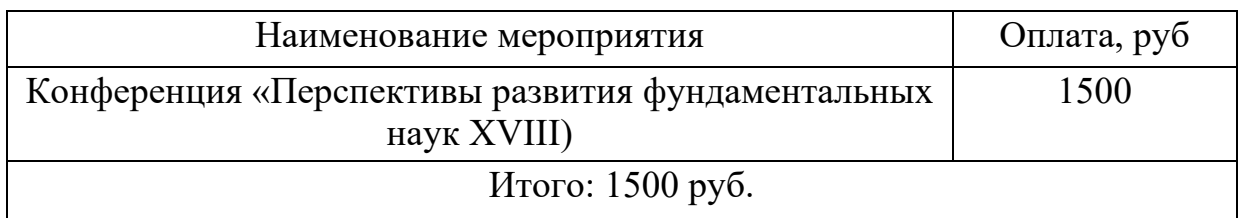

Величина накладных расходов определяется по следующей формуле:

$$
3_{\max} = k_{\text{np}} \cdot (3_{\text{och}} + 3_{\text{dan}} + 3_{\text{euc6}}) \tag{4.4.9}
$$

 $B_{\text{max}} = 0.16 \cdot (54590.91 + 23656.05 + 181969.7) = 41634.66 \text{ py6}.$ 

## **4.4.8 Формирование бюджета затрат НТИ**

Расчет бюджета затрат в результате проведения НТИ представлен в таблице 11.

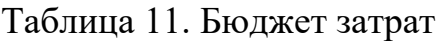

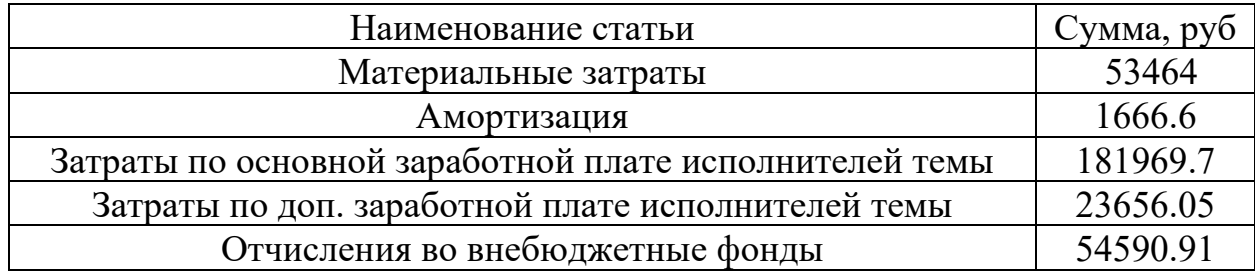

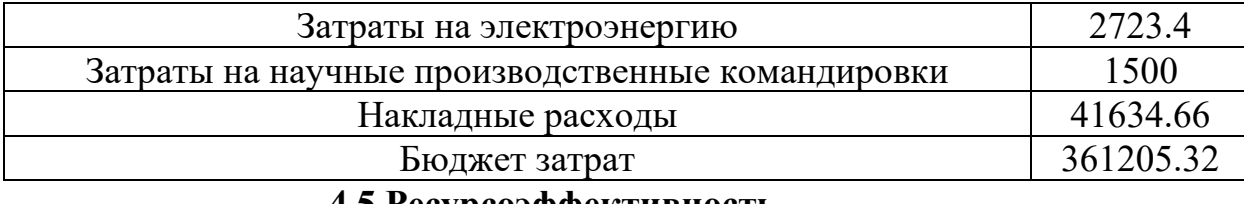

#### 4.5 Ресурсоэффективность

Определение эффективности происходит на основе расчёта интегрального показателя эффективности научного исследования. Его нахожление связано  $\mathbf{c}$ определением двух величин: **финансовой** эффективности и ресурсоэффективности.

Интегральный показатель финансовой эффективности научного исследования получают в ходе оценки бюджета затрат трёх вариантов исполнения научного исследования. Для этого наибольший интегральный показатель реализации технической задачи принимается за базу расчёта, с которым соотносится финансовые значения по всем вариантам исполнения.

Интегральный финансовый показатель разработки определяется по следующей формуле:

$$
I_{\phi I H p}^{H C I I i} = \frac{\Phi_{p_i}}{\Phi_{\text{max}}},\tag{4.5.1}
$$

где  $\Phi_{Pi}$  – стоимость i-го варианта исполнения;  $\Phi_{max}$  – максимальная стоимость исполнения научно-исследовательского проекта.

ресурсоэффективности Интегральный показатель вариантов исполнения объекта исследования можно определить по формуле:

$$
I_{pi} = \sum a_i \cdot b_i, \qquad (4.5.2)
$$

В таблице 12 представлена сравнительная оценка характеристик вариантов исполнения проекта. Данный проект сравнивается с методикой качественного анализа материалов, заложенной в программе как базовая.

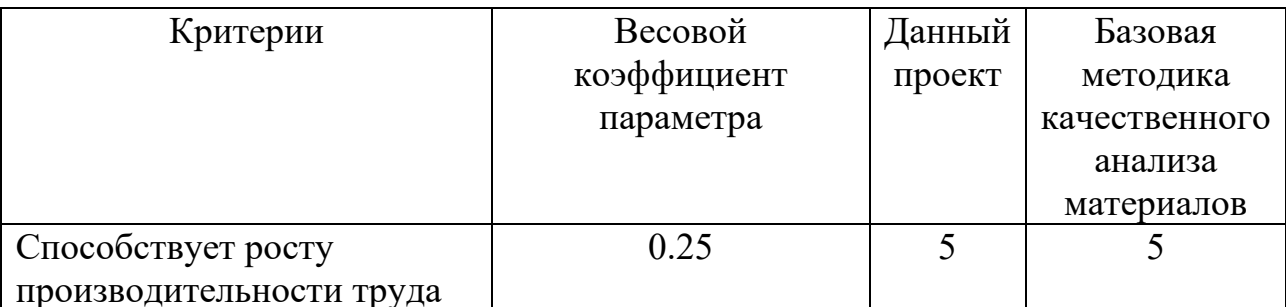

Таблица12. Сравнительная оценка характеристик

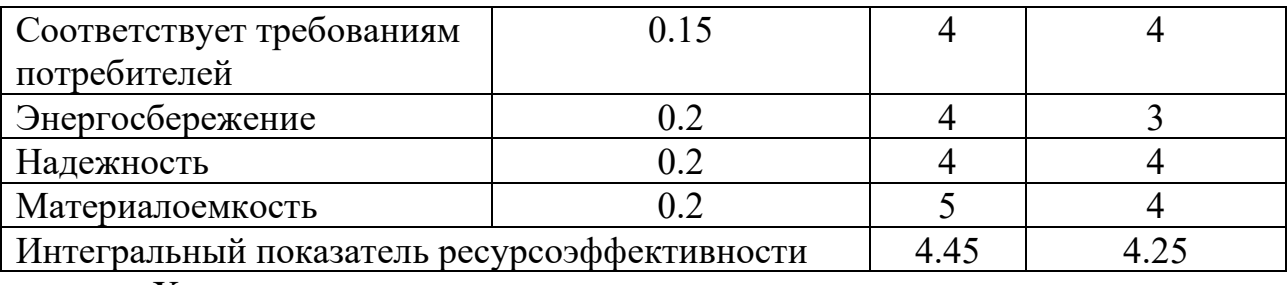

Характеристики имеют схожие критерии, так как методики реализованы для одного прибора. Каждая из представленных методик реализована для определённой задачи.

Пример расчёта интегрального показателя ресурсоэффективности:

 $I_n = 0.25 \cdot 5 + 0.15 \cdot 4 + 0.2 \cdot 4 + 0.2 \cdot 4 + 0.2 \cdot 5 = 4.45$ 

Интегральный показатель эффективности вариантов исполнения интегрального разработки определяется на основании показателя ресурсоэффективности и интегрального финансового показателя по следующей формуле:

$$
I_{\text{HCH}} = \frac{I_{\text{Pi}}}{I_{\phi\text{HH}_{\rho}}^{HCHi}},
$$
(4.5.3)

Сравнительная эффективность проекта определяется по следующей формуле:

$$
\mathfrak{I}_{CP} = \frac{I_{A \cdot n}}{I_{M \cdot n}},\tag{4.5.4}
$$

В таблице 13 представлена сравнительная эффективность данного проекта с базовой методикой качественного анализа материалов.

Таблица 13. Сравнительная эффективность

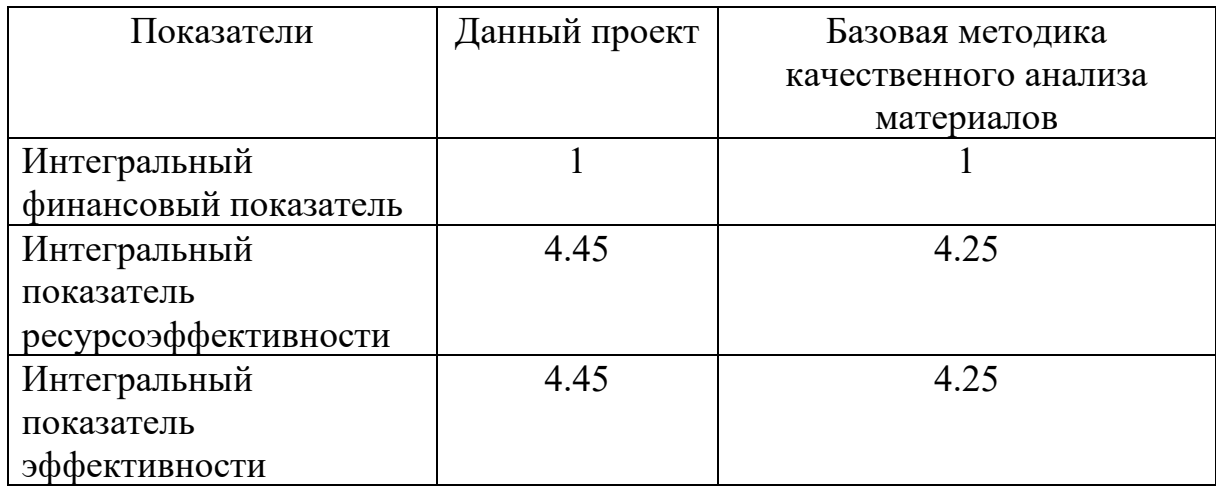

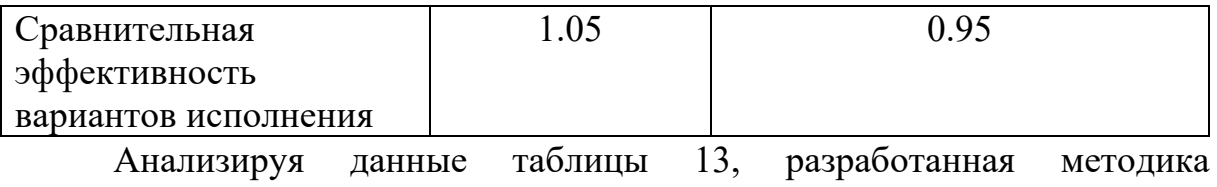

эффективнее стандартной. Традиционная оценка экономической эффективности полученных результатов невозможны, т.к. они носят чисто научный характер.

# **Выводы по главе «Финансовый менеджмент, ресурсоэффективность и ресурсосбережение»**

В ходе выполнения раздела «Финансовый менеджмент» был выполнен анализ конкурентоспособности. Проведён SWOT-анализ проекта, в ходе которого были выявлены потенциальные внутренние и внешние сильные и слабые стороны, возможности и угрозы. Из анализа выяснили, что потенциальных сильных сторон у проекта больше, чем слабостей, что свидетельствует о перспективности исследования. Сильными сторонами можно назвать то, что технология является экономичной, энергоэффективной и экологичной, имеет маленький срок готовых результатов при проведении научного исследования и имеет квалифицированный персонал. К слабым сторонам можно отнести отсутствие прототипа научной разработки, Недостаток финансовых средств, большой срок поставок материалов и комплектующих, используемых при проведении научного исследования.

При планировании научно-исследовательской работы был произведен подсчет бюджета исследования по материальным затратам (53464 руб.), затратам на амортизацию (1667 руб.), затратам по основной заработной плате исполнителей тем (181969 руб.), затратам по дополнительной заработной плате (23656 руб.), затратам на научные и производственные командировки (1500 руб.), отчислениям во внебюджетные фонды (54591 руб.), затратам на электроэнергию (2723 руб.) и накладным расходам (41634.66 руб.). Всего бюджет составил 361205.32 руб.

Проведена оценка результатов ресурсоэффективности, которая составила 4,45 из 5, что говорит о хорошей эффективности реализации технического проекта.

Проведение такого рода оценки коммерческой ценности необходимо, чтобы оценить состояние и перспективы проводимых научных исследований.

## **ЗАДАНИЕ ДЛЯ РАЗДЕЛА**

## **«СОЦИАЛЬНАЯ ОТВЕТСТВЕННОСТЬ»**

Студенту:

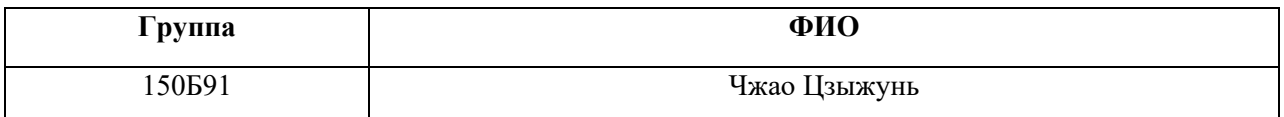

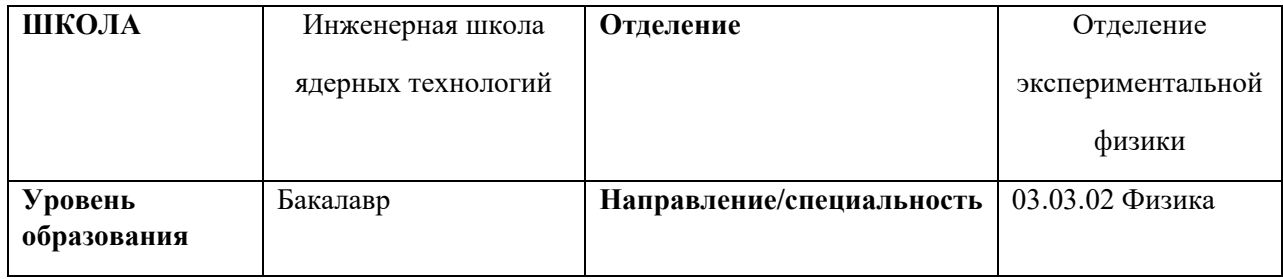

### **Тема дипломной работы: «Прогнозирование на основе данных тернарных соединений Li-La-H при высоких давлениях»**

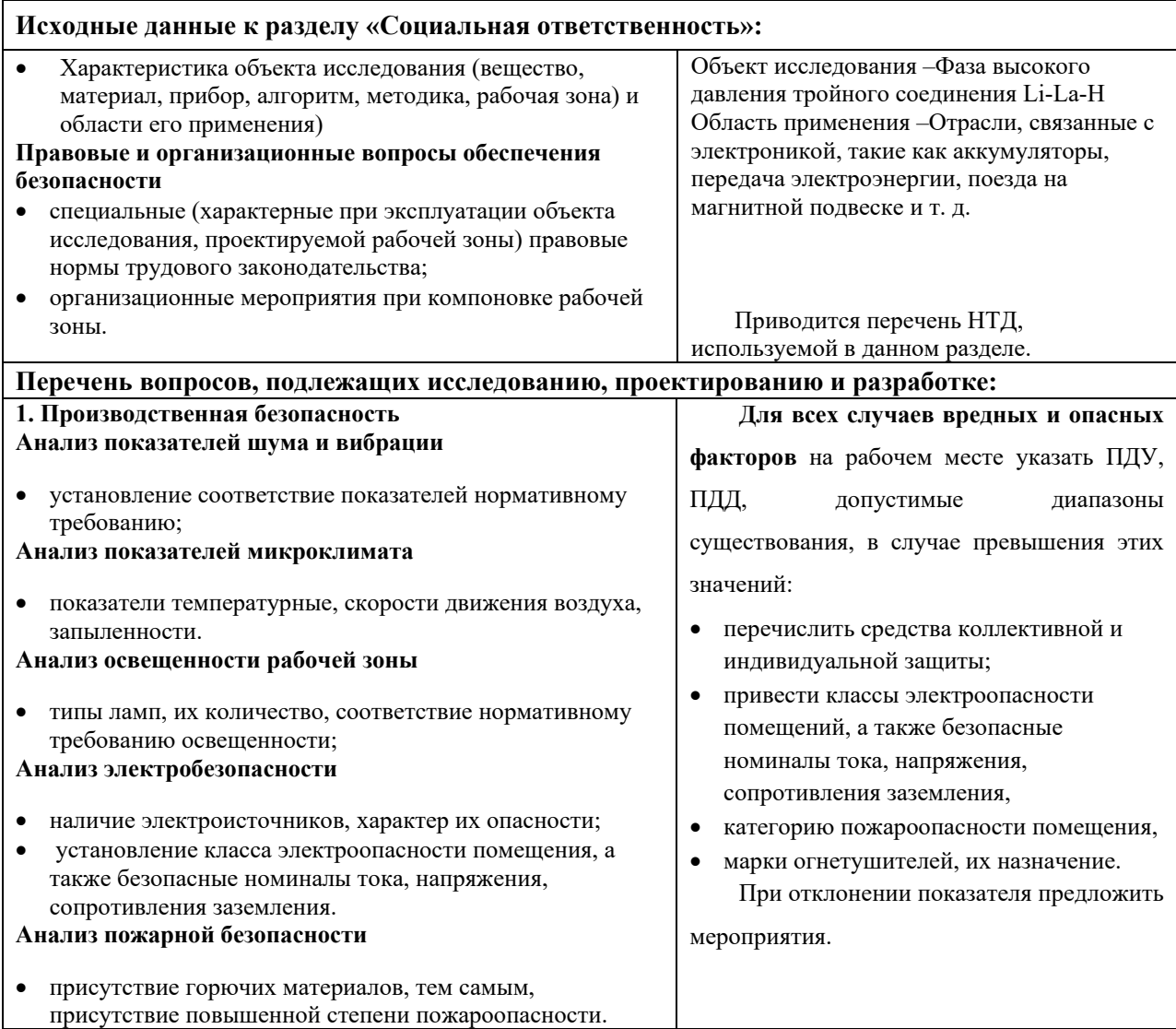

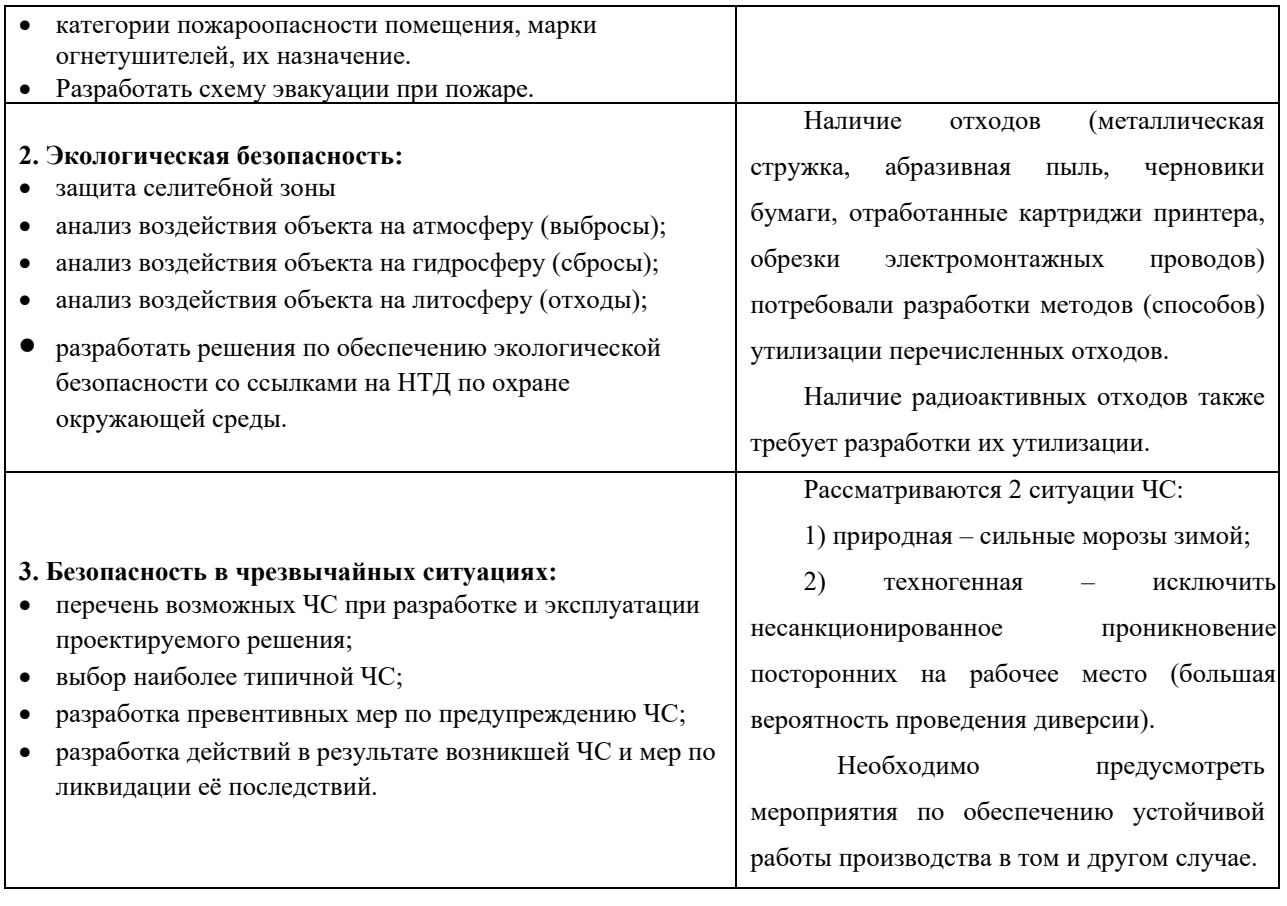

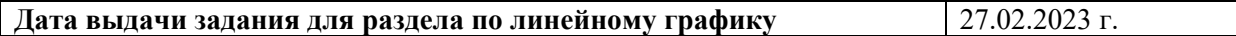

## **Задание выдал консультант:**

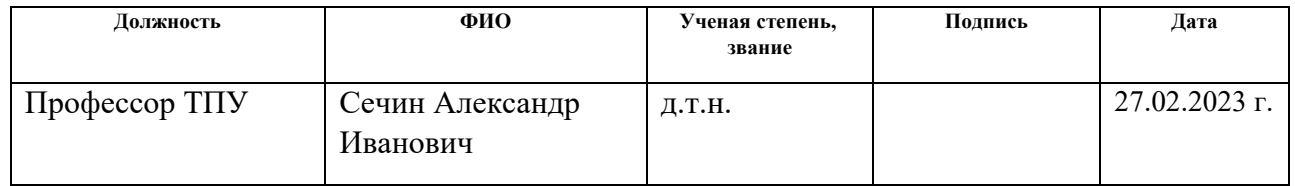

## **Задание принял к исполнению студент:**

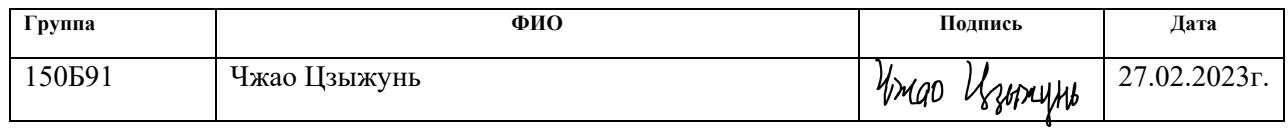

#### **5 Социальная ответственность**

#### **Введение**

Исследовательская работа по теме проектирования фазовой структуры высокого давления тройных соединений Li-La-H на основе данных. Соединения Li-La-H используются для изготовления электронных компонентов, таких как электролиты в батареях, сверхпроводящие катушки в поездах на магнитной подвеске и многое другое. Основная задача данной работы — воспроизвести фазовую диаграмму высокого давления системы Li-La-H и предсказать новую сверхпроводящую структуру под этой системой, что имеет большое значение для создания новых сверхпроводящих материалов.

Поэтому особенно важно учитывать вопросы безопасности и гигиены труда при выполнении вычислительных работ с помощью вычислительного кластера WUZHOU при проведении данного исследования.

### **5.1 Правовые и организационные вопросы обеспечения безопасности**

Социальная ответственность или Корпоративная социальная ответственность (как морально-этический принцип) — это ответственность и приверженность людям, когда организации берут на себя ответственность за влияние своей деятельности на клиентов, поставщиков, сотрудников, при учете интересов коллектива и общества, Акционеры (IC CSR 26000:2011).

Эта исследовательская работа проводится в комнате 212 Международного центра вычислительных методов и программного обеспечения, зона B, здание Tang Aoqing, Цзилиньский университет. Помещение оборудовано видеотерминалом (ВДТ), персональным компьютером (ПК), компьютерным столом, стулом, центральным кондиционером, диспенсером для воды, кофеваркой и пожарной сигнализацией.

Помещение относится к категории помещений без повышенной опасности, потому что не существует условий, которые могли бы увеличить

или специально увеличить опасность.

В целях обеспечения промышленной безопасности необходимо проводить анализ воздействия вредных и опасных производственных факторов, которые могут возникать при разработке или эксплуатации объекта, на организм человека.

Производственный фактор считается вредным, если его воздействие на рабочего может вызвать у него заболевание. Фактор производства считается опасным, если его воздействие на работника может причинить ему вред.

Все факторы производства классифицируются как факторы: физические, химические, биологические и психофизические. Для данной работы целесообразно учитывать физические и психофизические вредности и опасности на производстве, которые относятся как к рабочей зоне программиста, как разработчика систем, рассматриваемых в данной работе, так и к пользователю готовой продукции в рабочей зоне. оператор ПК.

### **5.2 Производственная безопасность**

В данном пункте анализируются вредные и опасные факторы, которые могут возникнуть при проведении исследований, проектных решений или эксплуатации.

Для выявления потенциальных факторов необходимо использовать ГОСТ 12.0.003-2015 Система стандартов безопасности труда (ССБТ). Опасные и вредные производственные факторы. Классификация

Таблица 14 - Возможные опасные и вредные производственные факторы на рабочем месте *Аудитория 212, Международный центр вычислительных* 

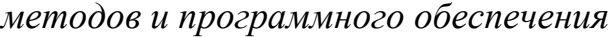

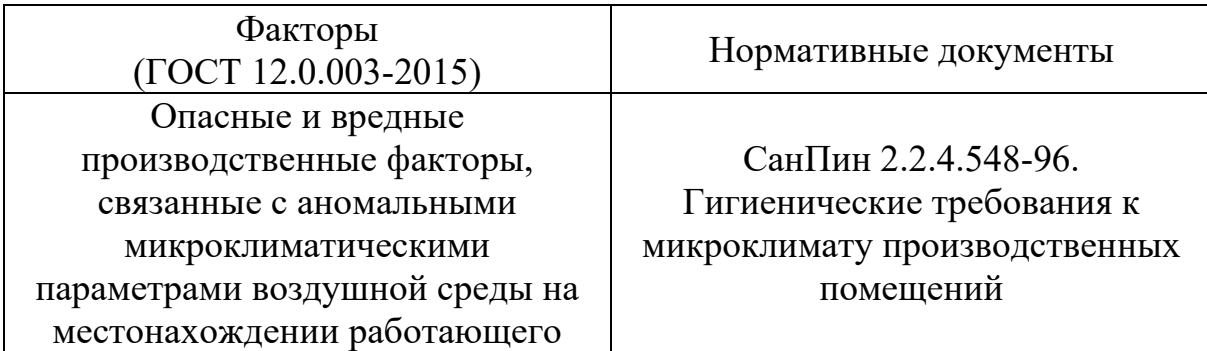
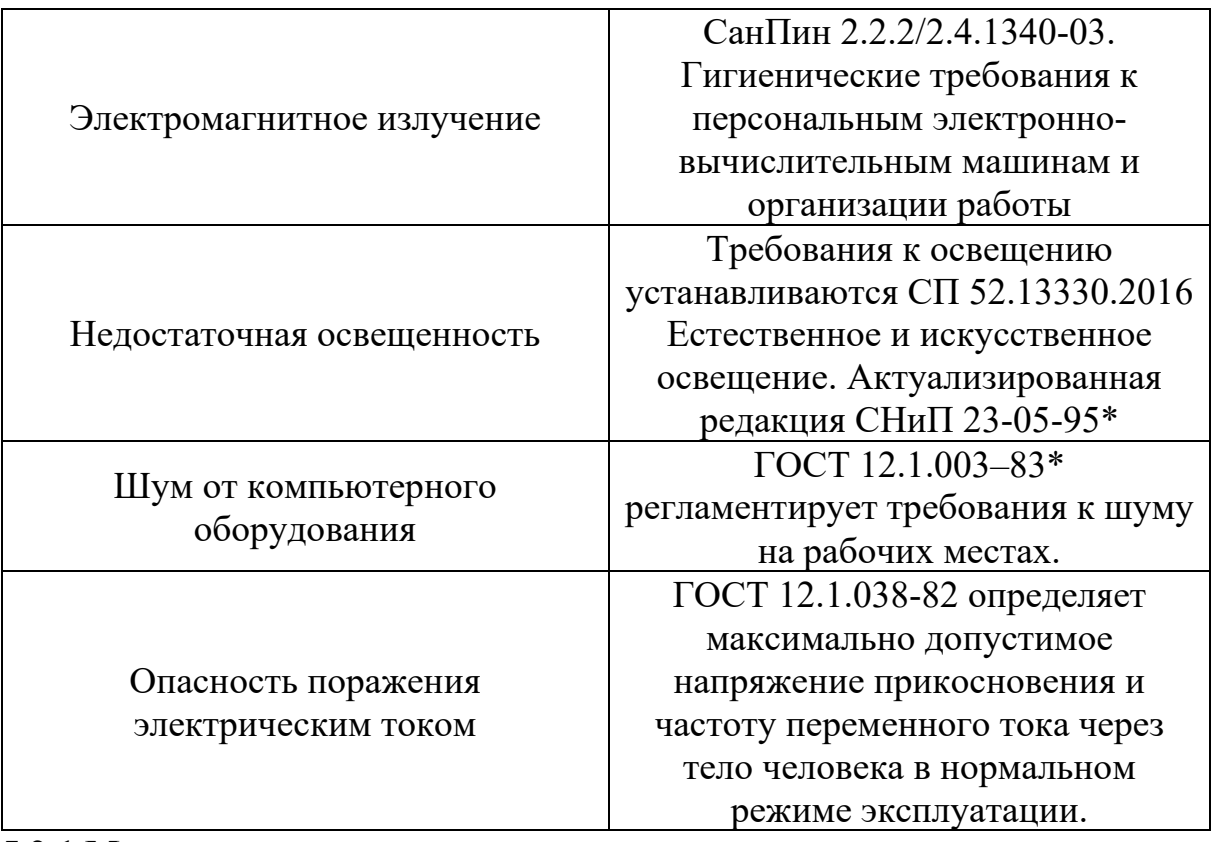

# **5.2.1 Микроклимат**

К параметрам микроклимата относятся температура, относительная влажность и скорость движения воздуха, которые в значительной степени влияют на работу, самочувствие и здоровье человека, а также на достоверность компьютерных расчетов.

Микроклимат рабочего места зависит от многих факторов, в том числе от теплофизических свойств рабочего процесса и типа используемого оборудования, климата, сезона или времени года, количества работающих и условий отопления и вентиляции, размеров и состояния производственного помещения, и т. д. Микроклимат, особенно температура воздуха и тепловое излучение, могут меняться в течение рабочего дня и различаться в разных зонах одного и того же помещения. В дополнение к этим основным параметрам существует также атмосферное давление, которое влияет на парциальное давление основных компонентов воздуха (кислорода и азота) и, следовательно, на дыхание человека.

В таблице 15 приведены оптимальные и допустимые значения параметров микроклимата.

Таблица 15 Оптимальные и допустимые нормы микроклимата

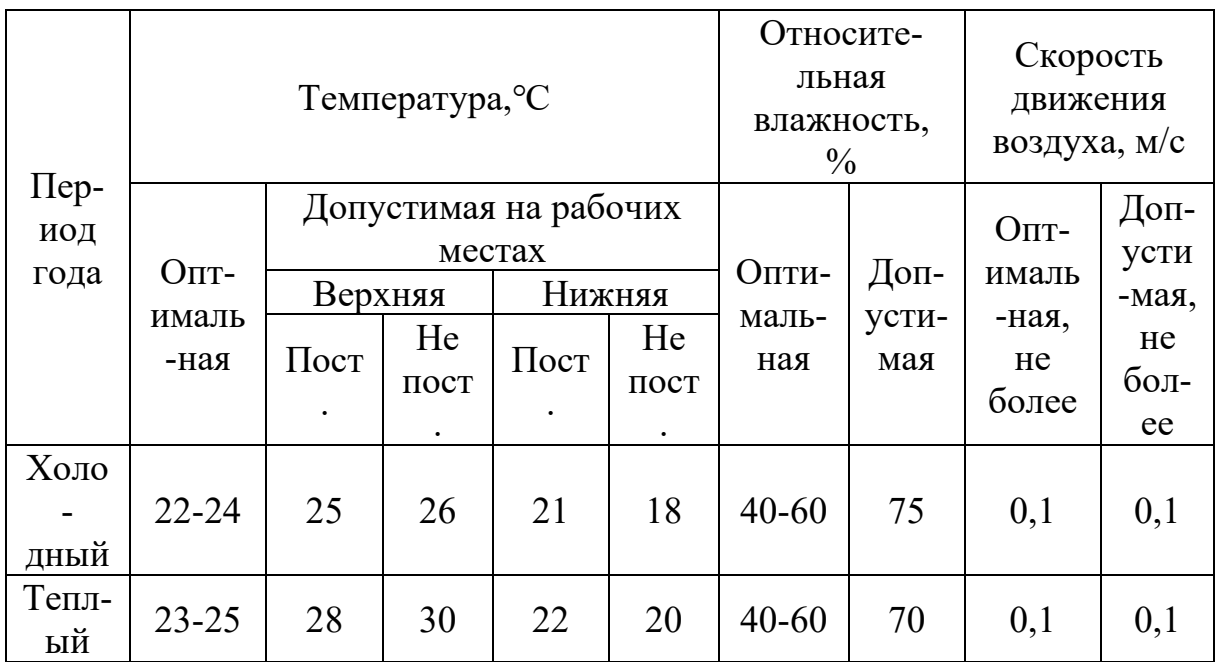

При высокой температуре в помещении кровеносные сосуды в коже расширяются, увеличивается приток крови к поверхности тела, значительно увеличивается тепловыделение в окружающую среду. При более низких температурах окружающей среды кровеносные сосуды кожи сужаются, кровоток к поверхности тела замедляется, а теплопередача за счет конвекции и излучения уменьшается. Поэтому сочетание температуры, относительной влажности и скорости воздуха в рабочей зоне важно для теплового здоровья человека.

Высокая влажность воздуха (φ>85%) затрудняет терморегуляцию организма из-за снижения испарения пота, а низкая влажность (ф <20%) приводит к пересыханию слизистых оболочек дыхательных путей.

Для обеспечения оптимальных и приемлемых показателей микроклимата в холодное время года необходимо принять меры по защите рабочего места со стеклянными поверхностями открывающихся окон от остывания, а также установить систему обогрева. В теплое время года необходима защита от прямых солнечных лучей, а к средствам защиты относятся кондиционеры, основной задачей которых является удержание параметров воздуха в установленных пределах для обеспечения надежной работы компьютеров и комфортных условий труда для работающих.

### **5.2.2 Электромагнитное излучение**

Основным фактором опасности при использовании компьютера является электромагнитное излучение. Вредно-допустимые уровни (ВДУ) электромагнитных излучений ПЭВМ указаны в документе СанПиН 2.2.2/2.4.1340-03, как показано в таблице 16.

Распространение электромагнитных полей происходит с помощью электромагнитных волн, которые в свою очередь испускают заряженные частицы, молекулы, атомы и другие компоненты. Опасность электромагнитного излучения подтверждена соответствующими исследованиями ученых, поэтому его влияние на организм человека следует максимально ограничивать.

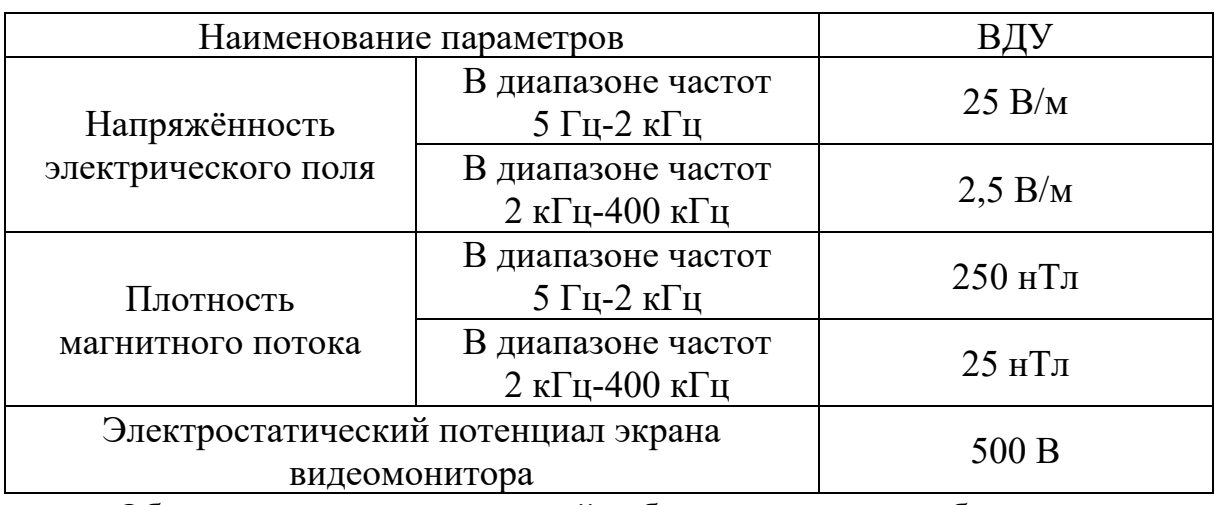

Таблица 16 – Предварительно допустимые уровни ЭМП от ПК

Обеспечение радиационной безопасности требует принятия различных мер в зависимости от конкретных условий эксплуатации источников излучения и типа источника излучения.

Для предотвращения внешнего облучения, возникающего при использовании закрытых источников излучения, необходимо принять следующие меры:

• увеличить расстояние между источником излучения и работающим (дистанционная защита);

• Сократить время работы источников излучения (время защиты);

• Свести к минимуму мощность источников излучения (количественная защита);

• Экранирование источника излучения (защита экрана).

### **5.2.3 Недостаточная освещенность**

Согласно ГОСТ 12.0.003.-86 недостаточное освещение рабочей зоны является вредным производственным фактором, способным привести к слепоте или вызвать быстрое утомление. Свет влияет на физиологическое состояние человека, а правильно организованное освещение стимулирует процессы высшей нервной деятельности и повышает их эффективность. При недостаточном освещении человек менее продуктивен, быстро устает, у него повышена вероятность совершения ошибок, которые могут привести к травмам. В зависимости от длины волны свет может быть стимулирующим (оранжево-красный) или успокаивающим (желтозеленый).

> Таблица 17 Требования к освещению для операторов ПК на промышленных площадках

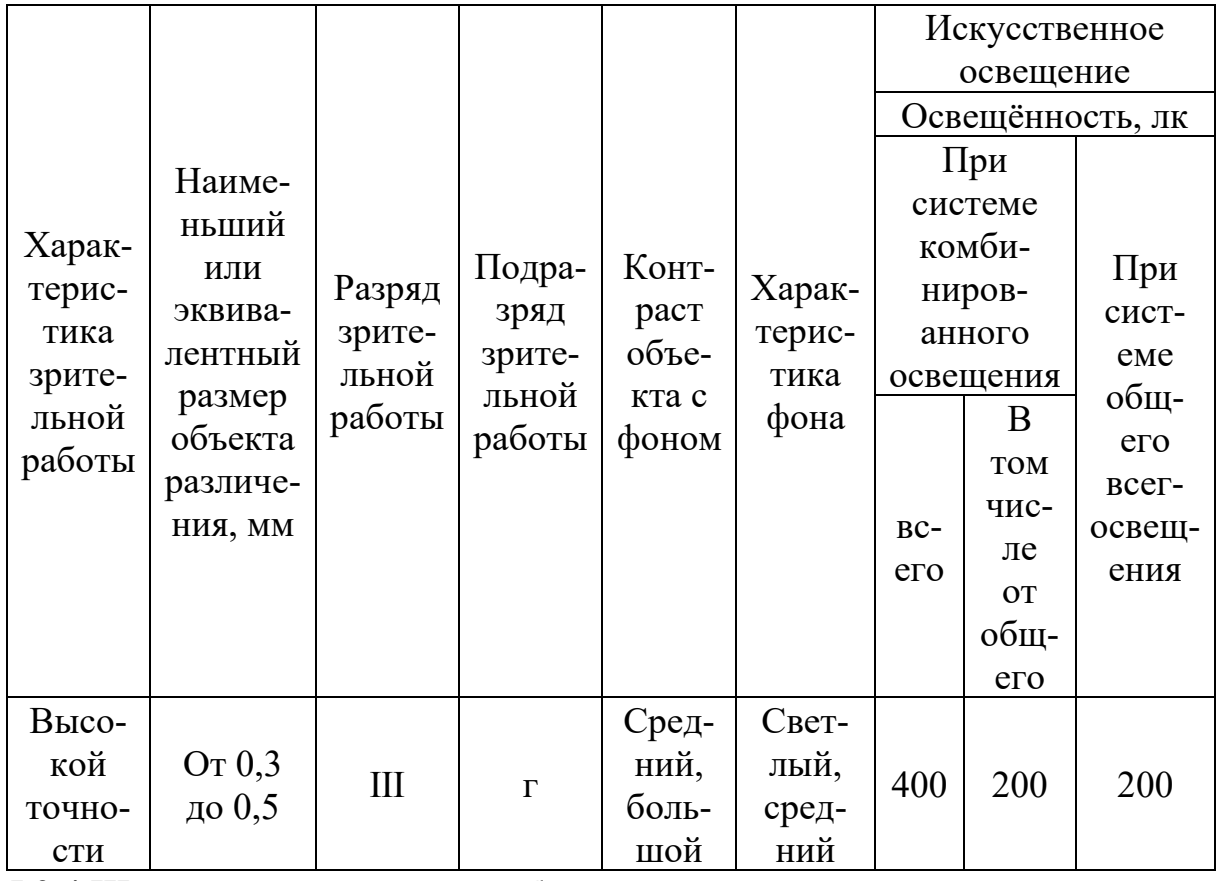

# **5.2.4 Шум от компьютерного оборудования**

Уровень звука измеряется в дБА. Это метрика для оценки постоянного и непостоянного шума. В нормативных документах

указывается максимально допустимый уровень звука для постоянного шума и эквивалентный уровень звука для нестационарного шума.

ГОСТ 12.1.003–83\* устанавливает классификацию шума, допустимые уровни шума на рабочих местах, общие требования к шумовым характеристикам машин, учреждений, транспортных средств и другого оборудования и защите от шума. Например, уровни звука и эквивалентные уровни звука не должны превышать:

• В помещениях конструкторских бюро, лабораторий теоретических работ и программирования - 50 дБА;

• В аппаратных, студиях  $-60$  дБА;

• В помещениях наблюдения и дистанционного управления:

а) без телефонной голосовой связи – 70 дБА;

б) голосовая связь по телефону – 65 дБА;

• В точно смонтированных, набранных офисных помещениях - 65 дБА;

• Экспериментальная работа в лаборатории – 75 дБА;

• На постоянных рабочих местах и в рабочих зонах производственных помещений - 80 дБА.

В целях снижения шума компьютерной техники принимаются следующие основные меры:

1. Звукоизоляция – звуковая энергия отражается от забора и лишь частично проходит через него (установка звукоизоляционных ограждений, звукоизоляционных экранов).

2. Установить глушитель – устройство, снижающее аэродинамический шум (преобразование энергии газовой струи в аэродинамическую энергию) на пути ее распространения, содержащее звукопоглощающий материал или отражающее шум обратно к источнику.

3. Оборудование размещено разумно.

4. Используйте средства индивидуальной защиты (противошумные наушники, беруши).

### **5.2.5 Опасность поражения электрическим током**

Электрический ток протекает через тело человека, вызывая тепловые, электролитические, биологические и механические эффекты.

• Термические воздействия характеризуются нагреванием кожи, тканей до ожогов.

• Электролиз предполагает расщепление жидкостей, в том числе крови, изменение их состава и свойств.

• Биологические эффекты проявляются нарушениями биологических процессов, происходящих в организме, сопровождающимися раздражением и возбуждением тканей и судорожными сокращениями мышц, нарушением функций дыхания и сердца.

• Переломы вследствие электрокинетического воздействия, ушибы, вывихи, резкие судорожные движения тела, разрыв тканей при механическом воздействии.

Согласно ГОСТ 12.1.038-82 «ССБТ предельно допустимыми уровнями напряжения и тока прикосновения считаются три основных параметра: сила тока, протекающего через тело человека, напряжение прикосновения и продолжительность действия тока. Среди возможных режимы протекания тока через тело человека (Голова-рука, голова-нога, рука-рука, нога-рука, нога-нога и др.), наиболее опасны пути, при которых поражаются головной мозг, сердце, легкие.

Документ ГОСТ 12.1.038-82 определяет максимально допустимое напряжение прикосновения к телу человека (рука-рука, нога-нога) в нормальном (неаварийном) режиме работы и частоте переменного тока для производственных и бытовых нужд 50В и 400 Гц.

Во избежание поражения работников электрическим током должны быть приняты следующие меры: защитное заземление, использование низкого напряжения, защитное отключение питания, размещение знаков безопасности.

### **5.2.6 Анализ опасных и вредных производственных факторов**

С целью выявления вредных и вредных производственных факторов

были определены работы и операции, связанные с выполнением ВКР. Основная работа выполняется на рабочем месте с использованием ПК и периферийных устройств. Работа на ПК относится к категории работ, связанных с опасными и вредными условиями труда. На основании вышеизложенной работы выделяем опасные и вредные производственные факторы.

Для вышеперечисленных работ пагубными являются следующие факторы:

1) Шум, создаваемый работой оборудования на рабочем месте;

2) Электромагнитное излучение от дисплея;

3) Опасность поражения электрическим током.

#### **5.3 Экологическая безопасность**

Для того чтобы учесть влияние хода выполнения этой задачи на окружающую среду, определяются источники загрязнения, вызванные ходом выполнения этой задачи, и соответствующие решения.

Этот проект проводится в комнате 212 Международного центра вычислительных методов и программного обеспечения, зона B, здание Tang Aoqing, Цзилиньский университет. Адрес находится далеко от жилой зоны и не производит шума, сточных вод и отходов, поэтому реализация данного проекта не затронет жилой район, гидросферу и литосферу. Компьютерные расчеты генерируют горячие выхлопные газы, которые испускаются компьютерами для рассеивания тепла и состав которых примерно такой же, как у атмосферы. Поэтому продвижение этой темы будет иметь определенное влияние на атмосферу, но влияние не большое.Решение вовремя выключать компьютер и отключать питание, когда он не используется.

#### **5.4 Безопасность в чрезвычайных ситуациях**

При обнаружении отказа суперкомпьютера необходимо остановить работу, выйти из программы, выключить компьютер, выключить суперкомпьютер и уведомить об этом руководство.

В случае возникновения пожара необходимо немедленно прекратить

работу, отключить электрооборудование, вызвать пожарную сигнализацию по номеру 119, сообщить о сложившейся ситуации ответственному лицу подразделения и приступить к тушению пожара с применением первичных средств пожаротушения.

Во избежание опасности возгорания и взрыва примите следующие меры:

1) планирование на уровне предприятия защиты работников и помещений от пожаровзрывоопасности;

2) Эвакуация рабочих;

3) сформировать запас СИЗ и подготовить его;

4) проектирование, размещение, строительство и эксплуатация инфраструктуры, в том числе потенциально опасных объектов;

5) Инженерное обеспечение защиты работающих - строительство защитных сооружений (средств коллективной защиты).

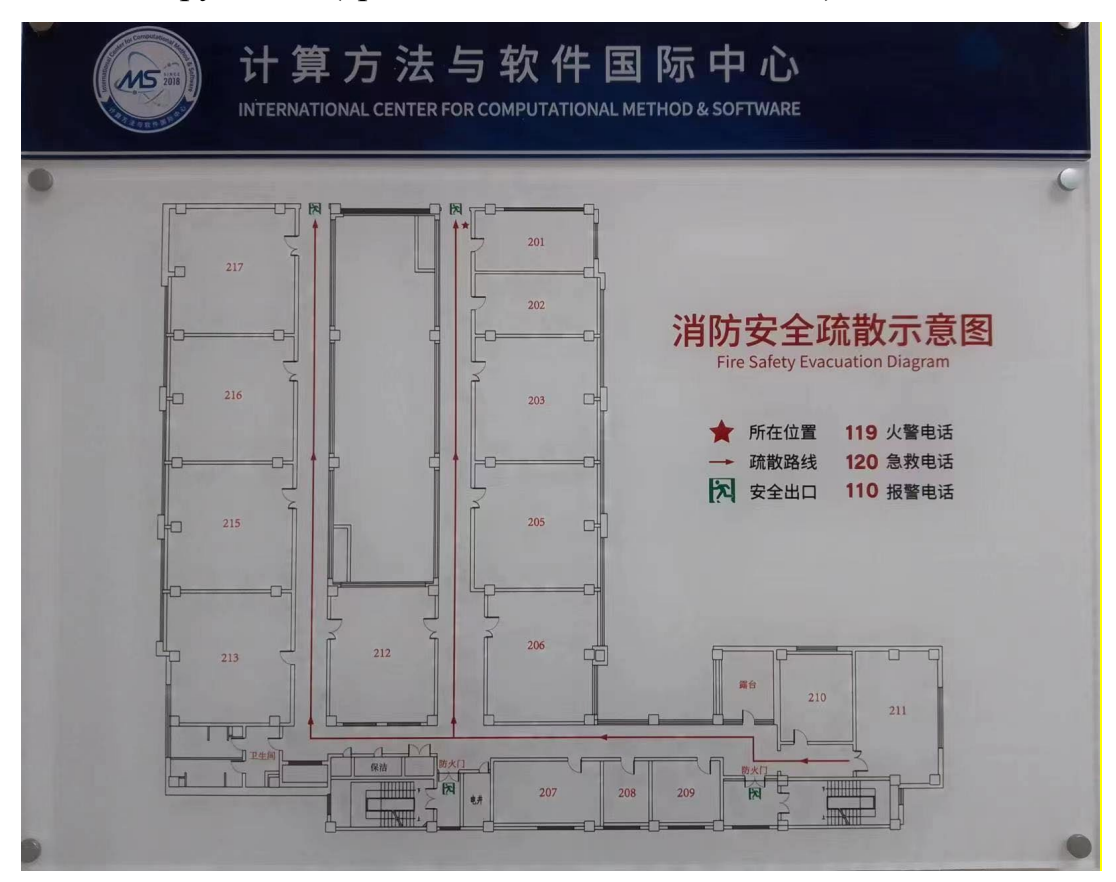

Рисунок 15 – План эвакуации людей

Лаборатории должны составить план эвакуации: план (схему), составленный с указанием путей эвакуации и эвакуационных выходов, устанавливающий правила и последовательность передвижения работников в аварийных ситуациях.

### **Выводы по главе «Социальная ответственность»**

В документе рассматриваются вопросы охраны труда и здоровья. Изучена промышленная безопасность рабочей зоны и воздействующие факторы на окружающую среду, определены меры и средства защиты, рассмотрена аварийная ситуация и ее поведение, ознакомлен с регламентом работы устройства. Для обеспечения безопасности жизни работа должна выполняться по мере необходимости.

#### **Заключение**

Чтобы предсказать новую структуру высокой температуры сверхпроводящего перехода в системе Li-La-H, в данной работе использовался метод предсказания структуры CALYPSO, основанный на ускорении потенциала машинного обучения, и получен единственный известный высокотемпературный сверхпроводник в системе Li-La-H: Li2LaH17. Для последнего была воспроизведена фазовая диаграмма высокого давления системы Li-La-H и доказана высокая эффективность комбинации потенциальной функции и CALYPSO.

Программа предсказала и получила новую стабильную структуру системы Li-La-H при 300 ГПа – Li4La4H46 – с расчетной суммой на 2 порядка ниже, чем у первых принципов. Одновременно получено несколько метастабильных фаз в пределах 50 мэВ. Поскольку плотность состояний H на уровне Ферми Li4La4H46 ниже, чем у лантана, предполагается, что его температура сверхпроводящего перехода ниже. Однако метастабильная структура с разницей энтальпий 32 мэВ имеет более высокую плотность состояний для водорода, чем для лантана и лития на уровне Ферми, и может иметь более высокую температуру сверхпроводящего перехода. Обнаружено, что в системе Li-La-H есть более метастабильные структуры, которые требуют дальнейшего изучения.

# **СПИСОК ИСПОЛЬЗОВАННЫХ ИСТОЧНИКОВ**

[1] Ying Sun, Jian Lv, Yu Xie, Hanyu Liu, and Yanming Ma. Route to a Superconducting Phase above Room Temperature in Electron-Doped Hydride Compounds under High Pressure. *Phys. Rev. Lett.*, 123, 097001 (2019).

[2] Ying Sun, Yanchao Wang, Xin Zhong, Yu Xie, and Hanyu Liu. Hightemperature Superconducting Ternary Li-RE-H Superhydrides at High Pressures. *Phys. Rev. B*, 106, 024519 (2022).

[3] ONNES H K. The resistance of pure mercury at helium temperatures. *Commun. Phys. Lab. Univ. Leiden.*, 12(120): 1 (1911).

[4] MEISSNER W, OCHSENFELD R. Ein neuer effekt bei eintritt der supraleitfähigkeit. *Naturwissenschaften*, 21(44): 787-8 (1933).

[5] London H. and London F. The Electromagnetic Equations of the Supraconductor. *Proceedings of the Royal Society A*, 149, 71-88 (1935).

[6] W. Heitler and F. London. Wechselwirkung neutraler Atome und homöopolare Bindung nach der Quantenmechanik. *Zeitschrift für Physik*, 44, 455—472 (1927).

[7] E. Maxwell. The isotope effect in superconductivity. *Physics Today 5*, 12, 14 (1952).

[8] B. Serin, C. A. Reynolds, and L. B. Nesbitt. Mass Dependence of the Superconducting Transition Temperature of Mercury. *Phys. Rev.*, 80, 761 (1950).

[9] H. Fröhlich. Theory of the Superconducting State. I. The Ground State at the Absolute Zero of Temperature. *Phys. Rev.*, 79, 845 (1950).

[10] В. Л. Гинзбург и Л. Д. Ландау. К Теории Сверхпроводимости // ЖЭТФ-1950-20-1064.

[11] J. Bardeen, L. N. Cooper, and J. R. Schrieffer. Theory of Superconductivity. *Phys. Rev.*, 108, 1175 (1957).

[12] P. W. Anderson, G. Baskaran, Z. Zou, and T. Hsu. Resonating–valence-bond theory of phase transitions and superconductivity in  $La_2CuO_4$ -based compounds. *Phys. Rev. Lett.*, 58, 2790 (1987).

[13] P. W. Anderson. Plasmons, Gauge Invariance, and Mass. *Phys. Rev.*, 130,

439 (1963).

[14] Peter W. Higgs. Broken Symmetries and the Masses of Gauge Bosons. *Phys. Rev. Lett.*, 13, 508 (1964).

[15]Josephson, B.D. Possible new effects in superconductive tunnelling. *Physics Letters.*, 1, 251-253 (1962).

[16] Bednorz, J.G., Müller, K.A. Possible high  $T_c$  superconductivity in the Ba−La−Cu−O system. Z. *Physik B - Condensed Matter*, 64, 189–193 (1986).

[17] SOMAYAZULU M, AHART M, MISHRA A K, et al. Evidence for Superconductivity above 260 K in Lanthanum Superhydride at Megabar Pressures. *Phys. Rev. Lett.*, 122(2): 027001 (2019).

[18] Drozdov, A.P., Kong, P.P., Minkov, V.S. et al. Superconductivity at 250 K in lanthanum hydride under high pressures. *Nature*, 569, 528–531 (2019).

[19]I.A. TROYAN, D.V. SEMENOK, A.G. KVASHNIN, et al. Anomalous hightemperature superconductivity in YH6. *arXiv*, 1908.01534 (2019).

[20] P. P. KONG, V. S. MINKOV, M. A. KUZOVNIKOV, et al. Superconductivity up to 243 K in yttrium hydrides under high pressure. *arXiv*, 1909.10482 (2019).

[21] Hui Wang, John S. Tse, Kaori Tanaka and Yanming Ma. Superconductive sodalite-like clathrate calcium hydride at high pressures. *Proc.Natl. Acad. Sci. U.S.A.*, 109 (17) 6463-6466 (2012).

[22] Liang Ma, Kui Wang, Yu Xie, et al. High-Temperature Superconducting Phase in Clathrate Calcium Hydride CaH<sub>6</sub> up to 215 K at a Pressure of 172 GPa. *Phys. Rev. Lett.*, 128, 167001 (2022).

[23] Drozdov, A., Eremets, M., Troyan, I. et al. Conventional superconductivity at 203 kelvin at high pressures in the sulfur hydride system. *Nature*, 525, 73–76 (2015).

[24] LI Y, HAO J, LIU H, et al. The metallization and superconductivity of dense hydrogen sulfide. *J. Chem. Phys.*, 140(17): 174712 (2014).

[25] Drozdov, A., Eremets, M., Troyan, I. et al. Conventional superconductivity at 203 kelvin at high pressures in the sulfur hydride system. *Nature*, 525, 73–76 (2015).

[26] MUJICA A, RUBIO A, MUNOZ A, et al. High-pressure phases of group-IV, III-V, and II-VI compounds. *Rev. Mod. Phys.*, 75(3): 863-912 (2003).

[27] MAO H-K, HEMLEY R J. Ultrahigh-pressure transitions in solid hydrogen. *Rev. Mod. Phys.*, 66(2): 671-92 (1994).

[28] HOLZAPFEL W B. Physics of solids under strong compression. *Rep. Prog. Phys.*, 59(1): 29-90 (1996).

[29] J. A. Xu et al. High-Pressure Ruby and Diamond Fluorescence: Observations at 0.21 to 0.55 Terapascal. *Science*, 232, 1404-1406 (1986).

[30] Gasser, T.M., Thoeny, A.V., Fortes, A.D. et al. Structural characterization of ice XIX as the second polymorph related to ice VI. *Nat Commun*, 12, 1128 (2021).

[31] OYA G-I, SAUR E J. Preparation of Nb3Ge films by chemical transport reaction and their critical properties. *Journal of Low Temperature Physics*, 34(5): 569-83 (1979).

[32] BEDNORZ J G, MULLER K A. Possible High-Tc Superconductivity in the Ba-La-Cu-O System. *Z. Phys. B. Con. Mat.*, 64(2): 189-93 (1986).

[33] CHU C W, GAO L, CHEN F, et al. Superconductivity above 150 K in HgBa2Ca2Cu3O8+δ at high pressures. *Nature*, 365: 323-5 (1993).

[34] SCHILLING A, CANTONI M, GUO J D, et al. Superconductivity above 130 K in the Hg–Ba–Ca–Cu–O system. *Nature*, 363(6424): 56-8 (1993).

[35] KAMIHARA Y, WATANABE T, HIRANO M, et al. Iron-based layered superconductor La[O1-xFx]FeAs (x=0.05-0.12) with Tc=26 K. *Journal of the American Chemical Society*, 130(11): 3296 (2008).

[36] MCMILLAN W L. Transition Temperature of Strong-Coupled Superconductors. *Physical Review*, 167(2): 331-44 (1968).

[37] DYNES R C. McMillan's equation and the Tc of superconductors. *Solid State Commun.*, 10(7):615-8 (1972).

[38] ASHCROFT N W. Metallic Hydrogen: A High-Temperature Superconductor?. *Phys. Rev. Lett.*, 21(26): 1748-9 (1968).

[39] Correa-Baena J.-P., Hippalgaonkar K., van Duren J.et al. Accelerating Materials Development via Automation, Machine Learning, and High-Performance Computing. *Joule*, 2, 1410 (2018).

[40] William F Meyers, John W Simmons. Electric current-producing cell with anhydrous organic liquid electrolyte. United States, LIVINGSTON ELECTRONIC CORP, 3423242 (1969).

[41]John B. Goodenough, Koichi Mizushima. Fast ion conductors. United States, Ricardo AEA Ltd, 4357215 (1981).

[42] Qunchao Tong, Lantian Xue, Jian Lv, Yanchao Wang, Yanming Ma, Accelerating CALYPSO structure prediction by data-driven learning of a potential energy surface. *Faraday Discuss*, 211, 31 (2018).

[43] Webb MA, Jackson NE, Gil PS, de Pablo JJ. Targeted sequence design within the coarse-grained polymer genome. *Science Advances*, Oct 21;6(43):abc6216 (2020).

[44] Jordan Hoffmann, Louis Maestrati, Yoshihide Sawada, et al. Data-Driven Approach to Encoding and Decoding 3-D Crystal Structures. *arXiv*, 1909.00949 (2019).

[45] Juhwan Noh, Jaehoon Kim, Helge S. Stein, et al. Inverse Design of Solid-State Materials via a Continuous Representation. *Matter*, 1.5:1370-1384 (2019).

[46] Callum J. Court, Batuhan Yildirim, Apoorv Jain, et al. 3-D Inorganic Crystal Structure Generation and Property Prediction via Representation Learning. *Journal of chemical information and modelling*, 60.10:4518-4535 (2020).

[47] Sungwon Kim, Juhwan Noh, Geun Ho Gu, et al. Generative Adversarial Networks for Crystal Structure Prediction. *Central Science*, 6.8:1412-1420 (2020).

[48] Zekun Ren, Siyu Isaac Parker Tian, Juhwan Noh, et al. An invertible crystallographic representation for general inverse design of inorganic crystals with targeted properties. *arXiv*, 2005.07609 (2020).

[49] Yong Zhao, Mohammed Al-Fahdi, Ming Hu, et al. High-throughput discovery of novel cubic crystal materials using deep generative neural networks. *arXiv*, 2102.01880 (2021).

[50] HOHENBERG P, KOHN W. Inhomogeneous Electron Gas. *Physical Review*, 136(3B): B864-B71 (1964).

[51] BORN M, OPPENHEIMER R. Zur quantentheorie der molekeln. *Annalen der physik*, 389(20): 457-84 (1927).

[52] KOHN W, SHAM L J. Self-Consistent Equations Including Exchange and Correlation Effects. *Physical Review*, 140(4A): A1133-A8 (1965).

[53] PERDEW J P, WANG Y. Pair-distribution function and its coupling-constant average for the spin-polarized electron gas. *Phys. Rev. B*, 46(20): 12947-54 (1992). [54] PERDEW J P, BURKE K, ERNZERHOF M. Generalized gradient approximation made simple. *Physical Review Letters*, 77(18): 3865 (1996).

[55] HELLMANN H. A new approximation method in the problem of many electrons. *The Journal of Chemical Physics*, 3(1): 61- (1935).

[56] KRESSE G, FURTHMULLER J. Efficient iterative schemes forab initiototal-energy calculations using a plane-wave basis set. *Phys. Rev. B*, 54(16): 11169-86 (1996).

[57] Behler J. Perspective: Machine learning potentials for atomistic simulations. *The Journal of Chemical Physics*, 145: 170901 (2016).

[58] Mueller T, Hernandez A, Wang C. Machine learning for interatomic potentialmodels. *The Journal of Chemical Physics*, 152: 050902 (2020).

[59] Zuo Y, Chen C, Li X, et al. Performance and Cost Assessment of Machine Learning Interatomic Potentials. *Journal of Physical Chemistry A*, 124: 731–745 (2020).

[60] Manzil Zaheer, Satwik Kottur, Siamak Ravanbakhsh, et al. Deep Sets. *arXiv*, 1703.06114 (2017).

[61] CALL S T, ZUBAREV D Y, BOLDYREV A I. Global minimum structure searches via particle swarm optimization. *Journal of computational chemistry*, 28(7): 1177-86 (2007).

[62] WANG Y C, LV J, ZHU L, et al. CALYPSO: A method for crystal structure prediction. *Comput. Phys. Commun.*, 183(10): 2063-70 (2012).

[63] WANG Y C, LV J A, ZHU L, et al. Crystal structure prediction via particleswarm optimization. *Phys. Rev. B*, 82(9): 094116 (2010).

[64] GAO B, GAO P, LU S, et al. Interface structure prediction via CALYPSO method. *Science Bulletin*, 64(5): 301-9 (2019).